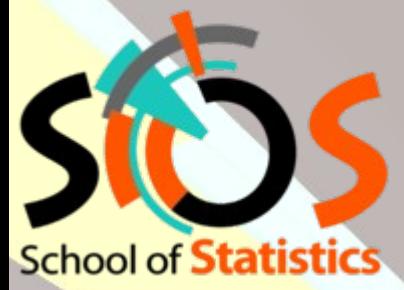

# **IN2P3 School of Statistics 2022**

# **Computing Statistical Results**

**Classical interval estimation Limits, Systematics and beyond**

Nicolas Berger (LAPP Annecy) **Lecture 1**

## **Lecture Plan**

#### **Statistics basic concepts** ([Monday](https://indico.in2p3.fr/event/26179/timetable/?view=standard#1-basic-concepts-of-statistics)/[Tuesday](https://indico.in2p3.fr/event/26179/timetable/?view=standard#2-basic-concepts-of-statistics))

**Basic ingredients** (PDFs, etc.) **Parameter estimation** (maximum likelihood, least-squares, …) **Model testing** ( $χ²$  tests, hypothesis testing, p-values, ...)

#### **These lectures: Computing statistical results**

**Statistical modeling Review of model testing Computing results Confidence intervals Discovery Upper limits Systematics and profiling Bayesian techniques**

See also the [Hands-on tutorial](https://indico.in2p3.fr/event/26179/timetable/?view=standard#13-hands-on-basic-statistitics) yesterday covering both sets of lectures.

## **Statistical Modeling**

### **Example 1: Z counting**

#### [Phys. Lett. B 759 \(2016\) 601](http://dx.doi.org/10.1016/j.physletb.2016.06.023)

Measure the cross-section (event rate) of the  $Z\rightarrow$ ee process

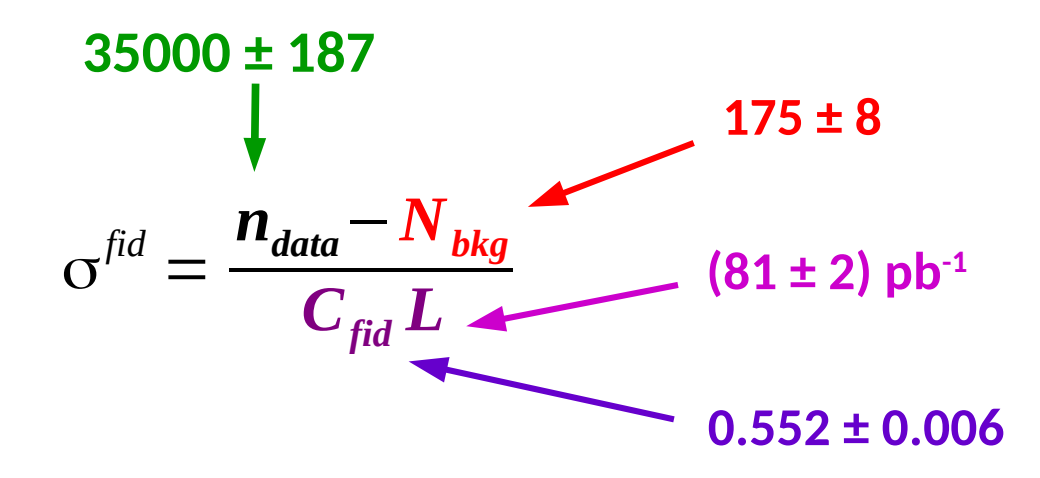

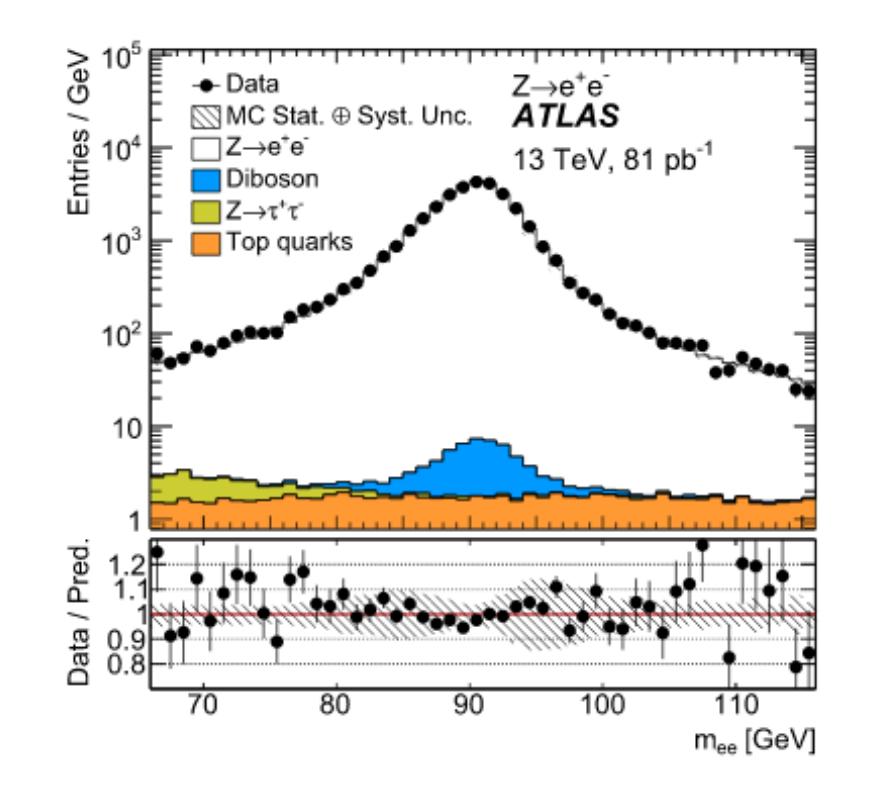

#### **σ fid = 0.781 ± 0.004 (stat) ± 0.018 (syst) nb**

Fluctuations in the data counts Other uncertainties (assumptions, parameter values)

"Single bin counting" : only data input is N<sub>data</sub>.

4 / 70

#### **Example 2: ttH→bb**

#### [arXiv:2111.06712](https://arxiv.org/abs/2111.06712)

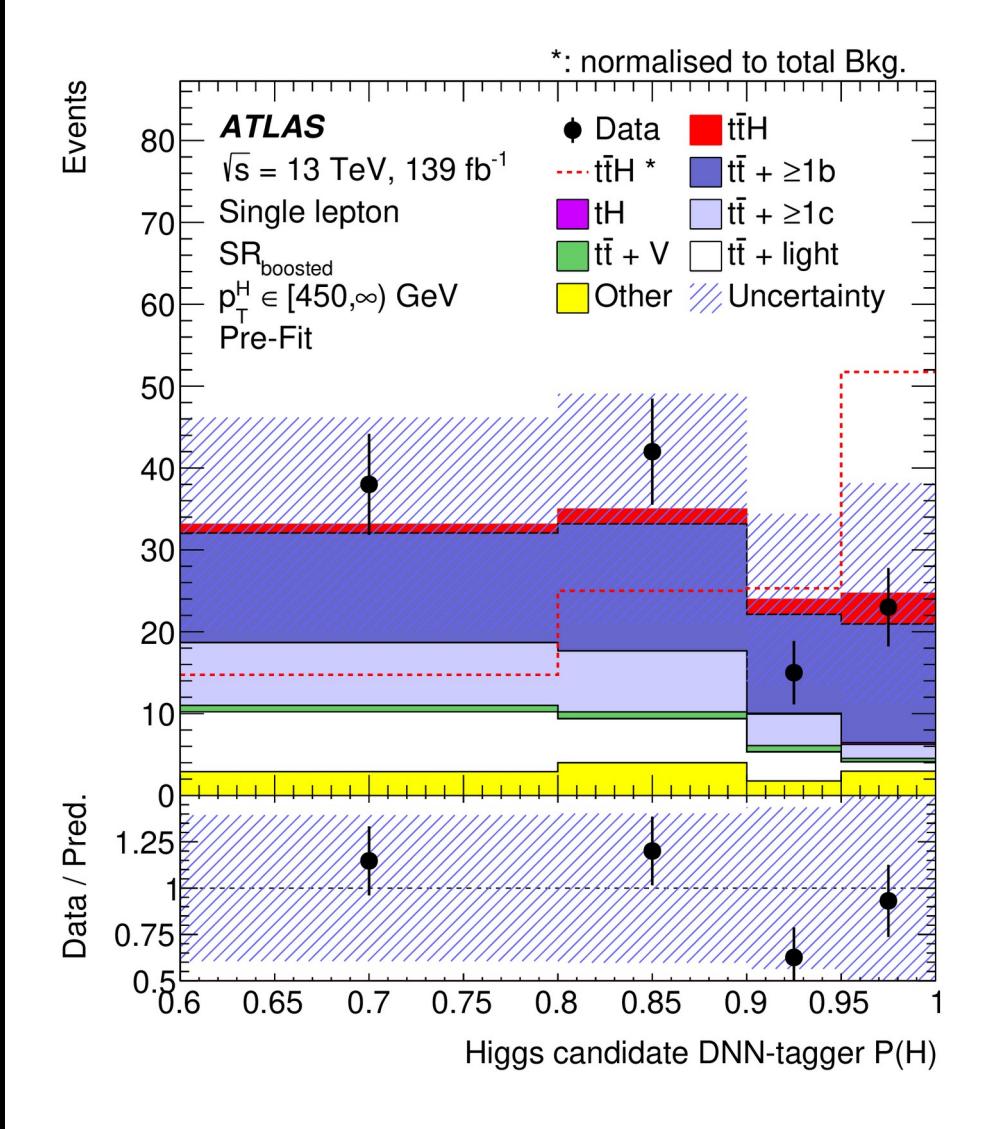

#### Event counting in different regions: *Multiple-bin counting*

#### **Lots of information available**

- $\rightarrow$  Potentially higher sensitivity
- $\rightarrow$  How to make optimal use of it?

## **Example 3: unbinned modeling**

#### [ATLAS-CONF-2017-045](https://atlas.web.cern.ch/Atlas/GROUPS/PHYSICS/CONFNOTES/ATLAS-CONF-2017-045/)

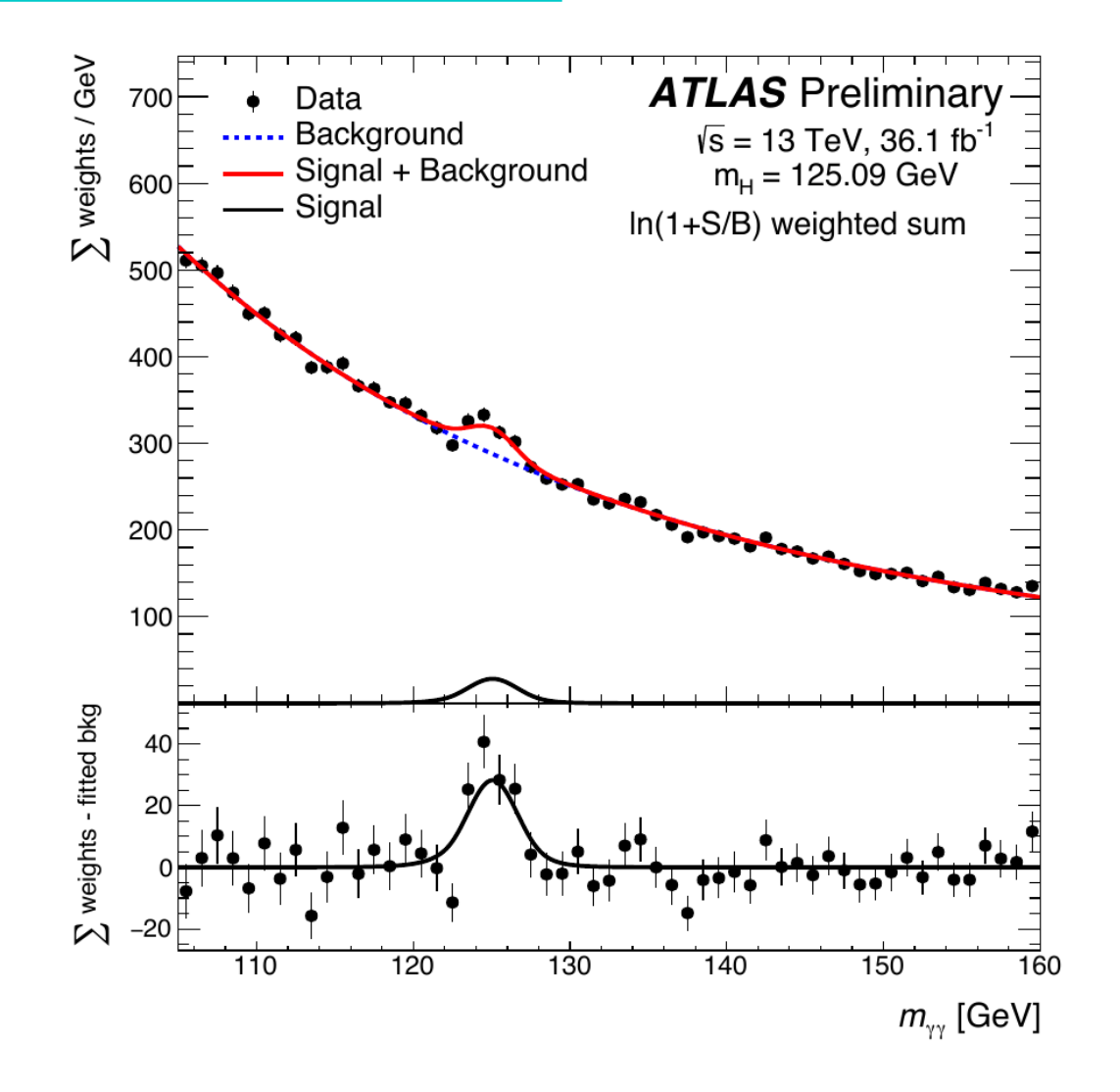

All modeling done using continuous distributions:

$$
P_{\text{total}}(m_{\gamma\gamma}) = \frac{S}{S+B} P_{\text{signal}}(m_{\gamma\gamma}; m_H) + \frac{B}{S+B} P_{\text{bkg}}(m_{\gamma\gamma})
$$

6 / 70

- $\rightarrow$  In principle, binomial process
- → In practice, **P**  $\ll 1$ **, N**  $\gg 1$ ,  $\Rightarrow$  Poisson approximation.
- **→** *i.e.* **very rare** process, but **very many trials** so still expect to see good events

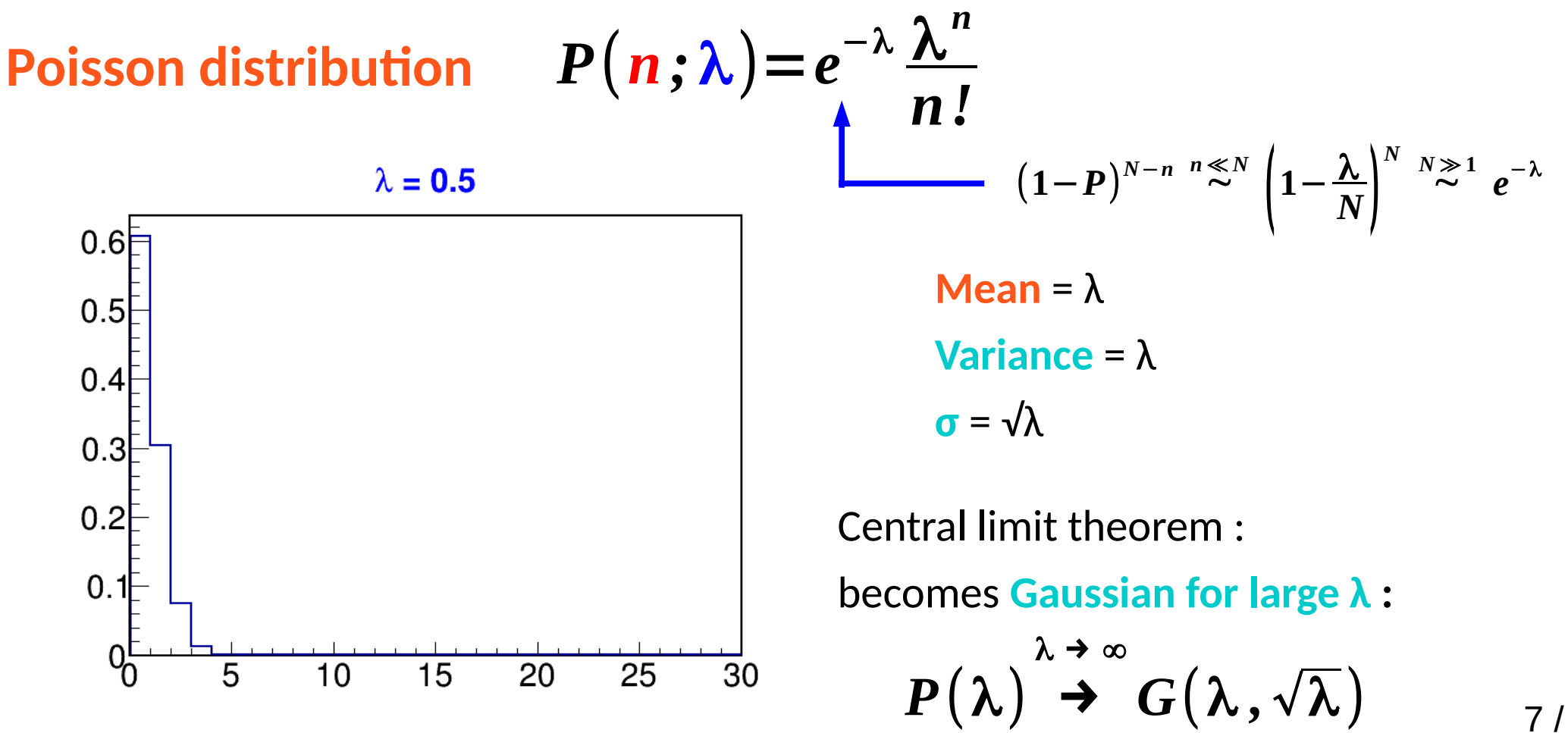

- $\rightarrow$  In principle, binomial process
- → In practice, **P**  $\ll 1$ **, N**  $\gg 1$ ,  $\Rightarrow$  Poisson approximation.
- **→** *i.e.* **very rare** process, but **very many trials** so still expect to see good events

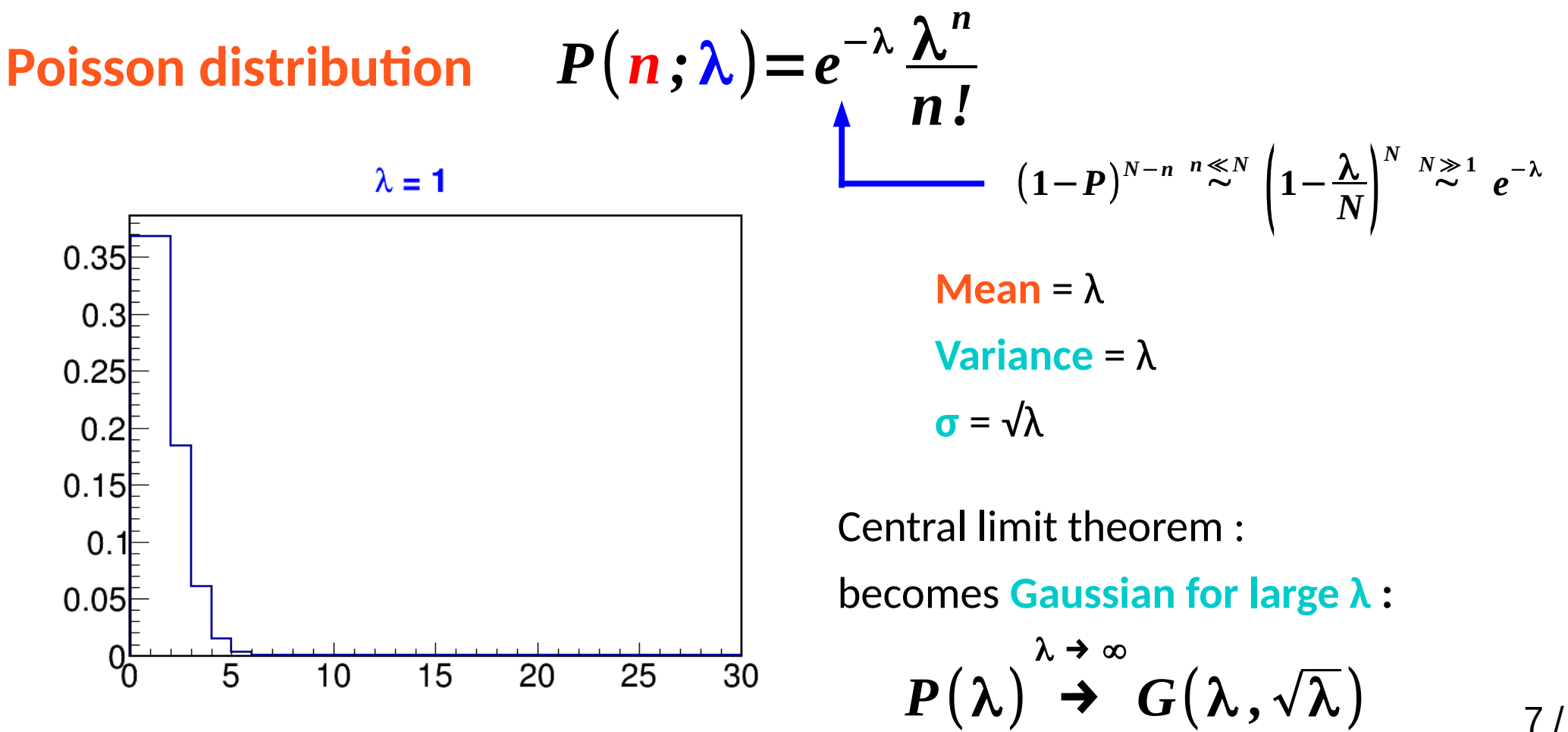

- $\rightarrow$  In principle, binomial process
- → In practice, **P**  $\ll 1$ **, N**  $\gg 1$ ,  $\Rightarrow$  Poisson approximation.
- **→** *i.e.* **very rare** process, but **very many trials** so still expect to see good events

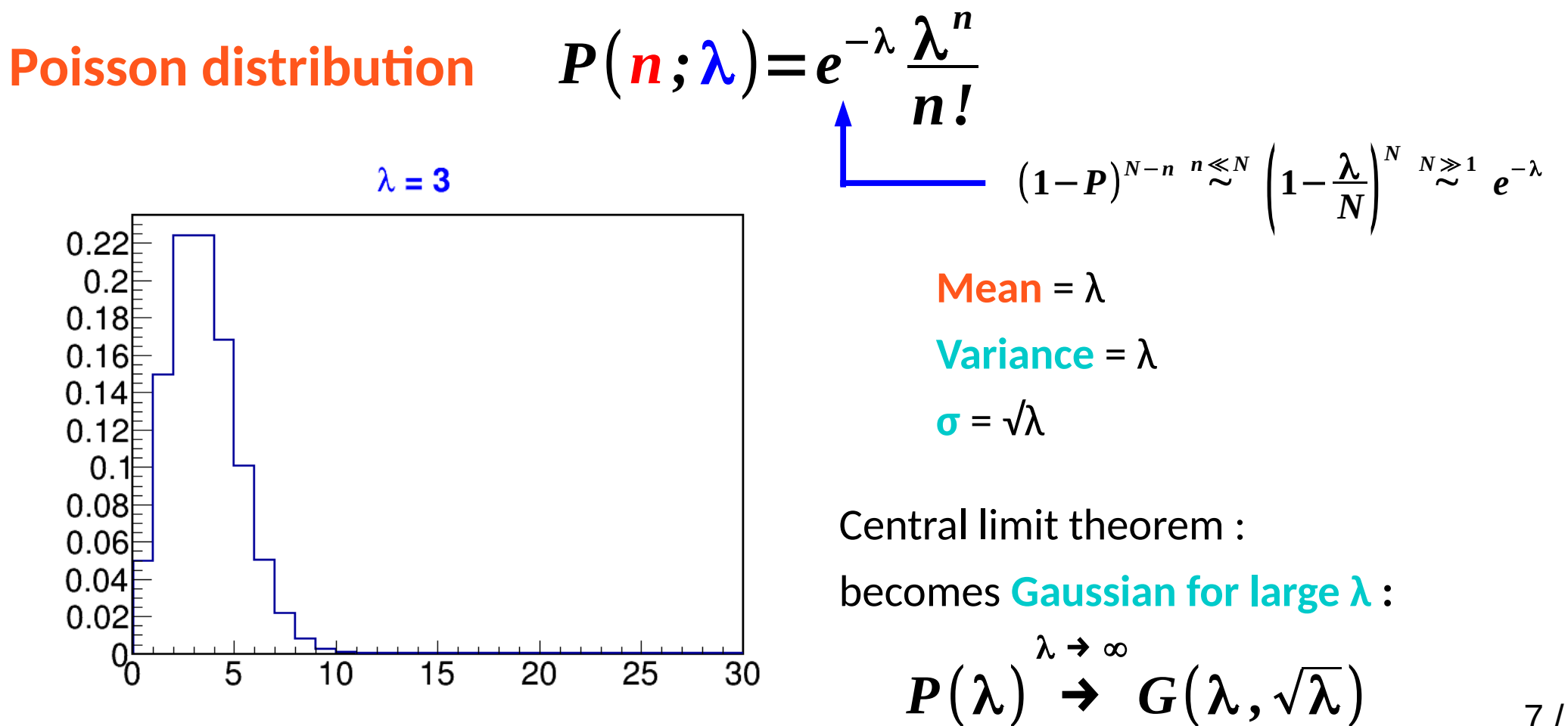

- $\rightarrow$  In principle, binomial process
- → In practice, **P**  $\ll 1$ **, N**  $\gg 1$ ,  $\Rightarrow$  Poisson approximation.
- **→** *i.e.* **very rare** process, but **very many trials** so still expect to see good events

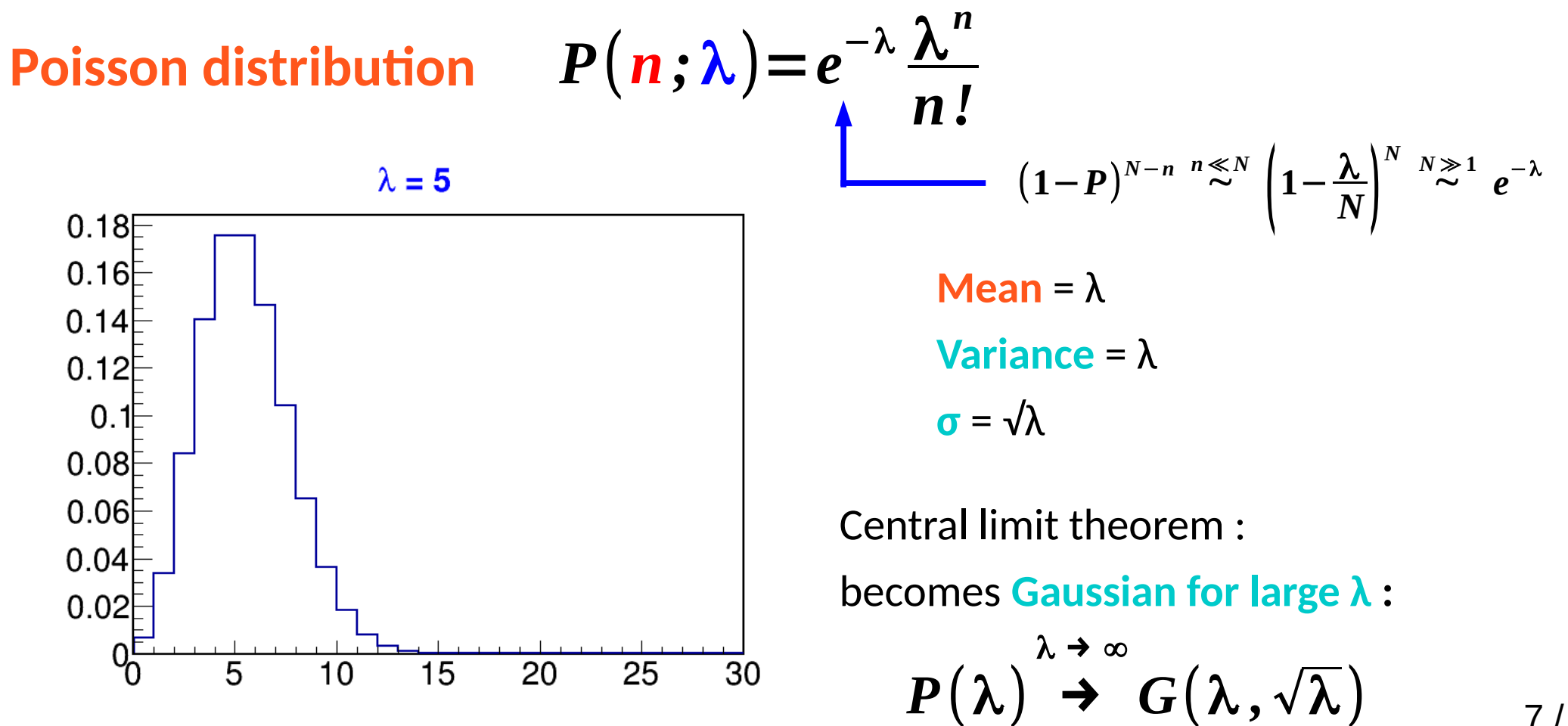

- $\rightarrow$  In principle, binomial process
- → In practice, **P**  $\ll 1$ **, N**  $\gg 1$ ,  $\Rightarrow$  Poisson approximation.
- **→** *i.e.* **very rare** process, but **very many trials** so still expect to see good events

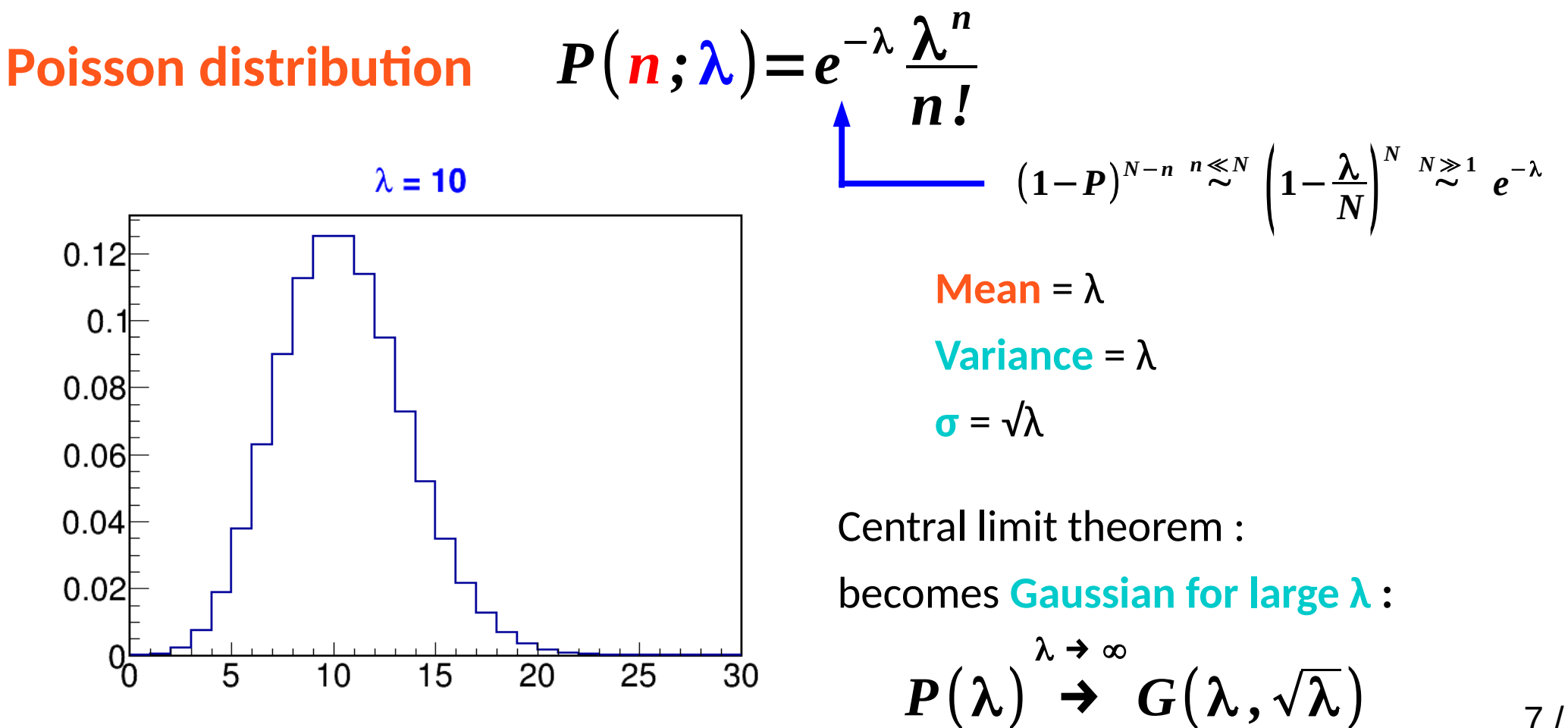

- $\rightarrow$  In principle, binomial process
- → In practice, **P**  $\ll 1$ **, N**  $\gg 1$ ,  $\Rightarrow$  Poisson approximation.
- **→** *i.e.* **very rare** process, but **very many trials** so still expect to see good events

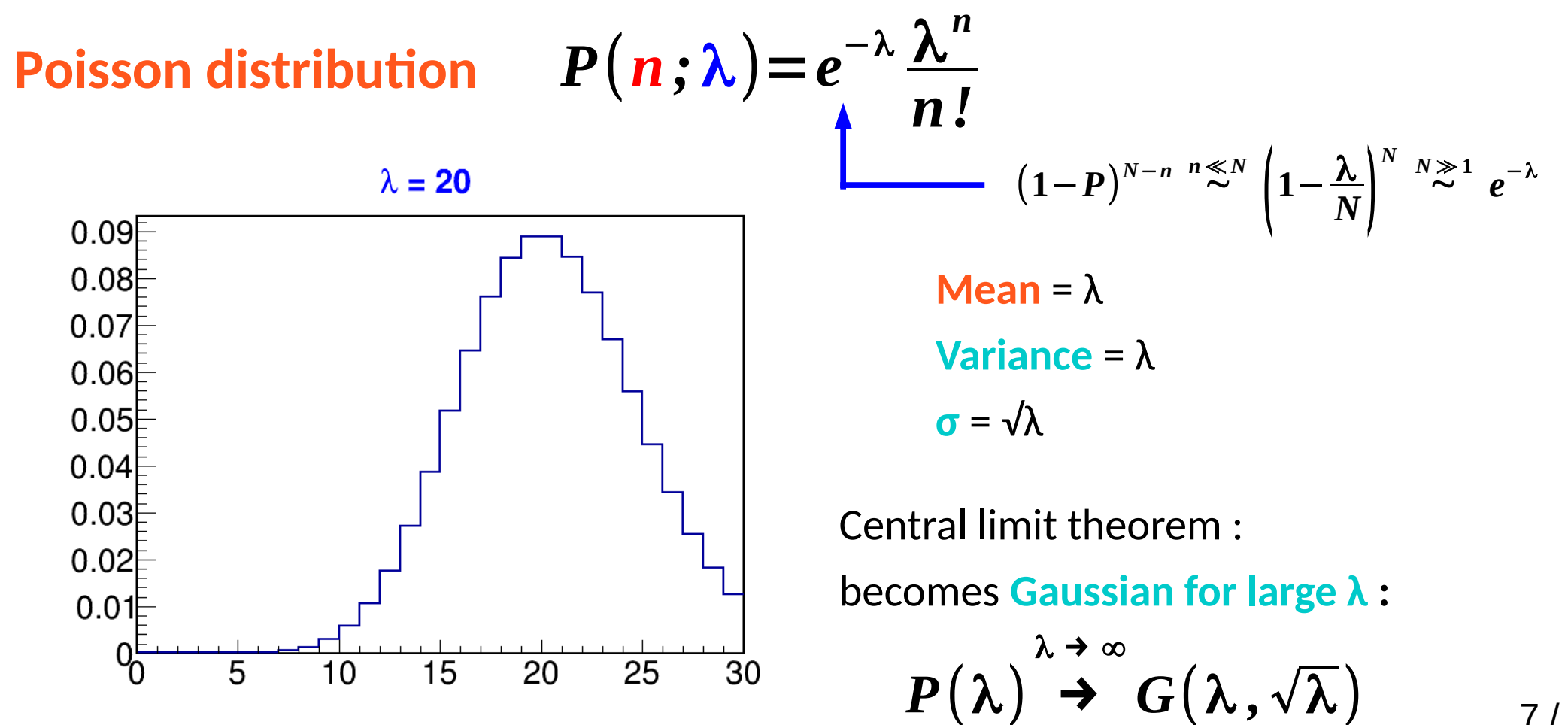

## **Statistical Model for Counting**

#### **Observable**: **number of events n**

Typically both **S**ignal and **B**ackground present:

$$
P(n; S, B) = e^{-(S+B)} \frac{(S+B)^n}{n!}
$$

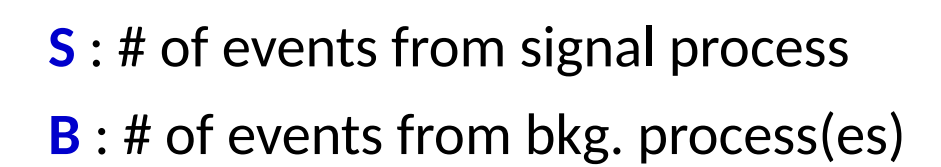

Model has **parameters S** and **B.**

B can be known a priori or not (S usually not...)

→ Example: **assume B is known,** use **measured n** to find out about **S.**

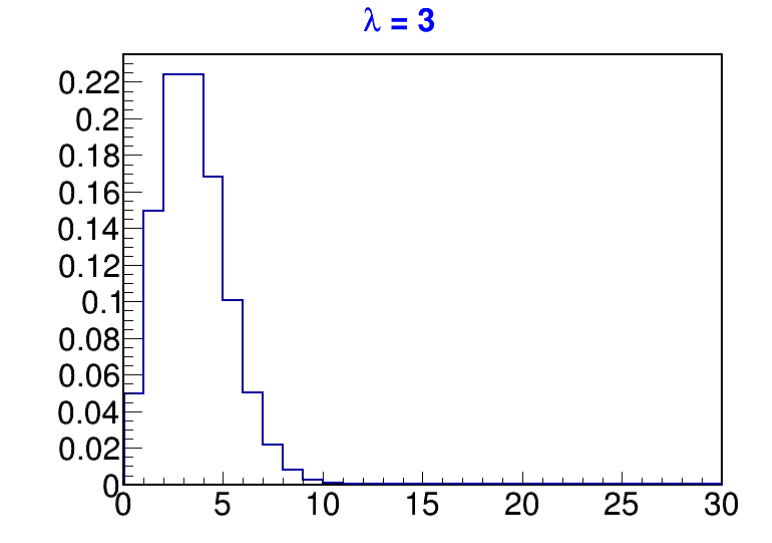

## **Multiple counting bins**

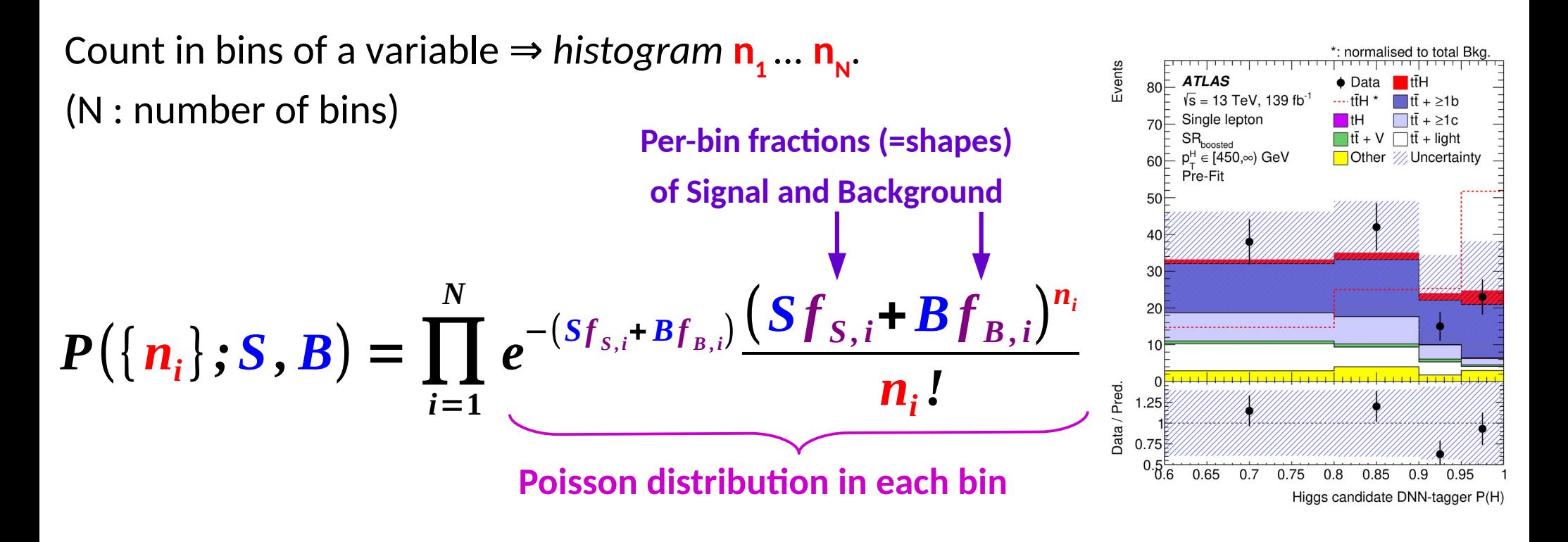

**Shapes f** typically obtained from simulated events (*Monte Carlo*)

 $\rightarrow$  HEP: typically excellent modeling from simulation, although some uncertainties need to be accounted for.

However not always possible to generate sufficiently large MC samples **MC stat fluctuations** can create artefacts, especially for  $S \ll B$ .

### **Model Parameters**

Model typically includes:

**Parameters of interest** (POIs) : what we want to measure

 $\rightarrow$  **S**, **m**<sub>W</sub>, …

• **Nuisance parameters** (NPs) : other parameters needed to define the model

→ Background levels (**B**)

→ For binned data, f<sup>sig</sup> **i** , **f bkg i**

NPs must be either:

- **→ Known a priori** (within uncertainties) or
- **→ Constrained by the data**

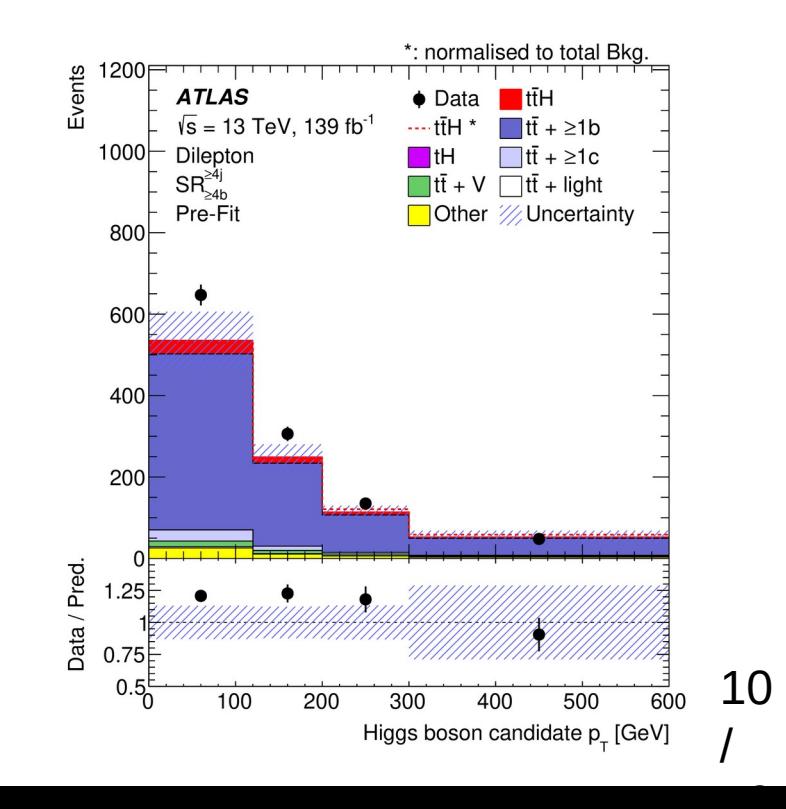

## **Takeaways**

Random data must be described using a statistical model:

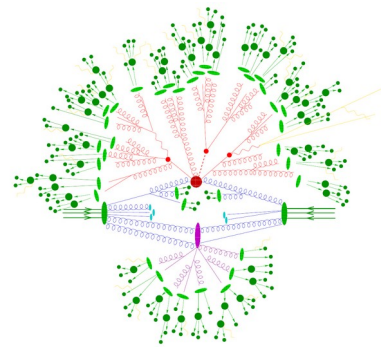

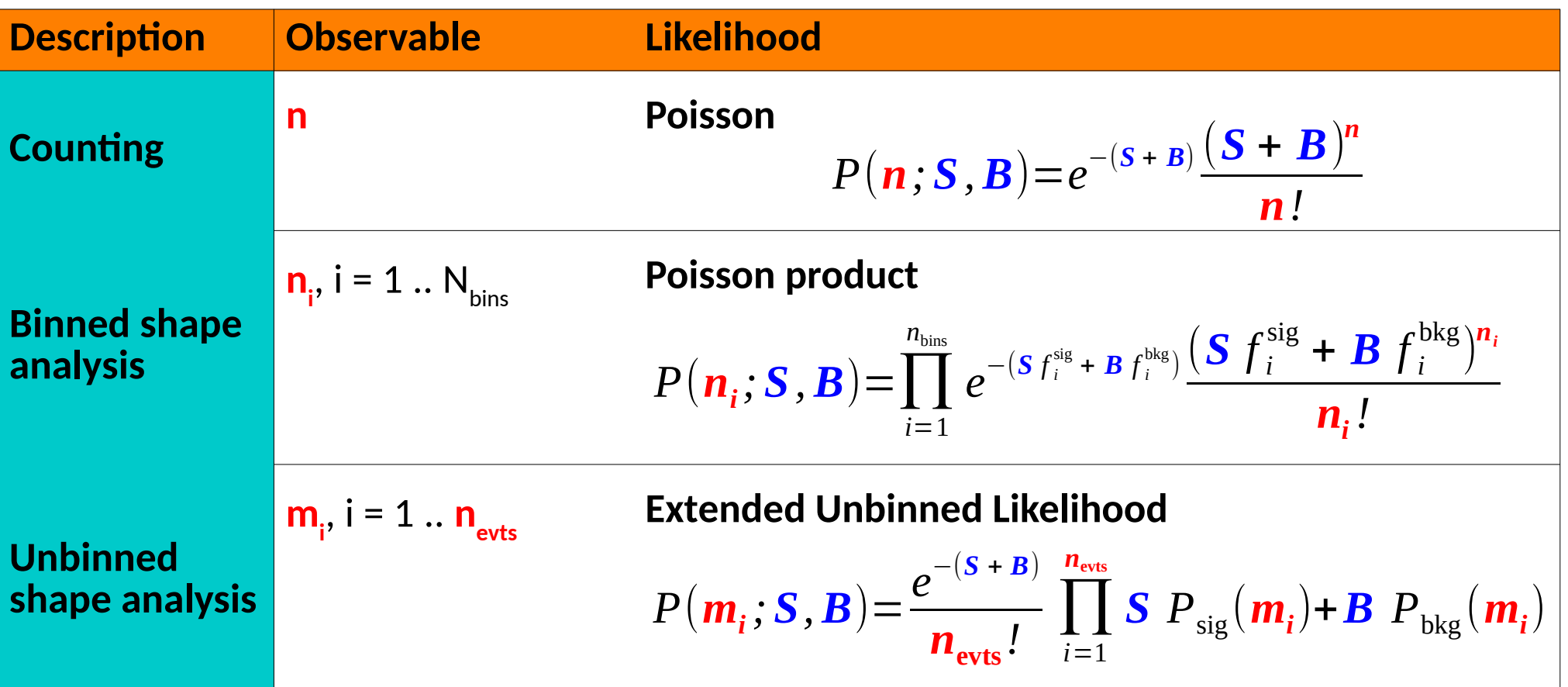

Model can include multiple **categories**, each with a separate description Includes **parameters of interest** (POIs) but also **nuisance parameters** (NPs) **Next step**: use the model to obtain information on the POIs 11

# **Hypothesis Testing and discovery**

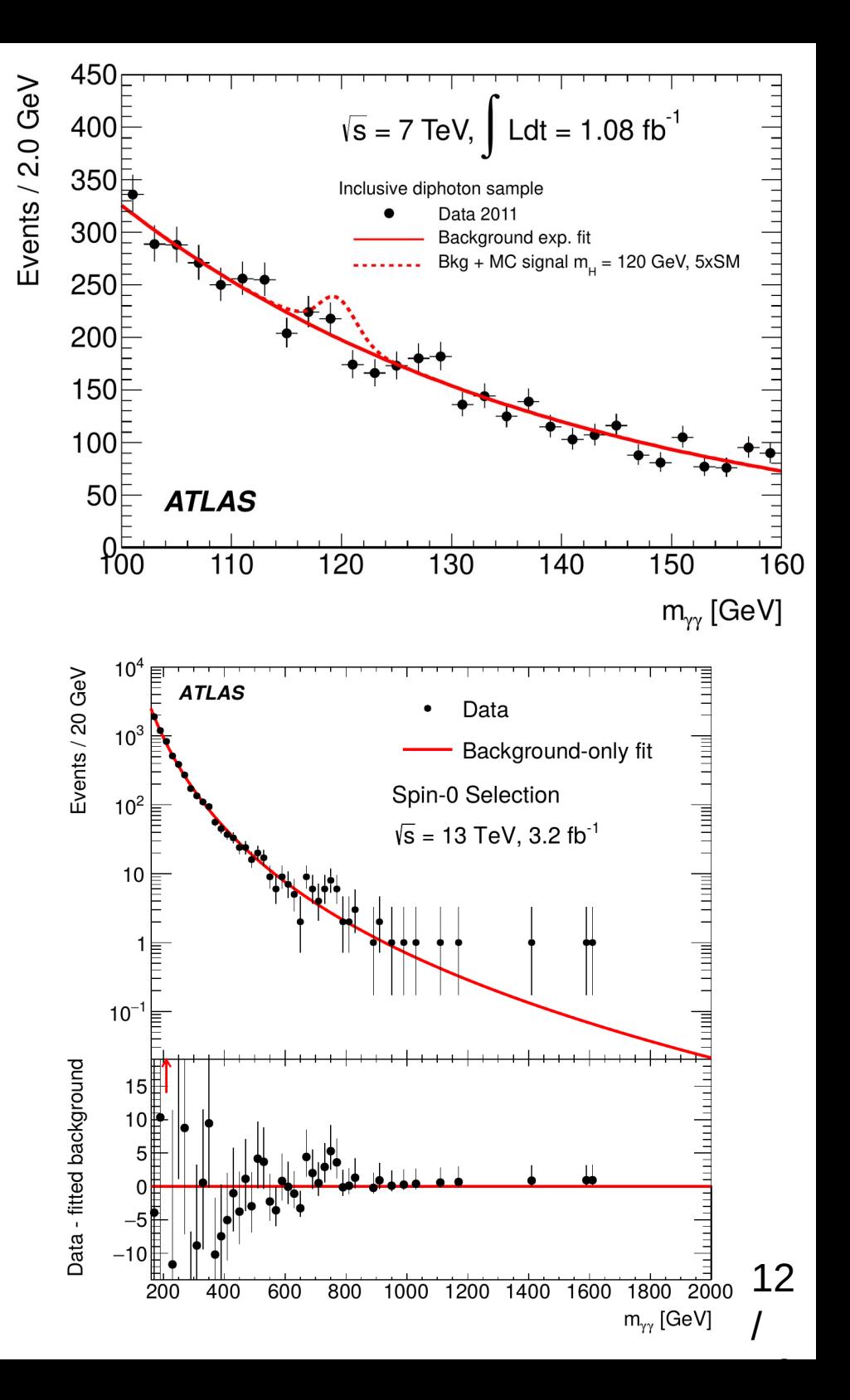

## **Discovery Testing**

We see an unexpected feature in our data, is it a signal for new physics or a fluctuation ?

e.g. Higgs discovery : **"We have 5σ" !**

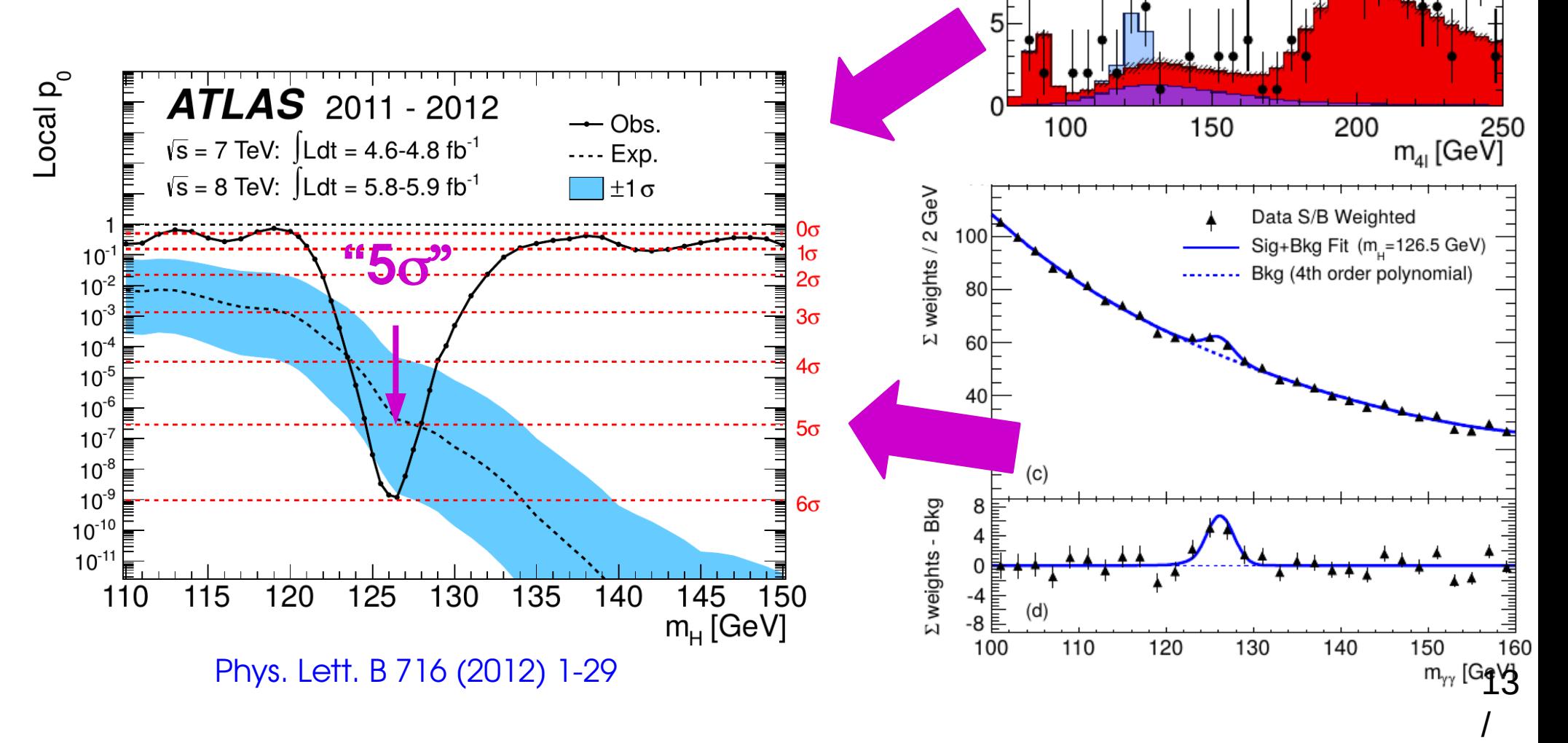

GeV

 $E$ vents/5 ( $\frac{25}{2}$ 

 $15<sup>5</sup>$ 

 $10$ 

Data

Syst.Unc.

Background ZZ<sup>(\*)</sup>

 $\sqrt{s}$  = 7 TeV:  $\int L dt = 4.8$  fb<sup>-1</sup>

 $\sqrt{s}$  = 8 TeV:  $\int L dt = 5.8$  fb<sup>-1</sup>

Background Z+jets, tf Signal (m<sub>u</sub>=125 GeV) **ATLAS** 

 $H\rightarrow ZZ^{(*)}\rightarrow 4I$ 

## **Discovery Testing**

Say we have a Gaussian measurement with a background **B=100**, and we measure **n=120**

Did we just discover something ? *Maybe :-) (but not very likely)*

The measured signal is **S = 20**.

Uncertainty on B is  $\sqrt{B} = 10$  $\Rightarrow$  Significance Z = 2  $\Rightarrow$  we are **~2σ** away from S=0.

#### **Gaussian quantiles** :

 $Z = 2$  happens  $p_0 \sim 2.3\%$  of the time if S=0

**P-value:** 

$$
\boldsymbol{p}_{0} = 1 - \boldsymbol{\Phi}(\boldsymbol{Z})
$$

⇒ Rare, but not exceptional

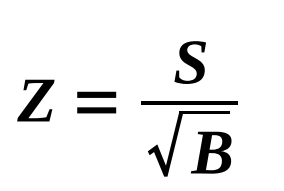

 $S = n_{obs} - B$ 

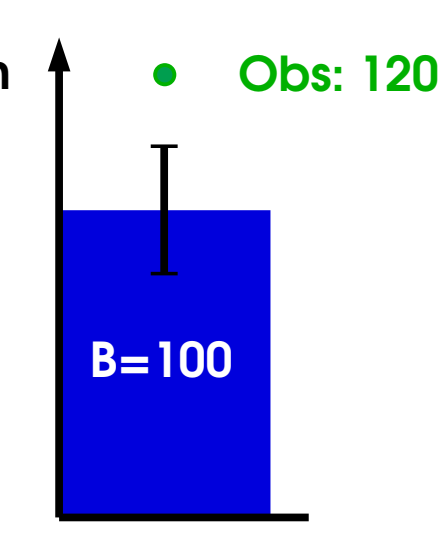

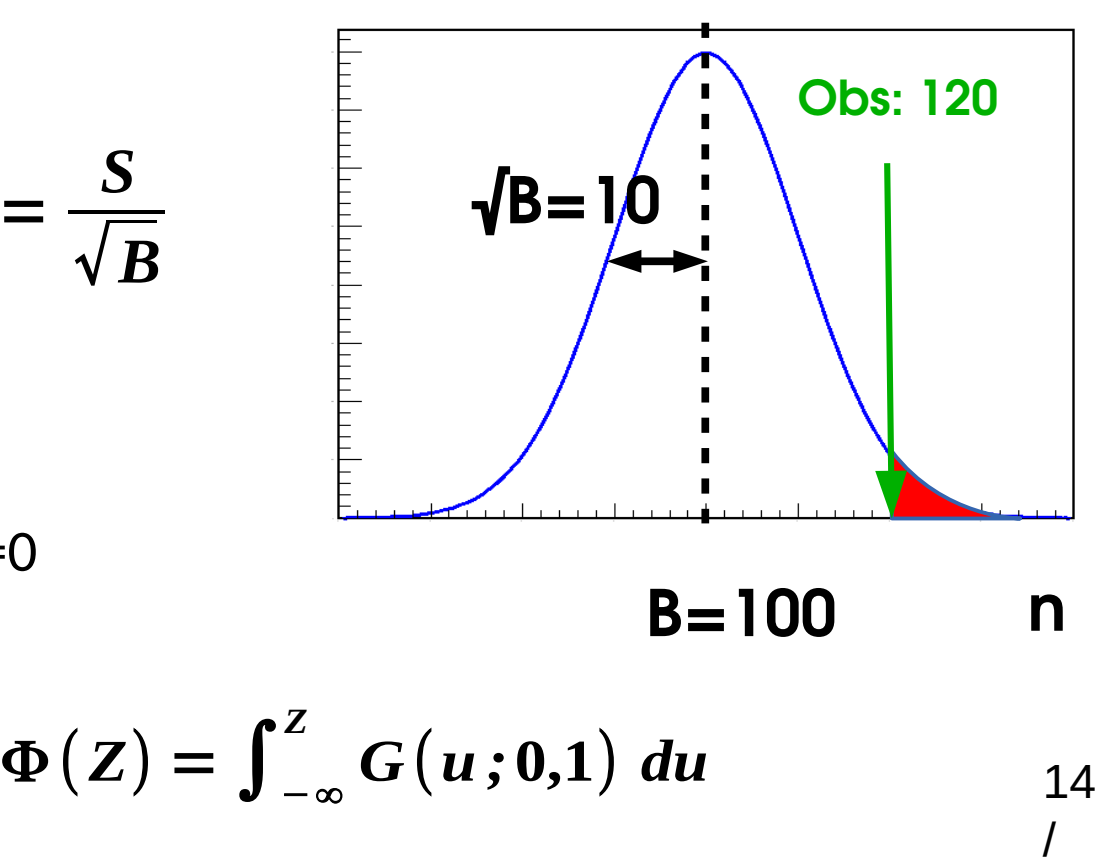

## **Discovery Testing**

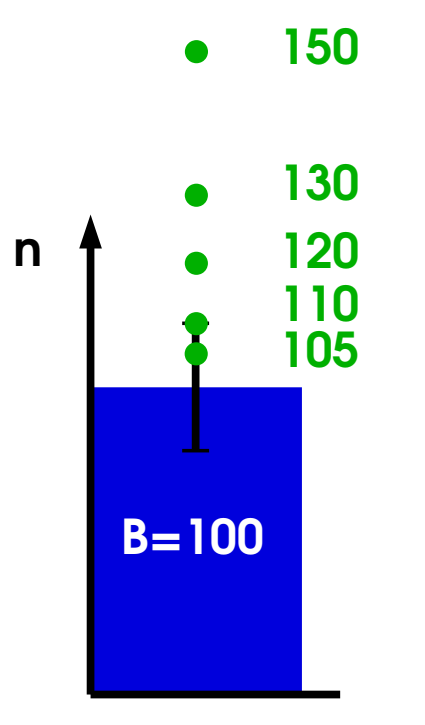

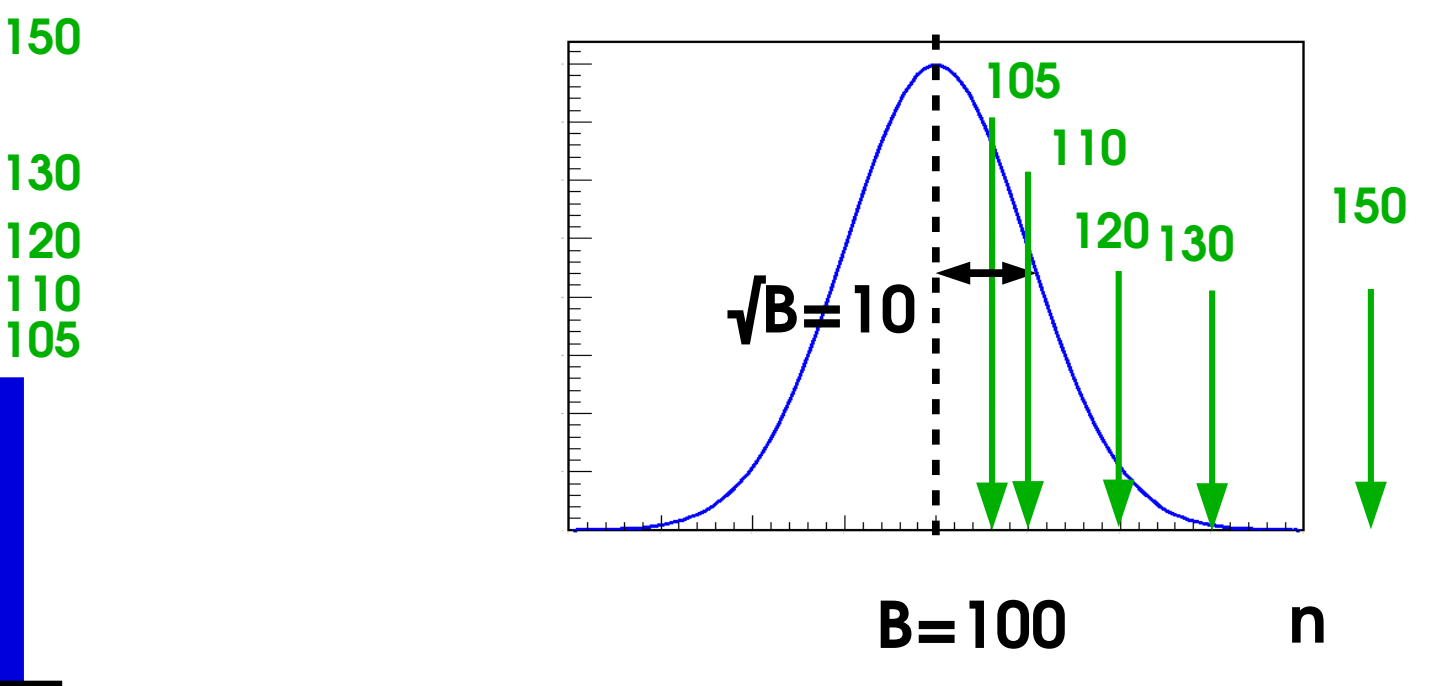

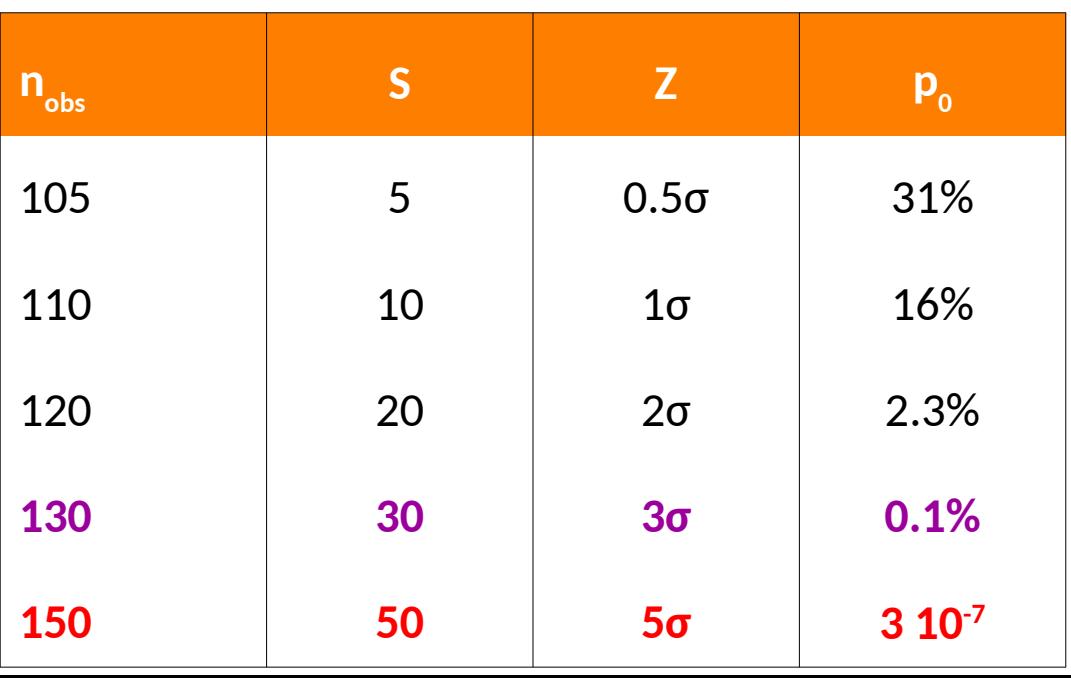

Straightforward in this Gaussian case

Need to be able to do the same in more complex cases:

**Evidence**

**Discovery**

- **Determine S**
- Compute Z and  $p^0$ 15 /

### **What is PDF is for**

Model describes the distribution of the observable: **P(data; parameters) ⇒** Possible outcomes of the experiment, for given parameter values Can draw random events according to PDF : **generate** *pseudo-data*

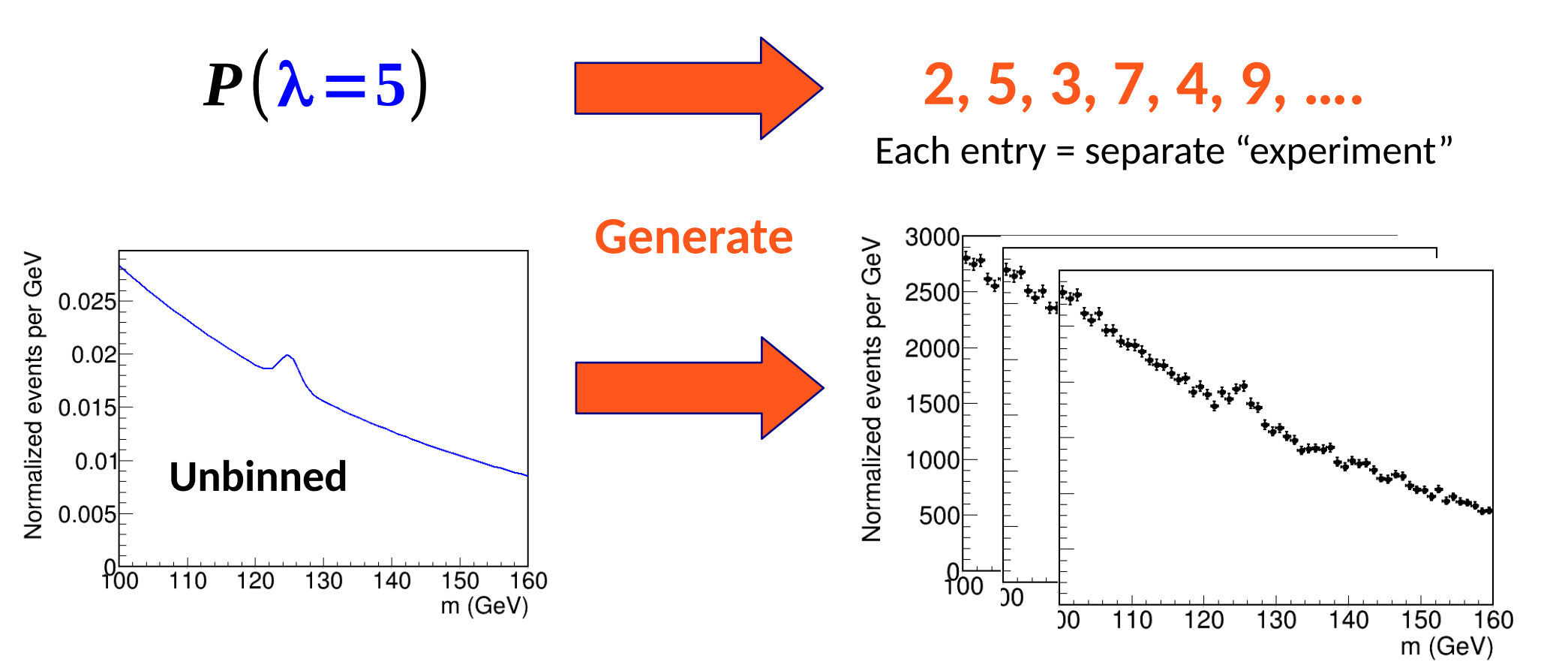

### **What is PDF is also for: Likelihood**

Model describes the distribution of the observable: **P(data; parameters)** ⇒ Possible outcomes of the experiment, for given parameter values We want the **other** direction: **use data to get information on parameters**

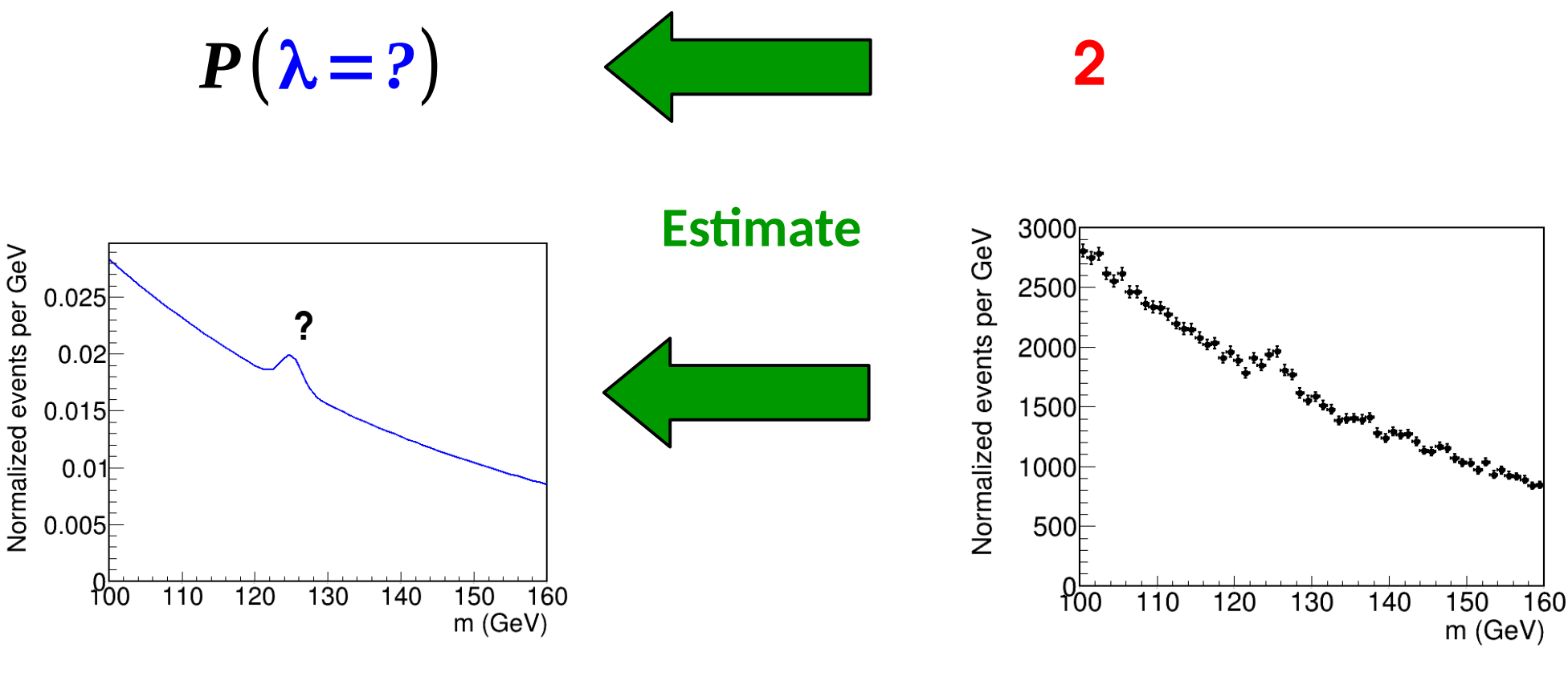

#### **Likelihood: L(parameters) = P(data; parameters)**

 $\rightarrow$  same as the PDF, but seen as function of the parameters

### **Maximum Likelihood Estimation**

To estimate a parameter μ, find the **value μ̂ that maximizes** L(μ)

#### $\hat{\mu}$  = *arg max*  $L(\mu)$ **Maximum Likelihood Estimator (MLE)**  $\hat{\boldsymbol{\mu}}$ **:**

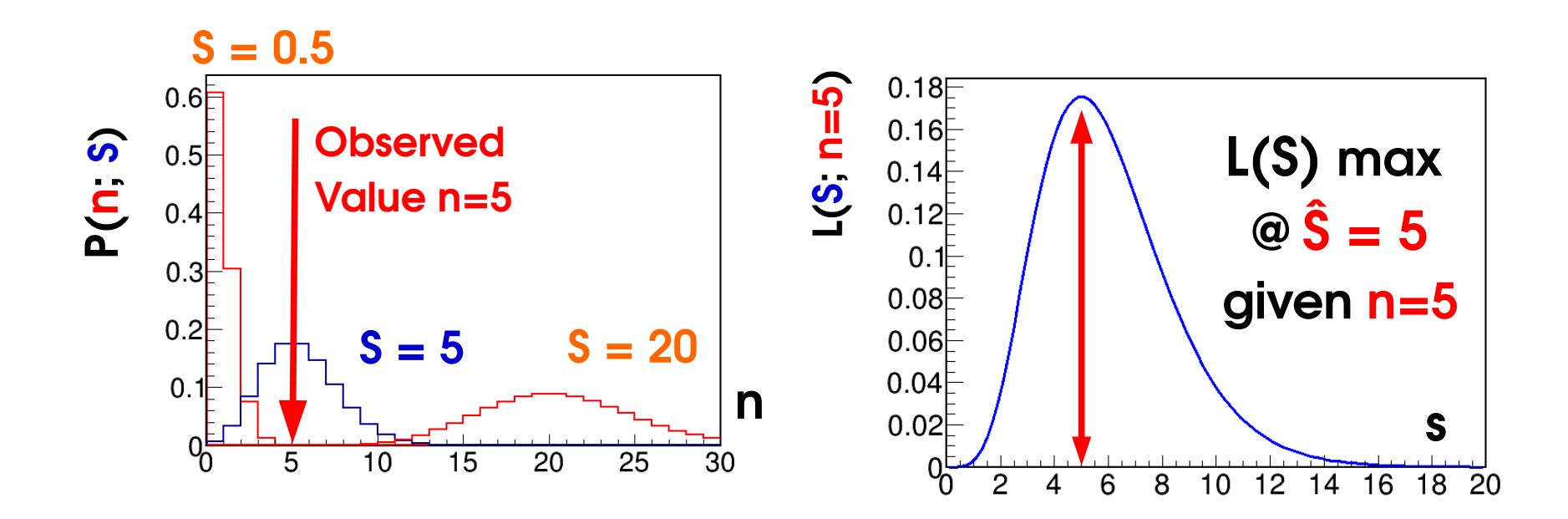

**MLE**: the value of μ for which **this data** was *most likely to occur* **The MLE is a function of the data** – itself an **observable** *No guarantee* it is the true value (data may be "unlikely") but sensible estimate  $18$ 

/

## **Gaussian case**

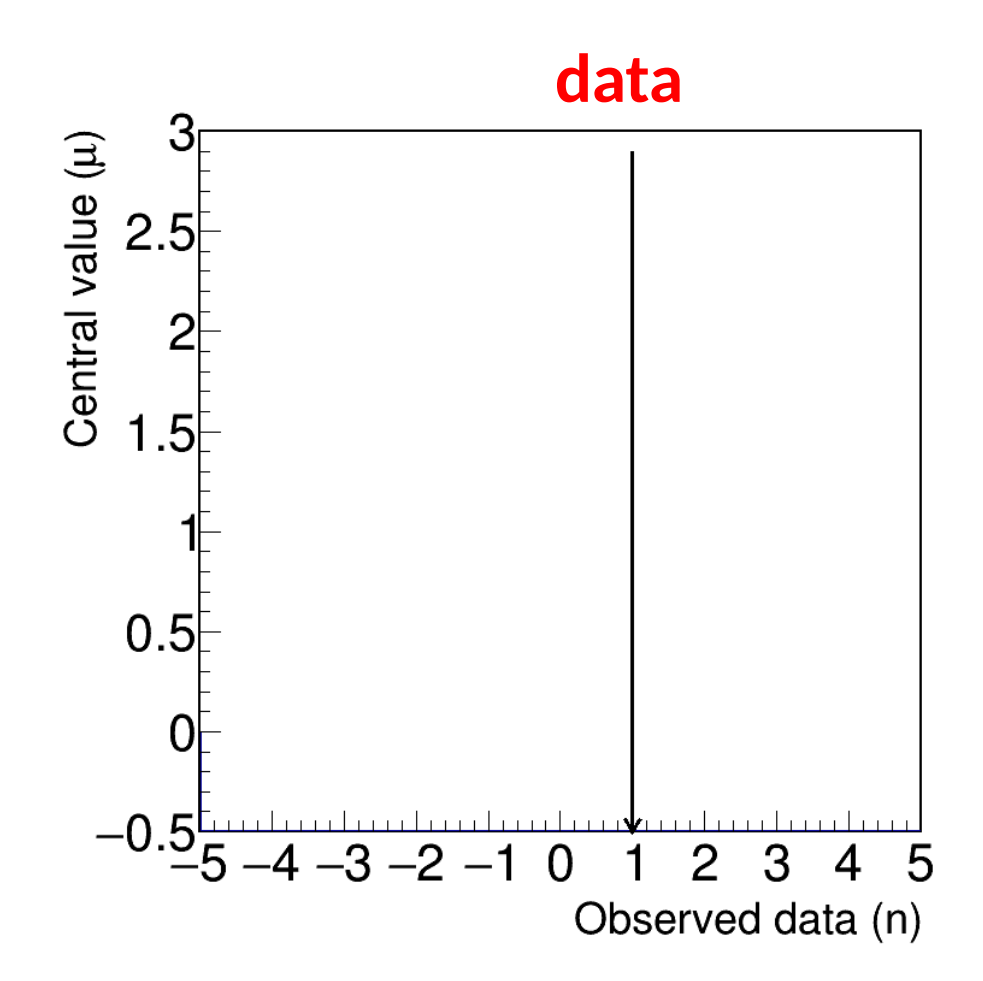

**Best-fit** of Gaussian PDF mean to observed data

## **Gaussian case**

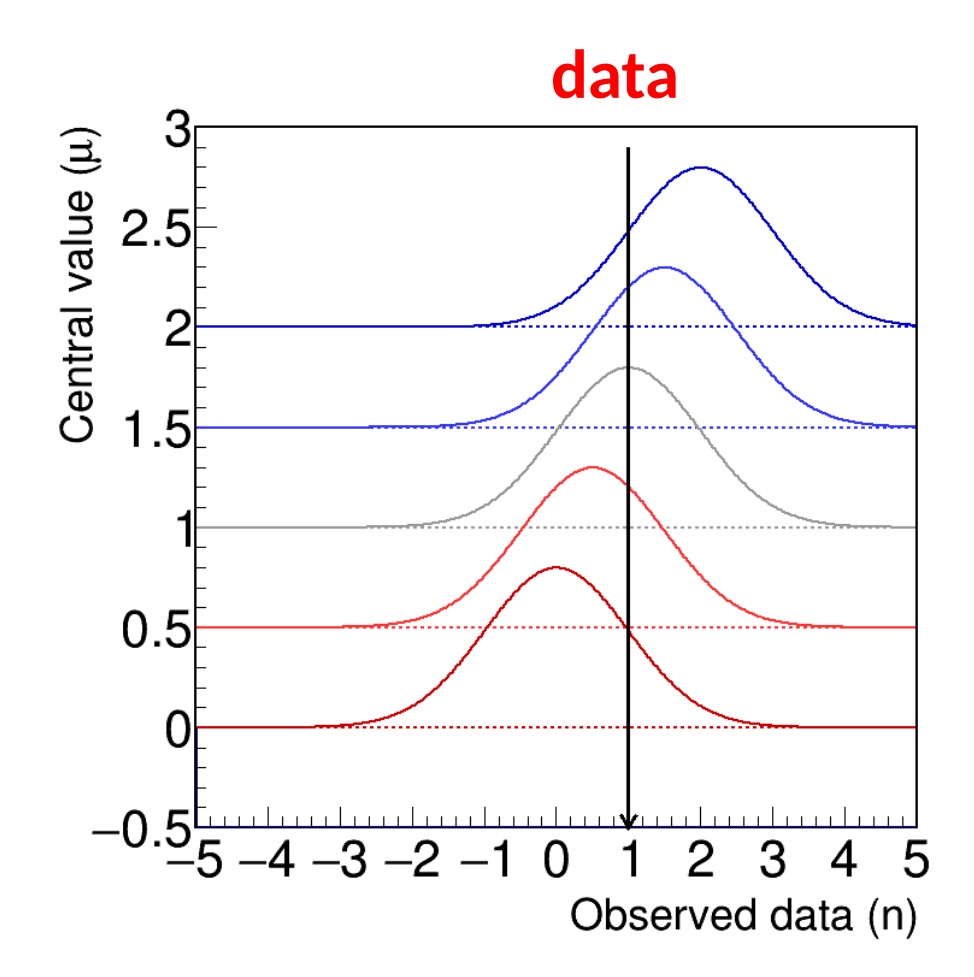

**Best-fit** of Gaussian PDF mean to observed data

## **Gaussian case**

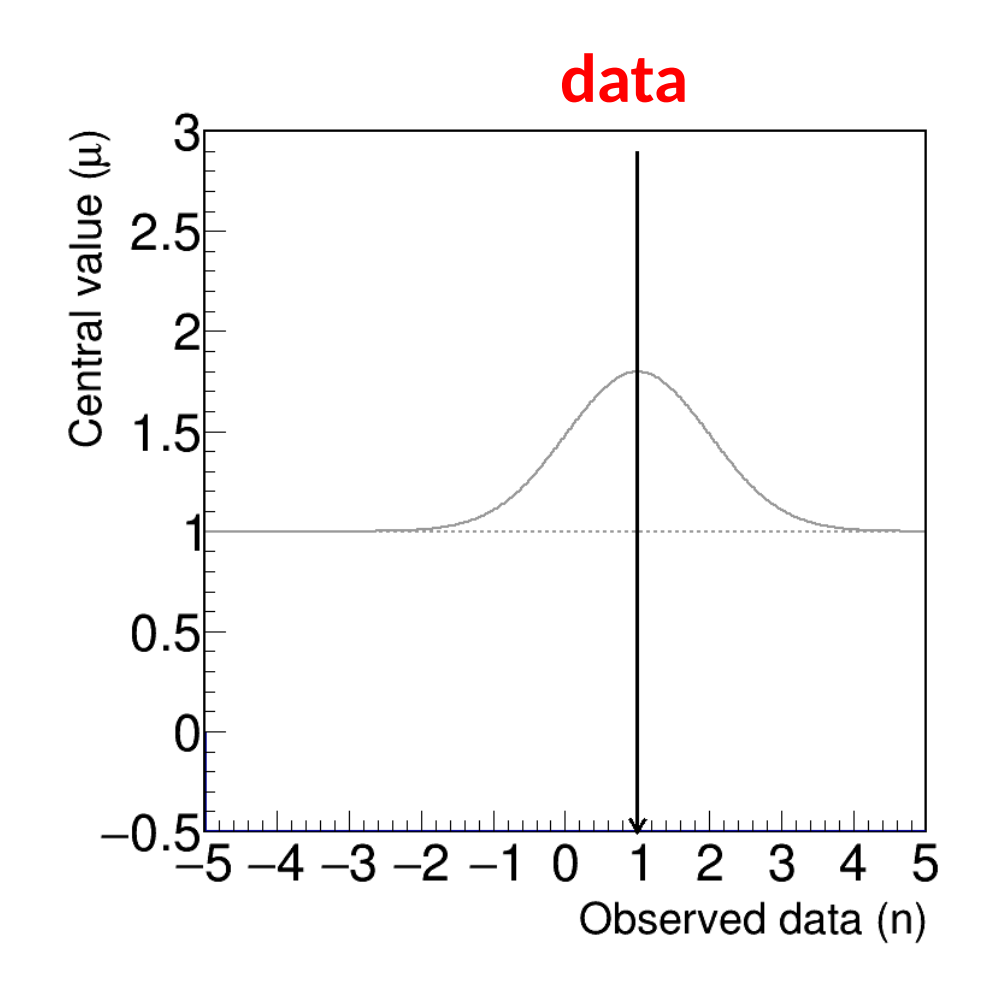

**Best-fit** of Gaussian PDF mean to observed data

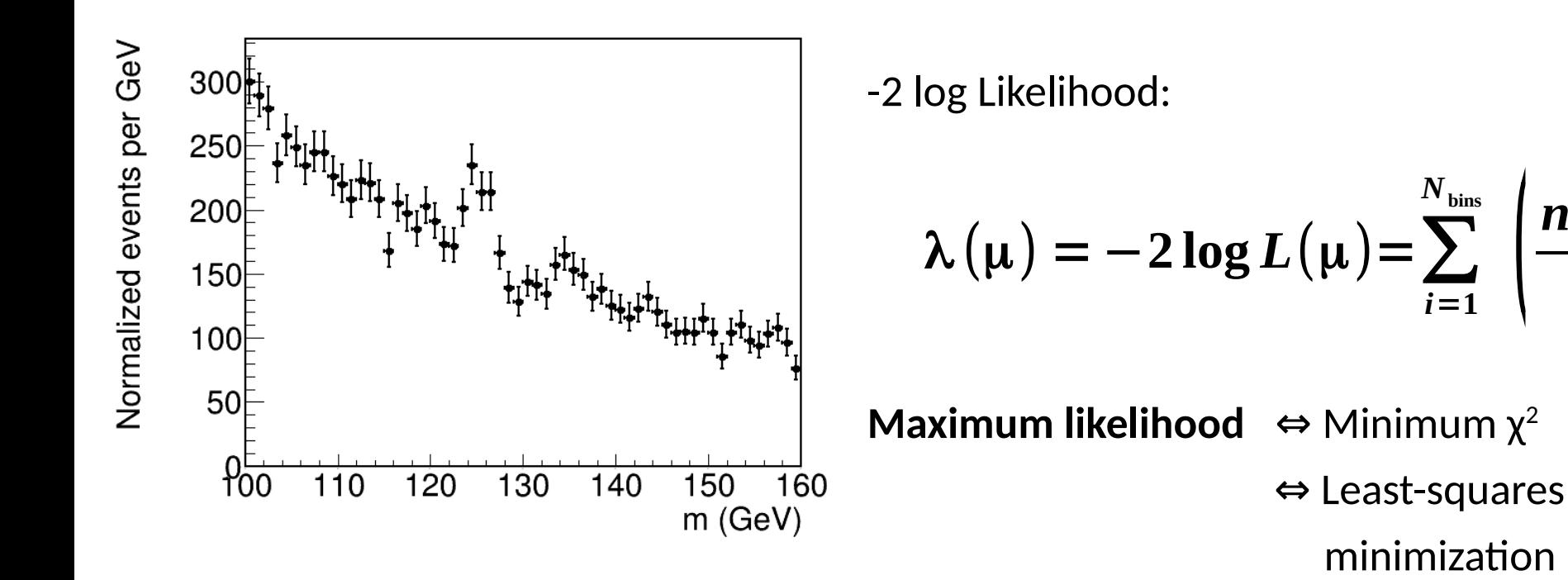

However typically need to perform non-linear minimization.

HEP practice:

- **MINUIT** (C++ library within ROOT, numerical gradient descent)
- **scipy.minimize** using NumPy/TensorFlow/PyTorch/... backends
	- $\rightarrow$  Usual methods gradient-based, etc.

 $\mathbf{I}$ 

 $n_i - \mu_i$ 

 $\overline{\sigma_{i}}$  )

**2**

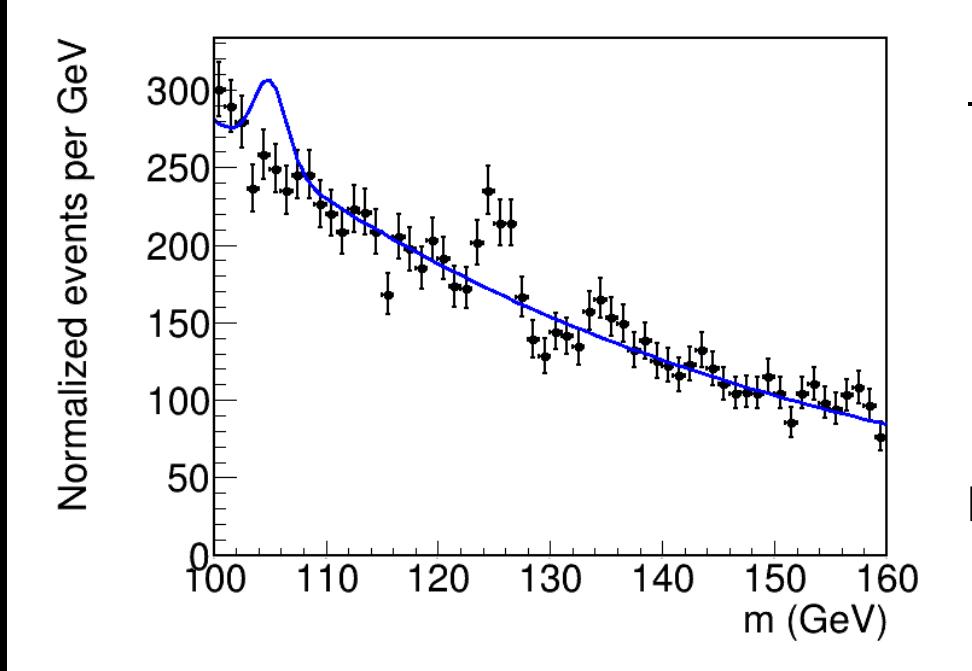

-2 log Likelihood:

$$
\lambda(\mu) = -2 \log L(\mu) = \sum_{i=1}^{N_{\text{bins}}} \left( \frac{n_i - \mu_i}{\sigma_i} \right)^2
$$

**Maximum likelihood**  $\Leftrightarrow$  Minimum  $\chi^2$  ⇔ Least-squares minimization

However typically need to perform non-linear minimization.

HEP practice:

- **MINUIT** (C++ library within ROOT, numerical gradient descent)
- **scipy.minimize** using NumPy/TensorFlow/PyTorch/... backends
	- $\rightarrow$  Usual methods gradient-based, etc.

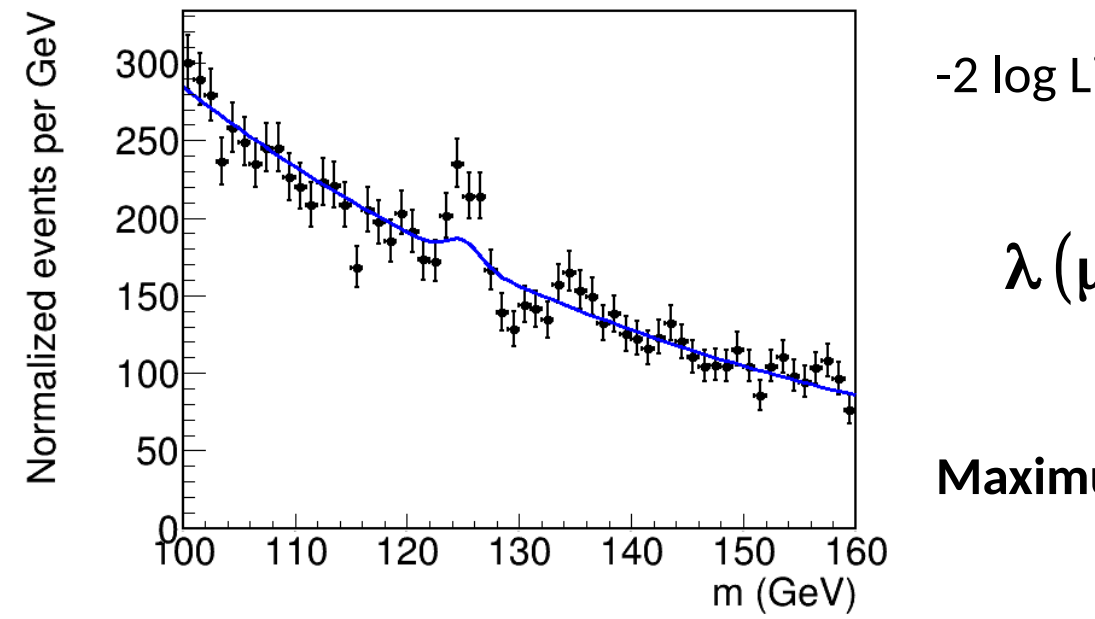

-2 log Likelihood:

$$
\lambda(\mu) = -2\log L(\mu) = \sum_{i=1}^{N_{\text{bins}}} \left(\frac{n_i - \mu_i}{\sigma_i}\right)^2
$$

**Maximum likelihood**  $\Leftrightarrow$  Minimum  $\chi^2$  ⇔ Least-squares minimization

However typically need to perform non-linear minimization.

HEP practice:

- **MINUIT** (C++ library within ROOT, numerical gradient descent)
- **scipy.minimize** using NumPy/TensorFlow/PyTorch/... backends
	- $\rightarrow$  Usual methods gradient-based, etc.

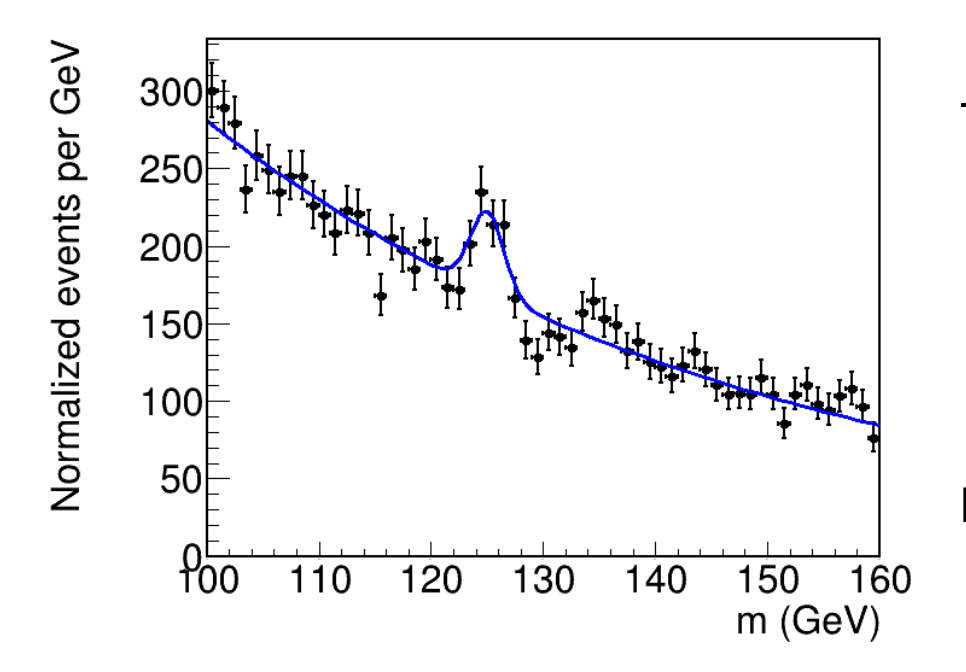

-2 log Likelihood:

$$
\lambda(\mu) = -2 \log L(\mu) = \sum_{i=1}^{N_{\text{bins}}} \left( \frac{n_i - \mu_i}{\sigma_i} \right)^2
$$

**Maximum likelihood**  $\Leftrightarrow$  Minimum  $\chi^2$  ⇔ Least-squares minimization

However typically need to perform non-linear minimization.

HEP practice:

- **MINUIT** (C++ library within ROOT, numerical gradient descent)
- **scipy.minimize** using NumPy/TensorFlow/PyTorch/... backends
	- $\rightarrow$  Usual methods gradient-based, etc.

## **Hypothesis Testing**

**Null Hypothesis**: assumption on POIs, say value of S (e.g. **H<sup>0</sup> : S=0**)

 $\rightarrow$  **Goal** : decide if H<sub>0</sub> is favored or disfavored using a test based on the data

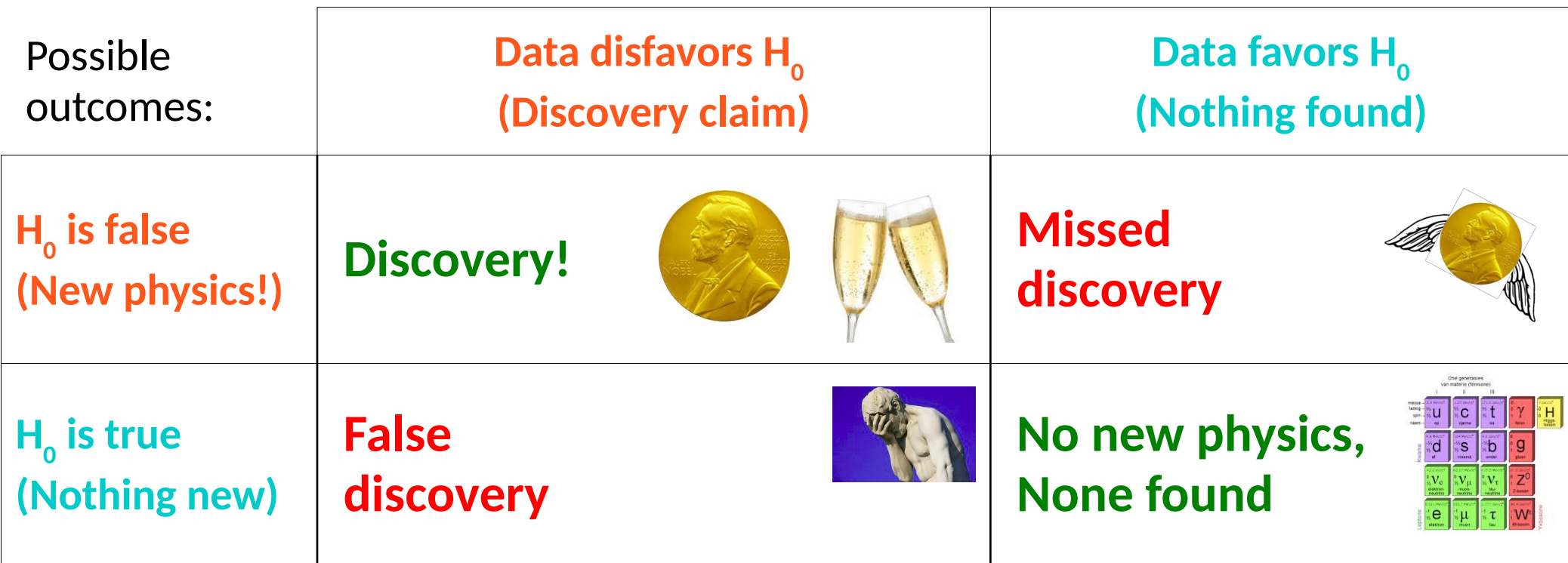

*"... the null hypothesis is never proved or established, but is possibly disproved, in the course of experimentation. Every experiment may be said to exist only to give the facts a chance of disproving the null hypothesis." – R. A. Fisher* <sup>21</sup>

## **Hypothesis Testing**

**Hypothesis**: assumption on model parameters, say value of S (e.g. **H<sup>0</sup> : S=0**)

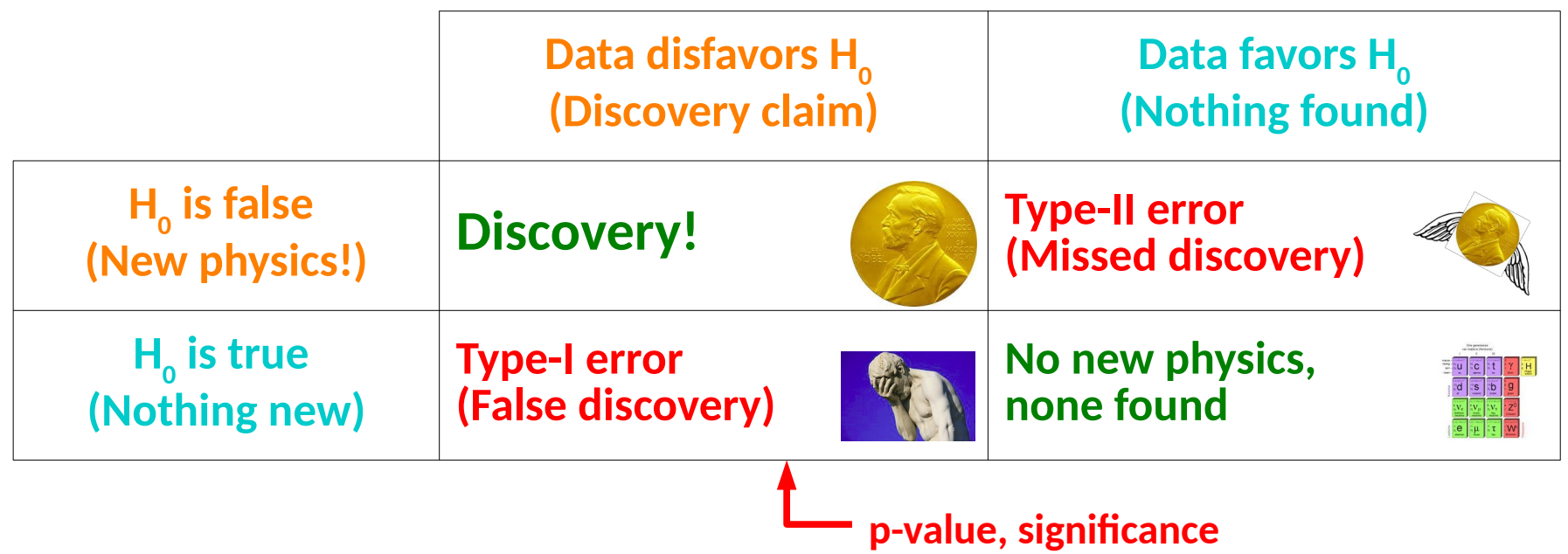

**Lower Type-I errors ⇔ Higher Type-II errors** and vice versa: cannot have everything!

→ **Goal**: test that minimizes Type-II errors **for a given level of Type-I error**.

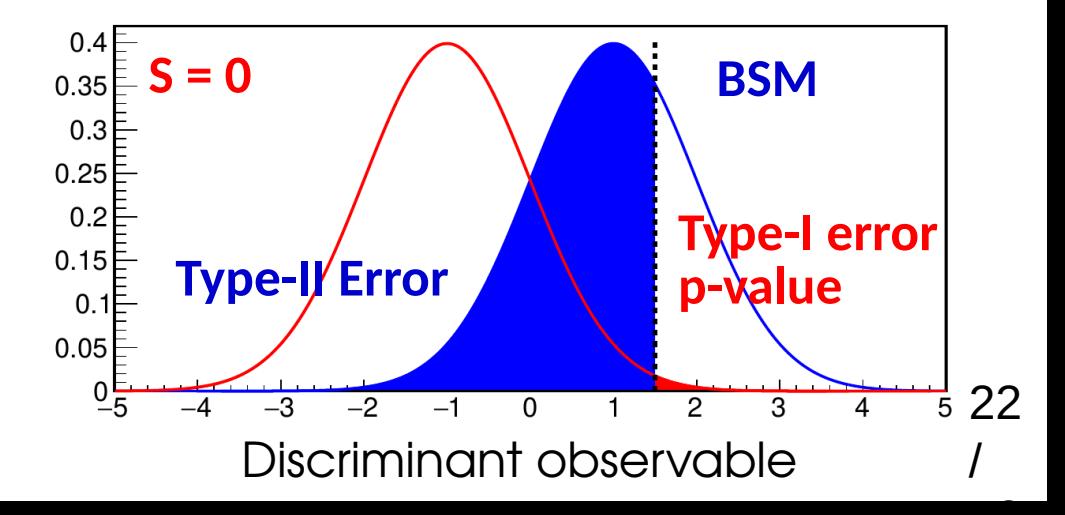

#### **ROC Curves**

#### **more powerful Better discriminators** 1 **"Receiver operating characteristic" (ROC) Curve: B)**  $\rightarrow$  Shows Type-I vs Type-II rates for **ε No discrimination** different selections etter **1=(** $\rightarrow$  All curves monotonically **e-I** മ്മ decrease from (0,1) to (1,0) **Ty p ε**  $\rightarrow$  Better discriminators more bent **-1**towards (1,1)  $\Omega$ 1 **1**- **ε**<sub>*Type-II*</sub> (= **ε**<sub>*S*</sub>)  $0.4$ **S = 0 BSM** → **Goal**: test that minimizes Type-II  $0.35$  $0.3$ errors **for given level of Type-I error**.  $0.25$  $02$ **Type-I error**  $0.15$ **Type-II Error p-value**  $\Omega$ .  $\rightarrow$  Usually set predefined level of

 $0.05$ 

 $0\overline{5}$ 

 $\overline{\mathbf{B}}$ 

 $-4$ 

 $-2$ 

 $-1$ 

**Increasingly**

 $\frac{1}{5}$  23

/

Discriminant observable

 $\overline{0}$ 

 $\overline{2}$ 

 $\overline{B}$ 

 $\overline{4}$ 

**acceptable Type-I error** (e.g. "5σ")

#### **ROC Curves**

#### **more powerful Better discriminators** 1 **"Receiver operating characteristic" (ROC) Curve: B)**  $\rightarrow$  Shows Type-I vs Type-II rates for **ε No discrimination** different selections etter **1=(** $\rightarrow$  All curves monotonically **e-I** മ്മ decrease from (0,1) to (1,0) **Ty p ε**  $\rightarrow$  Better discriminators more bent **-1**towards (1,1)  $\Omega$ 1 **1**- **ε**<sub>*Type-II*</sub> (= **ε**<sub>*S*</sub>)  $0.4$ **S = 0 BSM** → **Goal**: test that minimizes Type-II 0.35 0.3 errors **for given level of Type-I error**.  $0.25$  $0.2$

 $0.15$  $\Omega$  $0.05$ 

 $\rightarrow$  Usually set predefined level of **acceptable Type-I error** (e.g. "5σ")

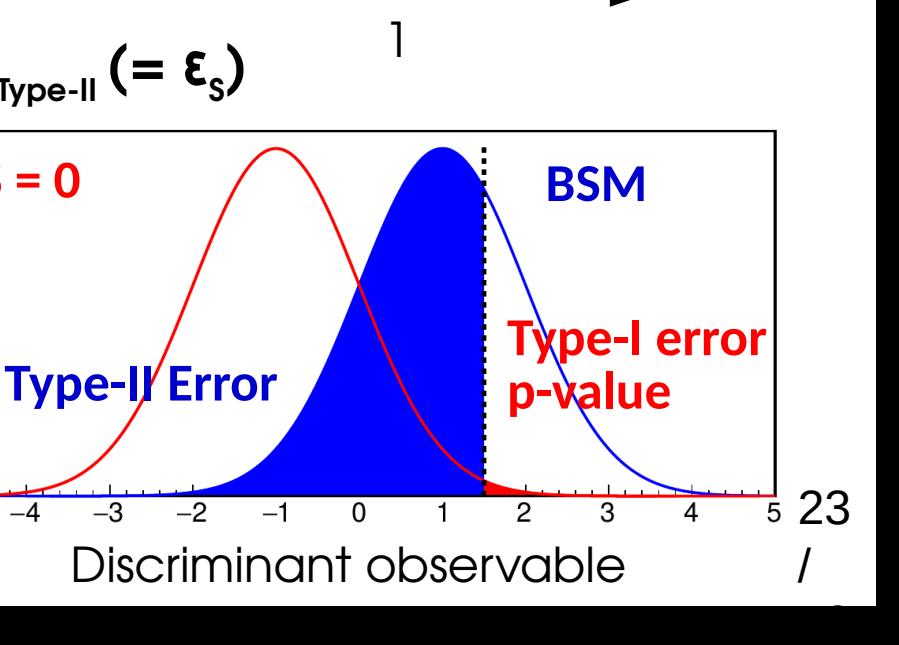

**Increasingly**

#### **ROC Curves**

#### **more powerful Better discriminators** 1 **"Receiver operating characteristic" (ROC) Curve: B)**  $\rightarrow$  Shows Type-I vs Type-II rates for **ε No discrimination** different selections etter **1=(** $\rightarrow$  All curves monotonically **e-I** മ്മ decrease from (0,1) to (1,0) **Ty p ε**  $\rightarrow$  Better discriminators more bent **-1**towards (1,1)  $\Omega$ 1 **1**- **ε**<sub>*Type-II*</sub> (= **ε**<sub>*S*</sub>)  $0.4$ **S = 0 BSM** → **Goal**: test that minimizes Type-II 0.35 0.3 errors **for given level of Type-I error**.  $0.25$  $0.2$ **Type-I error**  $0.15$ **Type-II Error p-value**  $\Omega$  $\rightarrow$  Usually set predefined level of  $0.05$

**Increasingly**

23

5.

/

Discriminant observable

 $\overline{0}$ 

 $\overline{2}$ 

 $\overline{R}$ 

 $\mathbf{A}$ 

 $\overline{\mathbf{R}}$ 

 $\overline{\phantom{0}}$ 

 $-1$ 

**acceptable Type-I error** (e.g. "5σ")

#### **Neyman-Pearson Lemma**

*When comparing two hypotheses H<sup>0</sup> and H<sup>1</sup> , the* 

*optimal discriminator is the Likelihood ratio (LR)* 

$$
L(S = 5; data)
$$
  
e.g.  $L(S = 0; data)$ 

**Caveat**: Strictly true only for *simple hypotheses* (no free parameters)

 $L(\bm{H}_{1}$ ; data  $)$ 

*L*(*H***<sup>0</sup>** *; data*)

/

- As for MLE, choose the hypothesis that is more likely **given the data we have**.
	- → **Minimizes Type-II uncertainties** for given level of Type-I uncertainties
	- → Always need an **alternate hypothesis** to test against the **null**.

 $\rightarrow$  **In the following**: all tests based on LR, will focus on p-values (Type-I errors), trusting that Type-II errors are anyway as small as they can be... <sup>24</sup>
### **Discovery: Test Statistic**

Cowan, Cranmer, Gross & Vitells, [Eur.Phys.J.C71:1554,2011](https://arxiv.org/abs/1007.1727)

**Discovery :**

- **H<sup>0</sup> : background only (S = 0)** against
- **H<sup>1</sup>** : presence of a signal (**S > 0**)

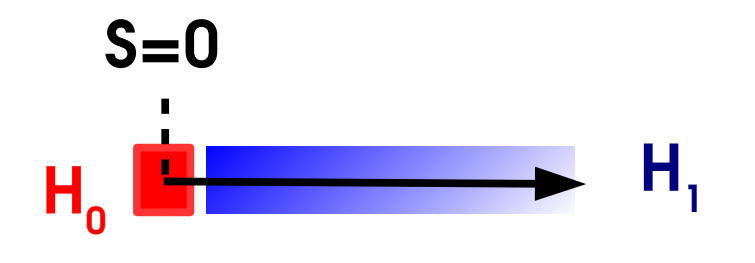

 $\rightarrow$  For H<sub>1</sub>, any S > 0 is possible, which to use ? **The one preferred by the data, Ŝ.** 

⇒ Use Likelihood ratio:

$$
\frac{L(S=0)}{L(\hat{S})}
$$

$$
\rightarrow \text{In fact use the test statistic } q_0 = -2 \log \frac{L(S=0)}{L(\hat{S})}
$$

**Note**: for Ŝ < 0, set q<sub>o</sub>=0 to reject negative signals *("one-sided* test statistic") 25 /

### **Discovery p-value**

Large values of 
$$
-2 \log \frac{L(S=0)}{L(\hat{S})}
$$
 if:  
\n $\Rightarrow$  observed  $\hat{S}$  is for from 0

⇒ observed Ŝ is far from 0

$$
\Rightarrow
$$
  $H_0$  (S=0) disfavored compared to  $H_1$  (S=0).

**How large q<sup>0</sup> before we can exclude H<sup>0</sup> ?** 

(and **claim a discovery!**)

 $\rightarrow$  Need small Type-I rate (falsely rejecting H $_{\rm o}$ )

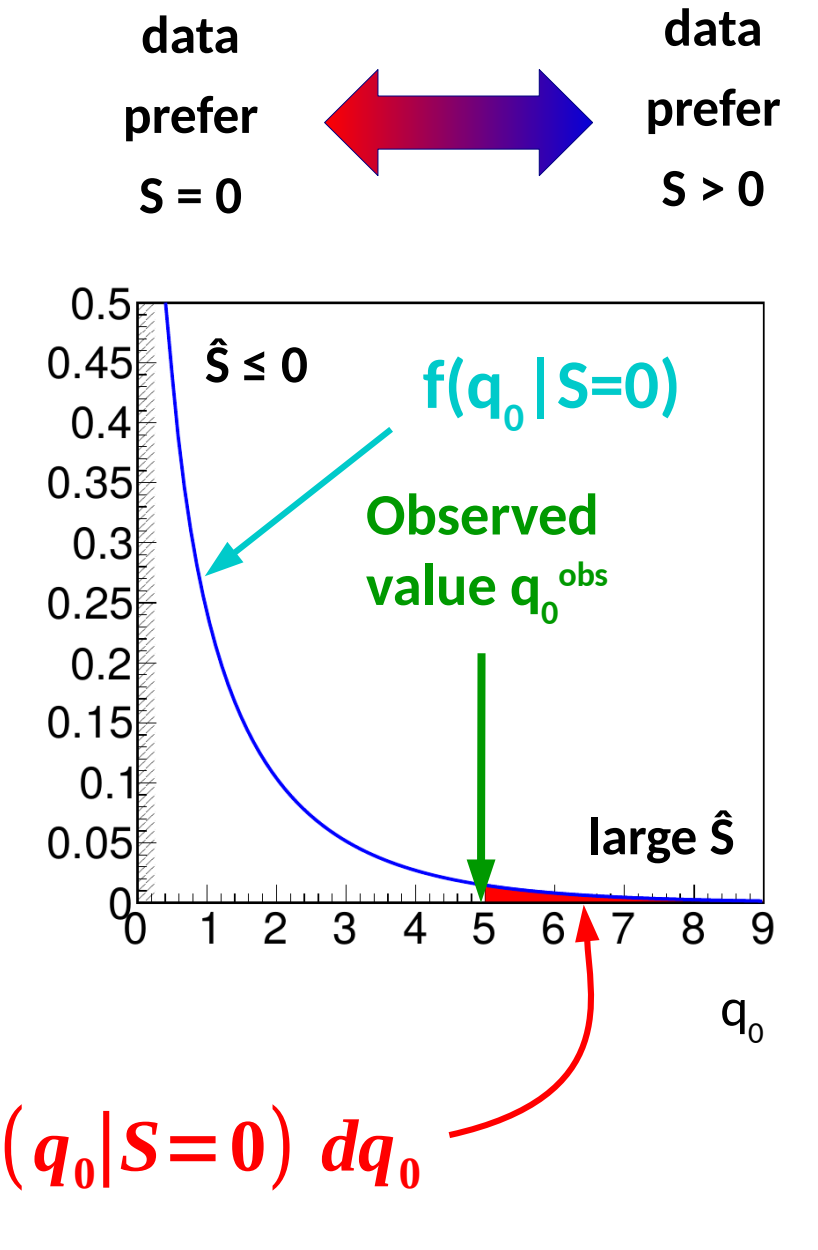

26

/

→ Type-I error rate, a.k.a. the *p-value : = Fraction of outcomes that are <sup>p</sup>***<sup>0</sup>** <sup>=</sup> ∫  $q_0^{\text{obs}}$ ∞  $f(q_0|S=0) dq_0$ 

*At least as extreme (signal-like) as data, when H<sup>0</sup> is true (no signal).*

### Asymptotic distribution of q<sub>0</sub>

Cowan, Cranmer, Gross & Vitells [Eur.Phys.J.C71:1554,2011](https://arxiv.org/abs/1007.1727)

**Gaussian regime for**  $\hat{\mathbf{S}}$  (e.g. large  $n_{\text{ext}}$ , Central-limit theorem) :

*Wilk's Theorem*:  $q_0$  distributed as  $χ^2$  (n<sub>par</sub>) for S = 0

$$
\Rightarrow n_{\text{par}} = 1: \ \sqrt{q_{0}} \text{ is distributed as a Gaussian}
$$

⇒ Can compute p-values from Gaussian quantiles

 $p_{0} = 1 - \Phi(\sqrt{q_{0}})$ 

 $\Rightarrow$  Even more simply, the significance is:

 $Z = \sqrt{q_a}$ 

Typically works well already for for event counts of O(5) and above  $\Rightarrow$  Widely applicable

 $L(S) = \exp\left(-\frac{1}{2}\right)$  $\frac{1}{2}$  $\left(\frac{S-\hat{S}}{\sigma}\right)$ **2**  $\Rightarrow$   $q_0 = \left(\frac{\hat{S}}{\sigma}\right)$ **2**  $\Rightarrow \sqrt{q_0} = \frac{\hat{S}}{\sigma} \sim G(0,1) \Rightarrow q_0 \sim \chi^2(n_{\text{dof}}=1)$ (\*) 1-line "proof" : asymptotically L and S are Gaussian, so

 $\frac{1}{\sigma}$ 

 $\bar{\sigma}$ -)

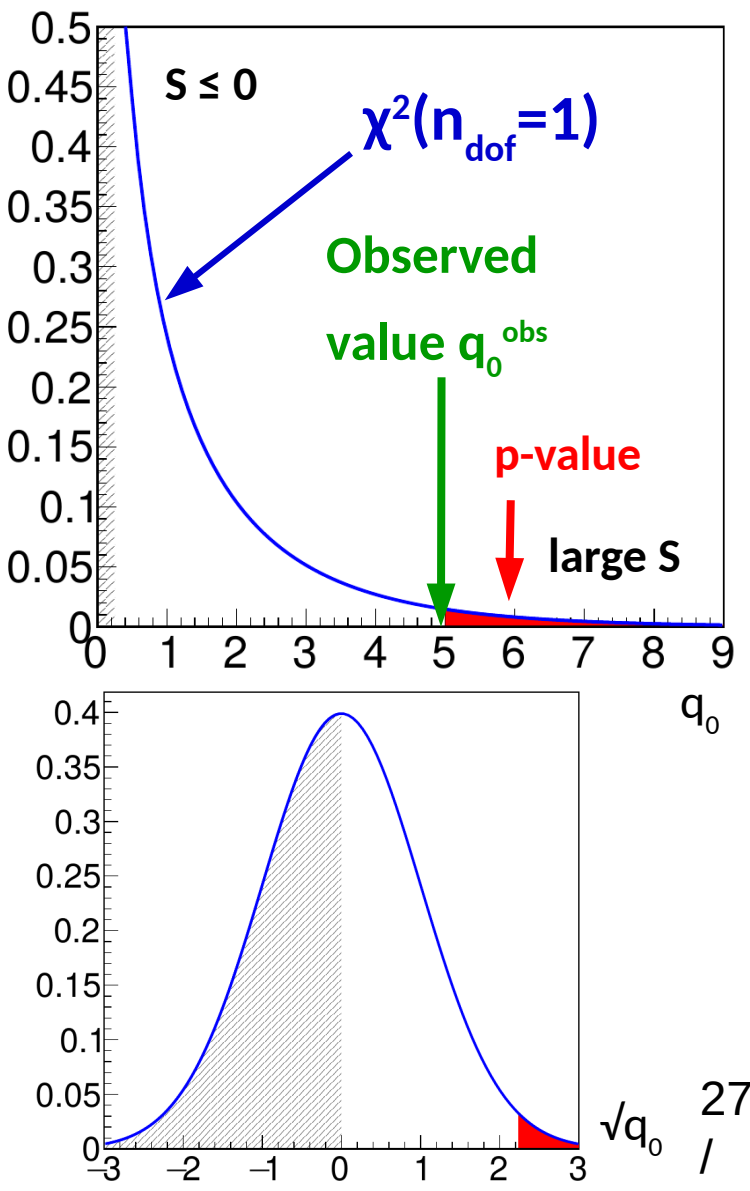

### **Homework 1: Gaussian Counting**

#### **Count number of events n in data**

- $\rightarrow$  Assume n large enough so process is Gaussian
- $\rightarrow$  Assume B is known, and we measure S

\n Likelihood: \n 
$$
L(S; n_{obs}) = e^{-\frac{1}{2} \left( \frac{n_{obs} - (S + B)}{\sqrt{S + B}} \right)^2}
$$
\n

- $\rightarrow$  Find the best-fit value (MLE)  $\hat{S}$  for the signal (can use  $\lambda$  = -2 log L instead of L for simplicity)
- $\rightarrow$  Find the expression of  $\mathsf{q}_{\scriptscriptstyle{0}}$  for  $\hat{\mathsf{S}}$  > 0.
- $\rightarrow$  Find the expression for the significance

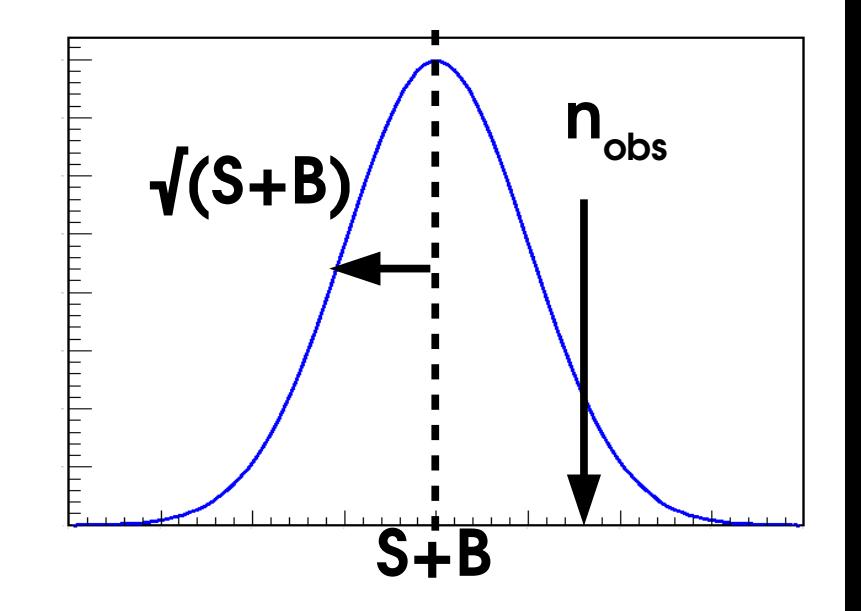

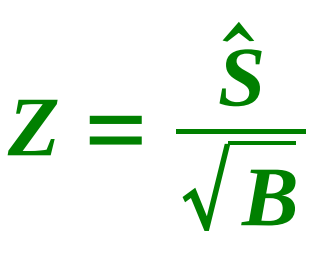

### **Homework 2: Poisson Counting**

Same problem but now *not* assuming Gaussian behavior:

$$
L(S;n) = e^{-(S+B)}(S+B)^n
$$

 $\rightarrow$  As before, compute  $\hat{S}$ , and  $q_0$ 

(Can remove the n! constant since we're only dealing with L ratios)

 $\rightarrow$  Compute Z =  $\sqrt{\mathsf{q}_{_0^{\,}}},$  assuming asymptotic behavior

Solution:  

$$
Z = \sqrt{2 \left[ (\hat{S} + B) \log \left| 1 + \frac{\hat{S}}{B} \right| - \hat{S} \right]}
$$

Exact result can be obtained using

pseudo-experiments  $\rightarrow$  close to  $\sqrt{\mathsf{q}_{_{0}}}$  result

**Asymptotic formulas justified by Gaussian regime, but remain valid even for small values of S+B (down to 5 events!)** See [G. Cowan's slides](http://www-conf.slac.stanford.edu/statisticalissues2012/talks/glen_cowan_slac_4jun12.pdf) for the same of S<sub>+B</sub> (down to 5 events!)

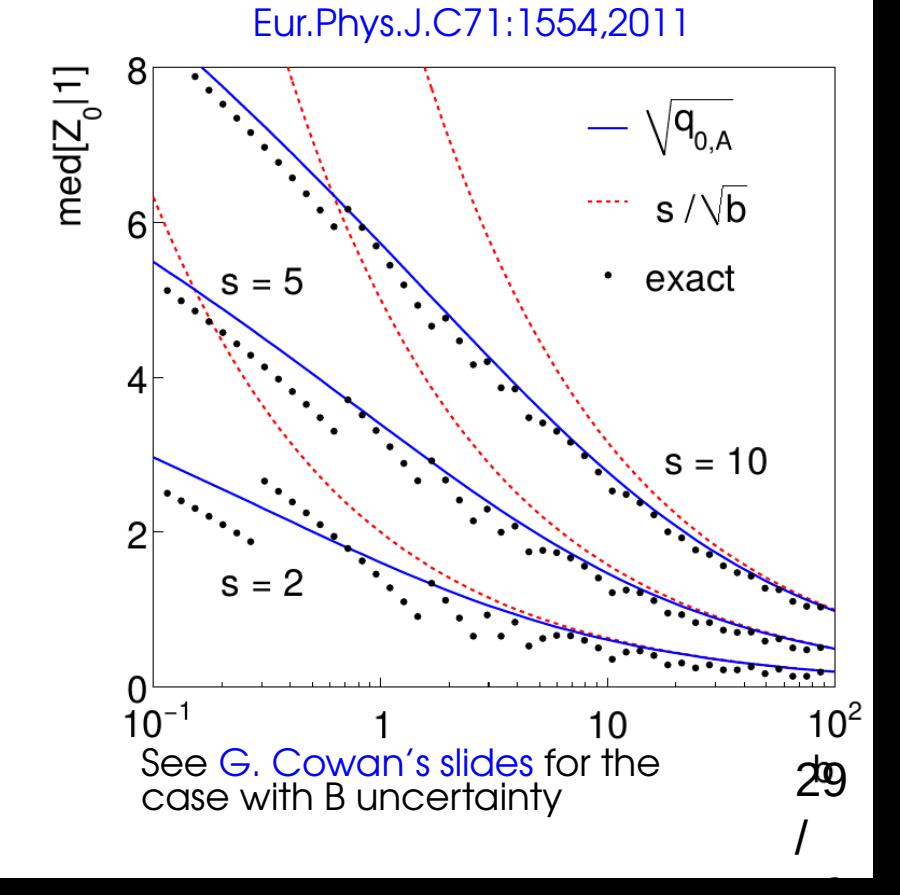

### **Discovery Thresholds**

**Evidence : 3σ ⇔ p** $_{0}$  **= 0.3% ⇔ 1 chance in 300** 

 $\textsf{Discovery: } 5\sigma \Leftrightarrow \textsf{p}_{\textsf{o}} = 3 \; 10^{-7} \Leftrightarrow 1 \; \textsf{chance in } 3.5 \textsf{M}$ 

**Why so high thresholds ?** (from [Louis Lyons](https://arxiv.org/abs/1409.1903)):

Look-elsewhere effect: searches typically cover multiple independent regions  $\Rightarrow$  Higher chance to have a fluctuation "somewhere"

 $N_{\text{trials}}$  ~ 1000 : local 5σ  $\Leftrightarrow$  O(10<sup>-4</sup>) more reasonable

• **Mismodeled systematics**: factor 2 error in syst-dominated analysis  $\Rightarrow$  factor 2 error on Z...

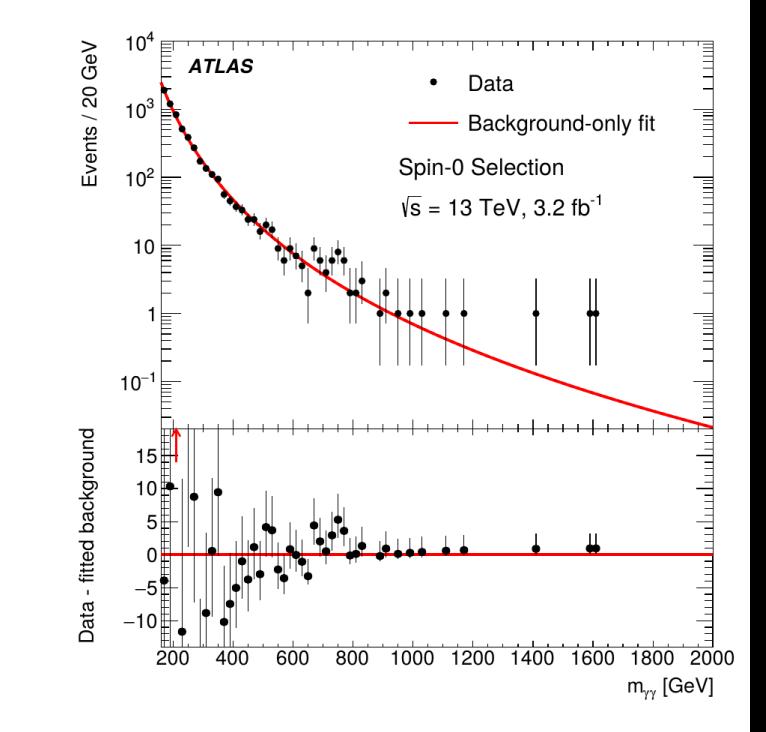

• **History**: 3σ and 4σ excesses do occur regularly, for the reasons above

*Extraordinary claims require extraordinary evidence!* 30

### **Takeaways**

Given a statistical model P(data; μ), define likelihood **L(μ) = P(data; μ)**

**To estimate a parameter**, use the value  $\hat{\mu}$  that maximizes  $L(\mu) \rightarrow$  best-fit value

**To decide between hypotheses**  $\mathsf{H}_{_\mathrm{0}}$  **and**  $\mathsf{H}_{_\mathrm{1}\!}$ **, use the likelihood ratio** 

To test for **discovery**, use

$$
q_0 = -2\log\frac{L(S=0)}{L(\hat{S})} \quad \hat{S} \ge 0
$$

For large enough datasets (n 
$$
\sim
$$
 5),  $Z = \sqrt{q_0}$ 

For a **Gaussian** measurement,

For a **Poisson** measurement,

$$
Z = \frac{\hat{S}}{\sqrt{B}}
$$
  

$$
Z = \sqrt{2 \left[ (\hat{S} + B) \log \left( 1 + \frac{\hat{S}}{B} \right) - \hat{S} \right]}
$$

 $L(H_1)$ 

 $L(H_{0})$ 

### **Confidence Intervals**

### **Confidence Intervals**

Last lecture we saw how to estimate (=compute) the value of a parameter

**Maximum Likelihood Estimator (MLE) μ̂:**

$$
\hat{\mu} = \arg \max L(\mu)
$$

However we also need to estimate the associated uncertainty.

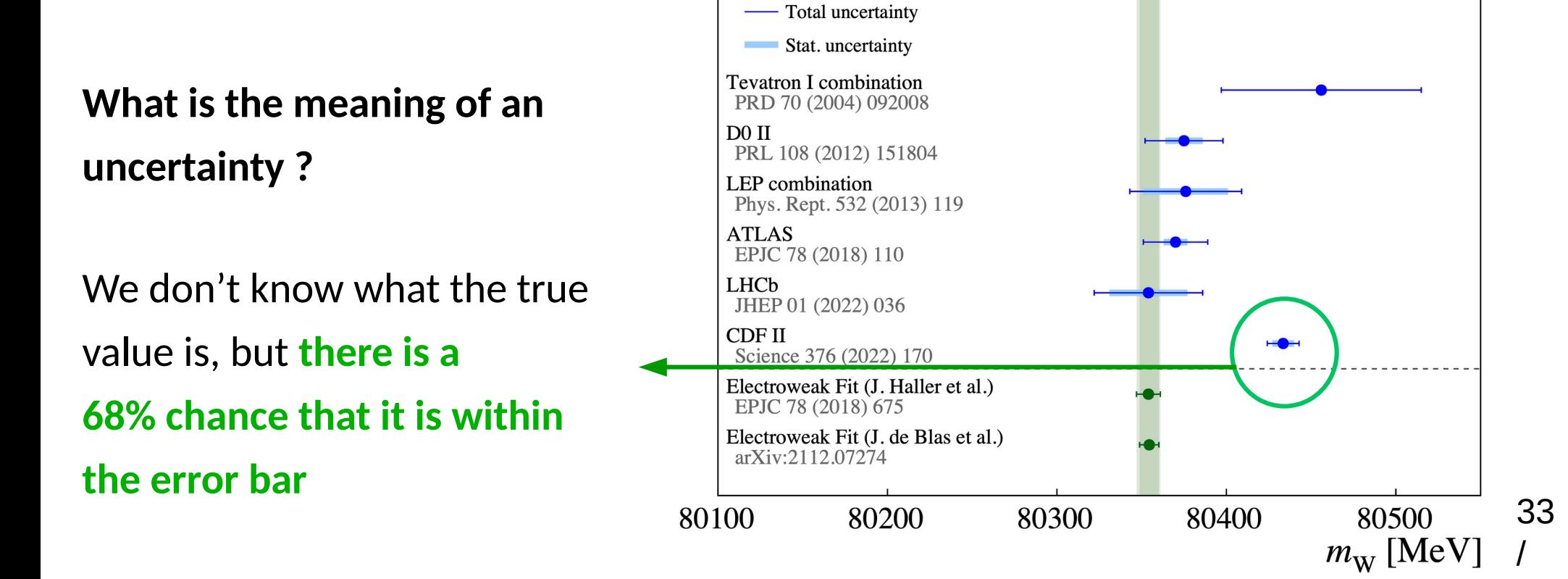

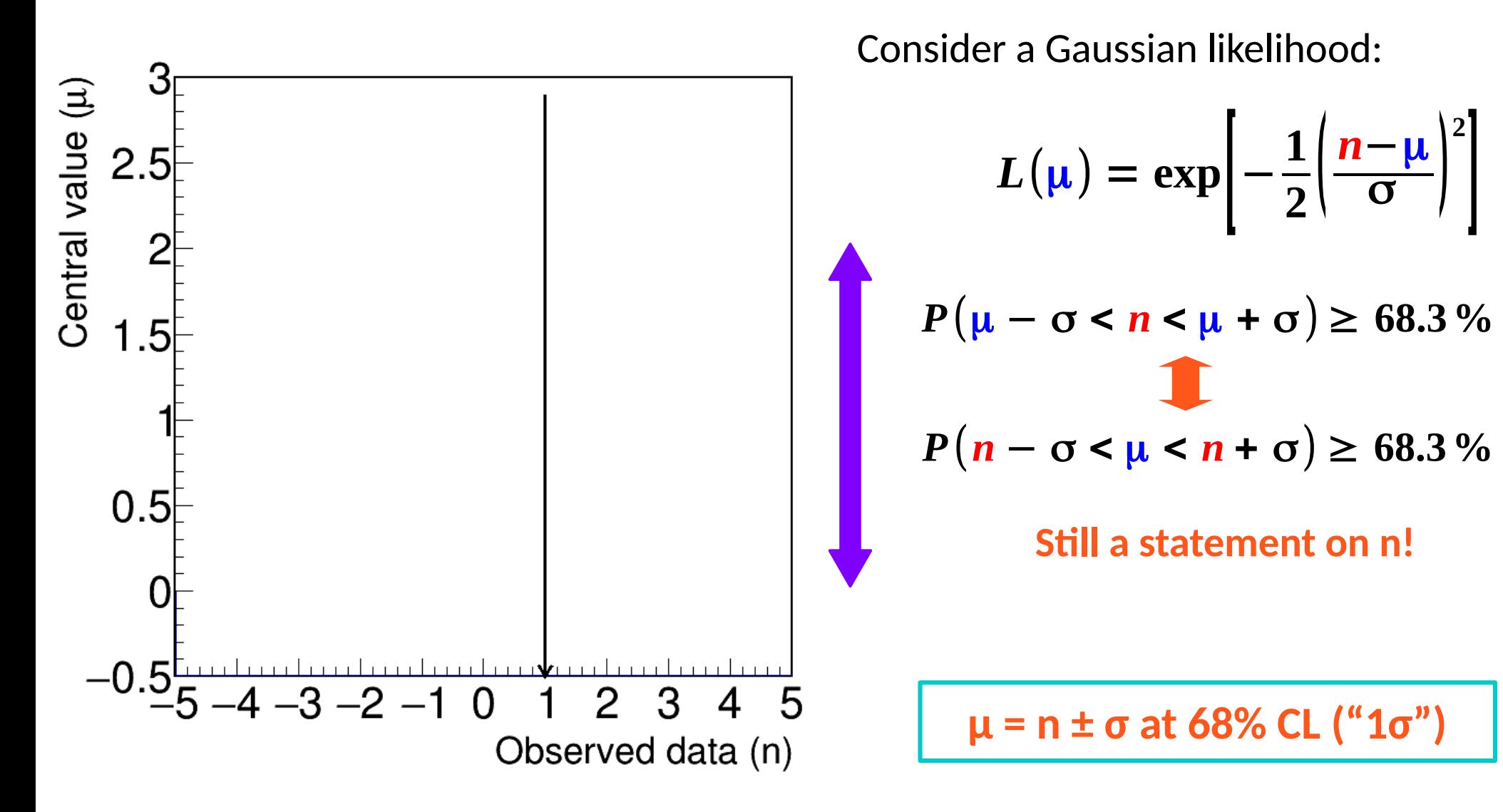

**The reported interval n ± σ will contain the true value of μ 68.3% of the time**

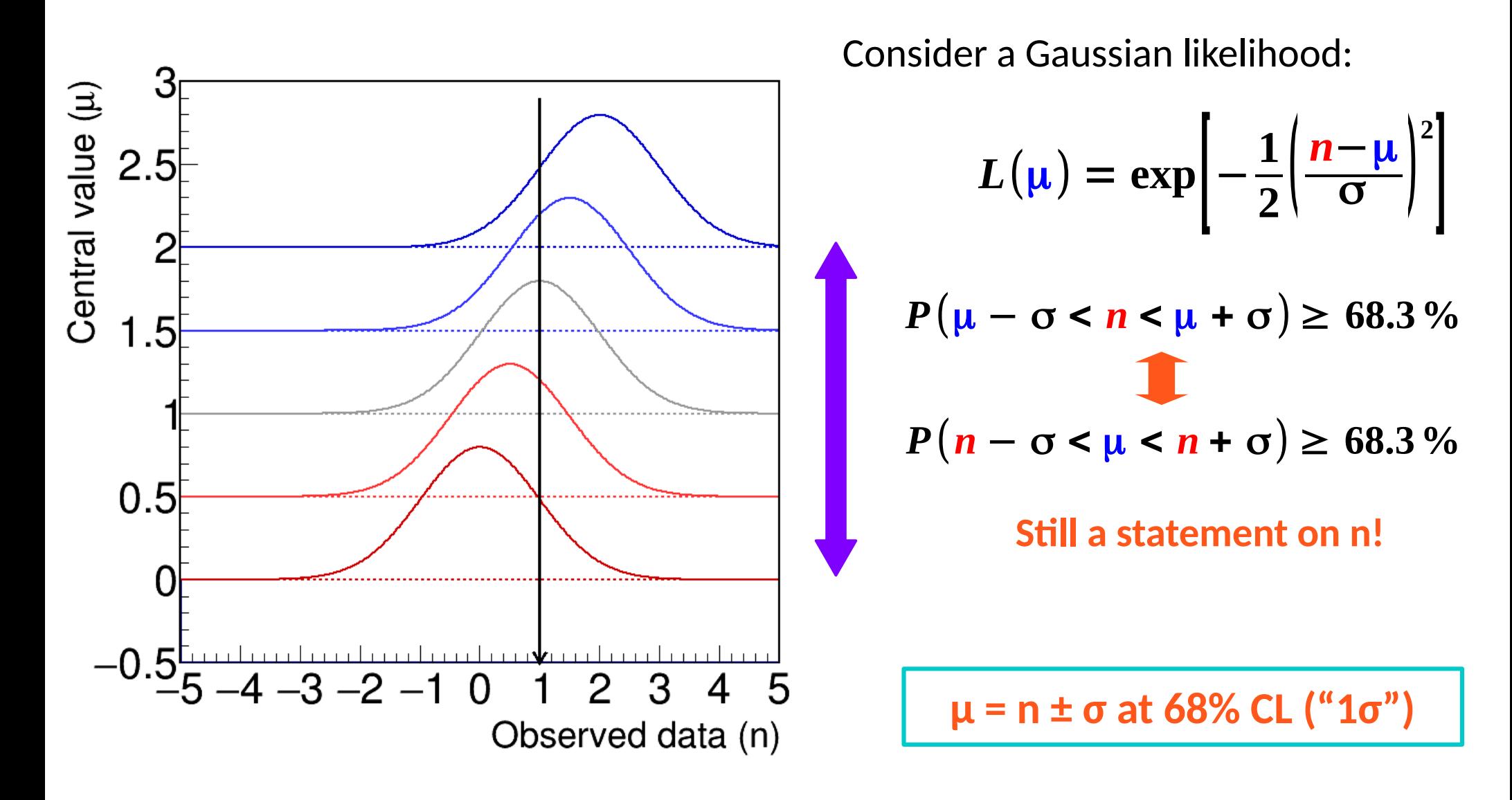

**The reported interval n ± σ will contain the true value of μ 68.3% of the time**

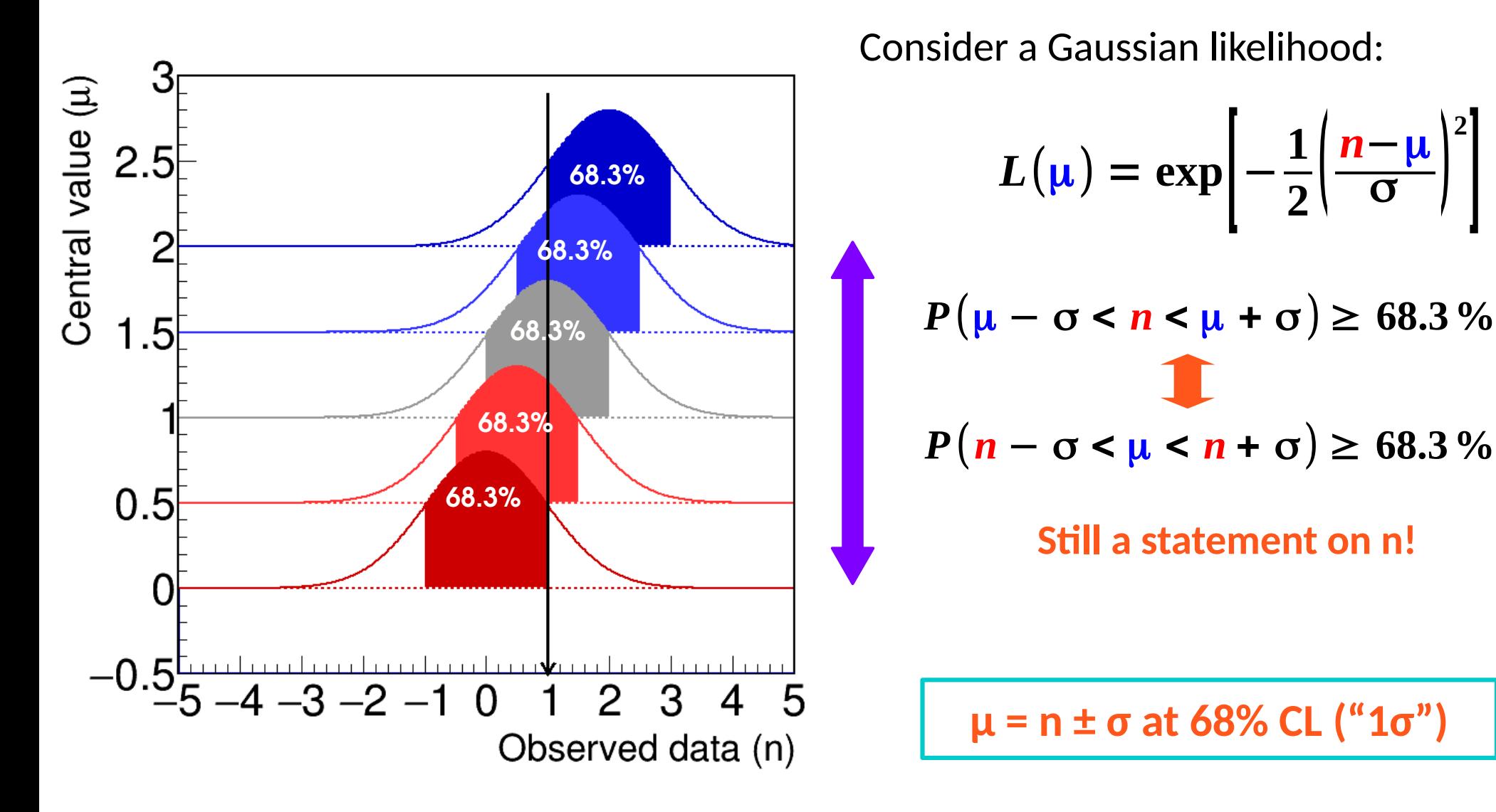

**The reported interval n ± σ will contain the true value of μ 68.3% of the time**

34

**2**

 $\blacksquare$ 

#### **Frequentist interpretation**

If we would repeat the same experiment multiple times, with true value  $\mu^*$ , then 68.3% of the 1σ intervals would contain μ\*.

**→ Crucially, this works even if we do not know μ\* !** 

For each experiment, get the interval

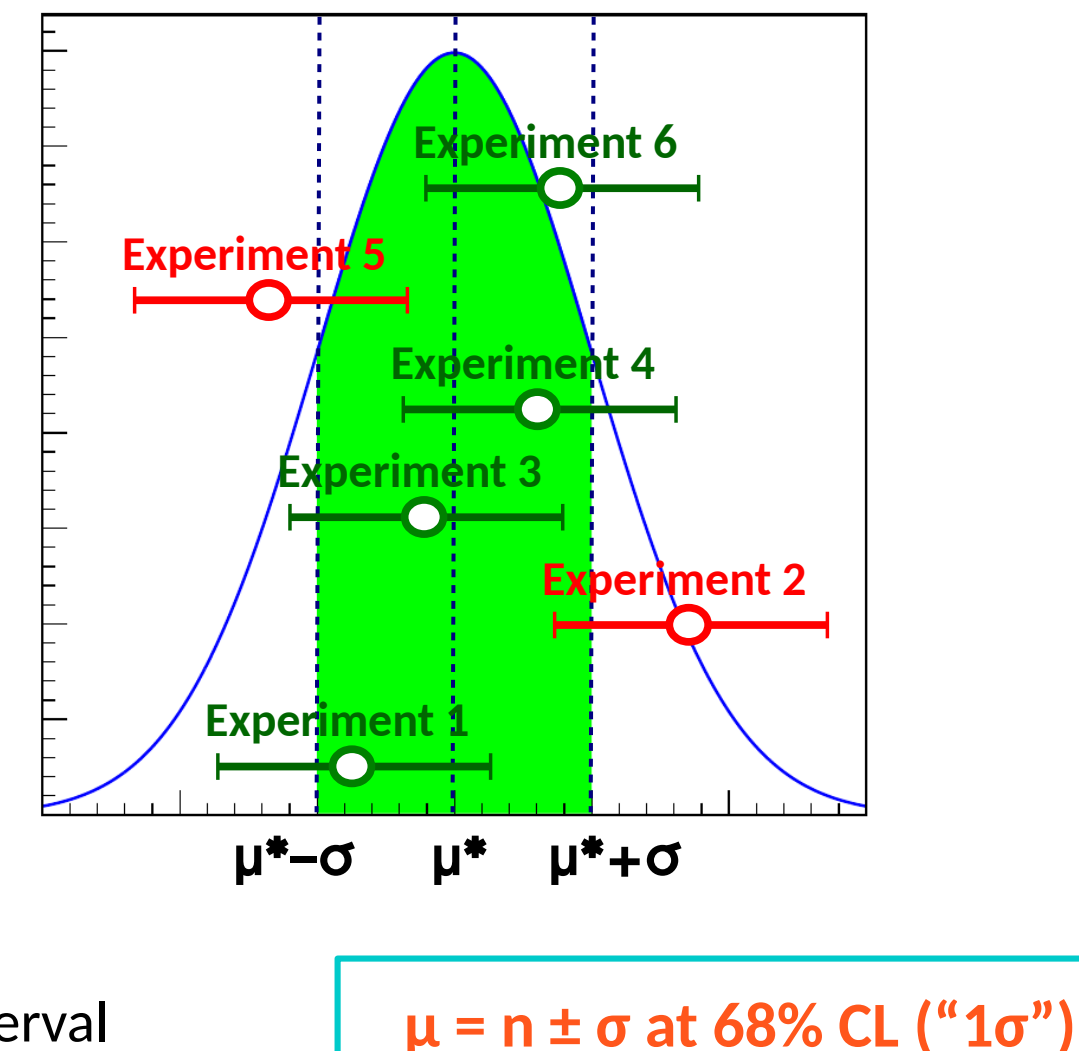

**The reported interval n ± σ will contain the true value of μ 68.3% of the time**

### **Neyman Construction**

**General case:** build 1σ intervals of observed values for each true value

**⇒** *Confidence belt*

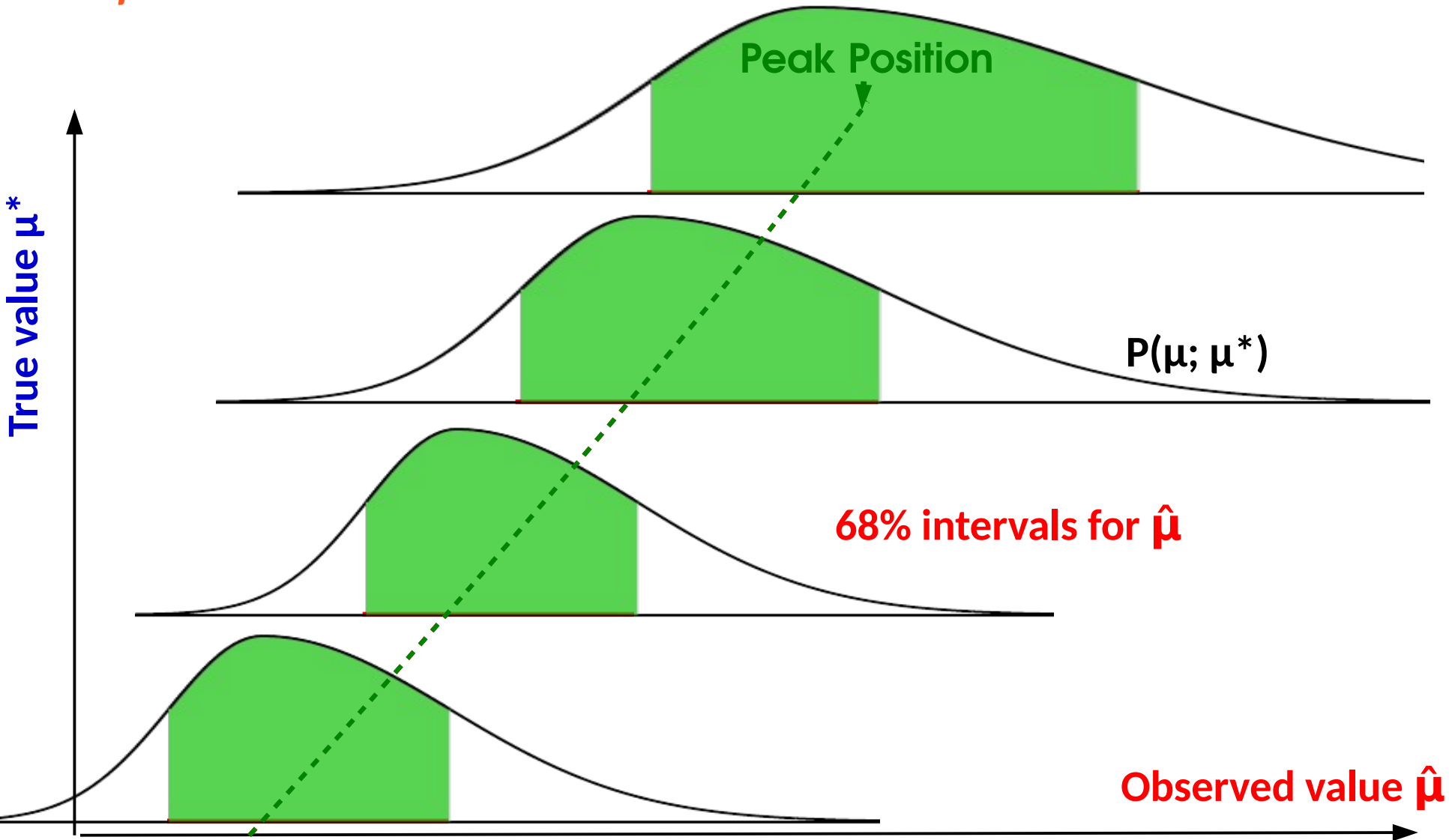

### **Neyman Construction**

**General case:** build 1σ intervals of observed values for each true value

**⇒** *Confidence belt*

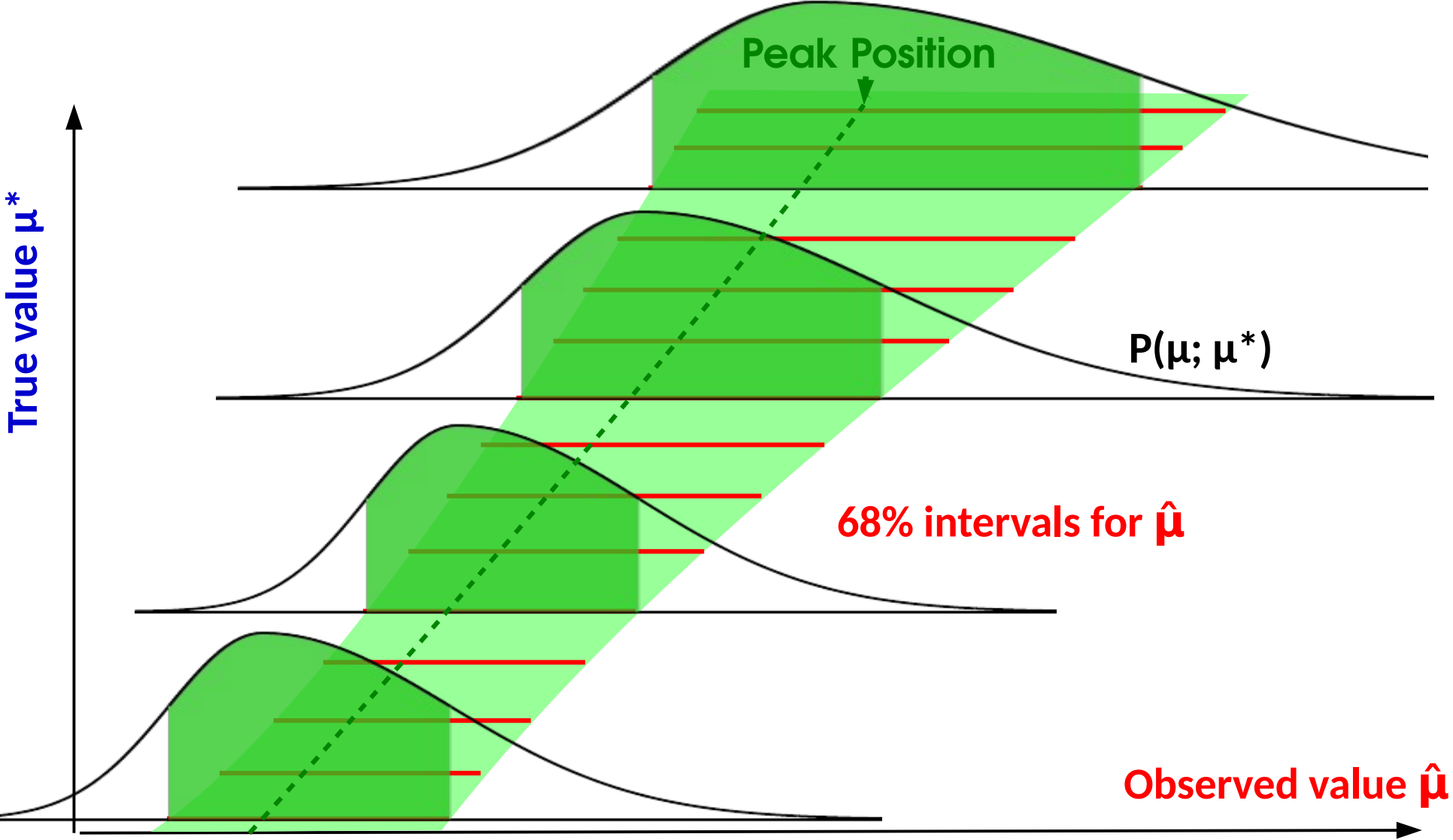

**General case:** Intersect belt with given  $\hat{\mu}$ , get  $P(\hat{\mu} - \sigma_{\mu}^{\dagger} < \mu^* < \hat{\mu} + \sigma_{\mu}^{\dagger}) = 68\%$ 

 $\rightarrow$  Same as before for Gaussian, works also when P( $\mu^{obs}|\mu$ ) varies with  $\mu$ .

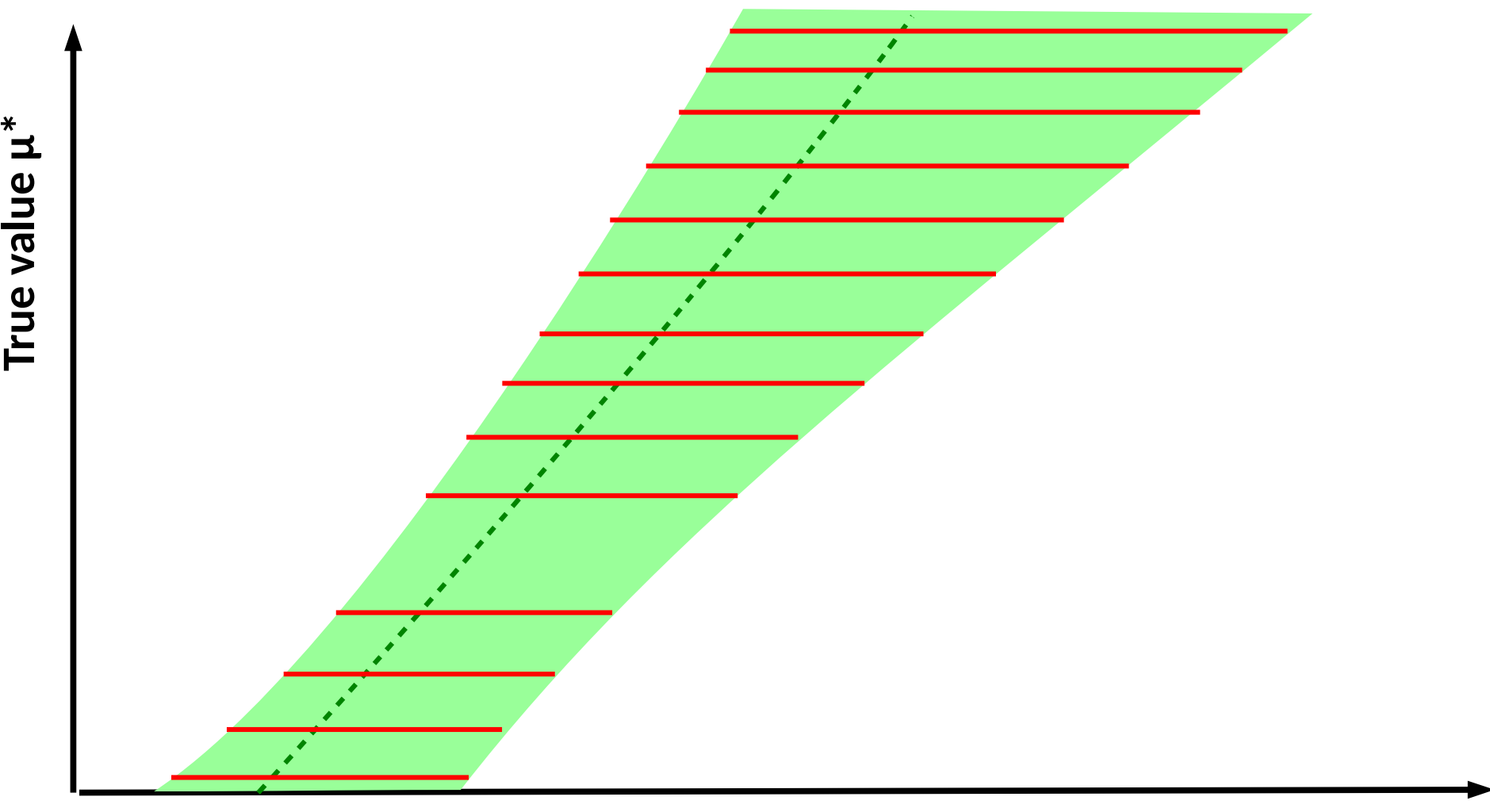

**General case:** Intersect belt with given  $\hat{\mu}$ , get  $P(\hat{\mu} - \sigma_{\mu}^{\dagger} < \mu^* < \hat{\mu} + \sigma_{\mu}^{\dagger}) = 68\%$ 

 $\rightarrow$  Same as before for Gaussian, works also when P( $\mu^{obs}|\mu$ ) varies with  $\mu$ .

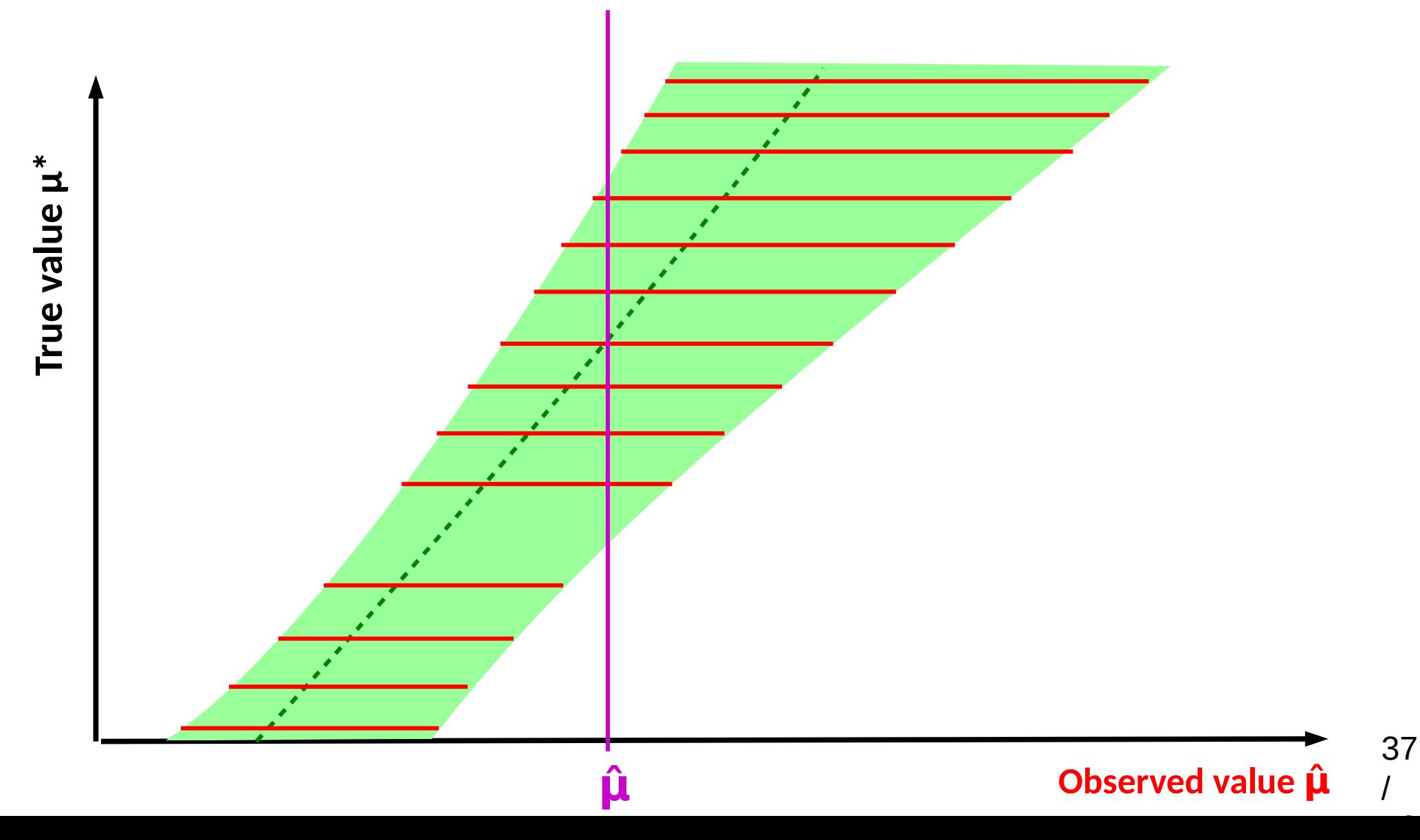

**General case:** Intersect belt with given  $\hat{\mu}$ , get  $P(\hat{\mu} - \sigma_{\mu}^{\dagger} < \mu^* < \hat{\mu} + \sigma_{\mu}^{\dagger}) = 68\%$ 

 $\rightarrow$  Same as before for Gaussian, works also when P( $\mu^{obs}|\mu$ ) varies with  $\mu$ .

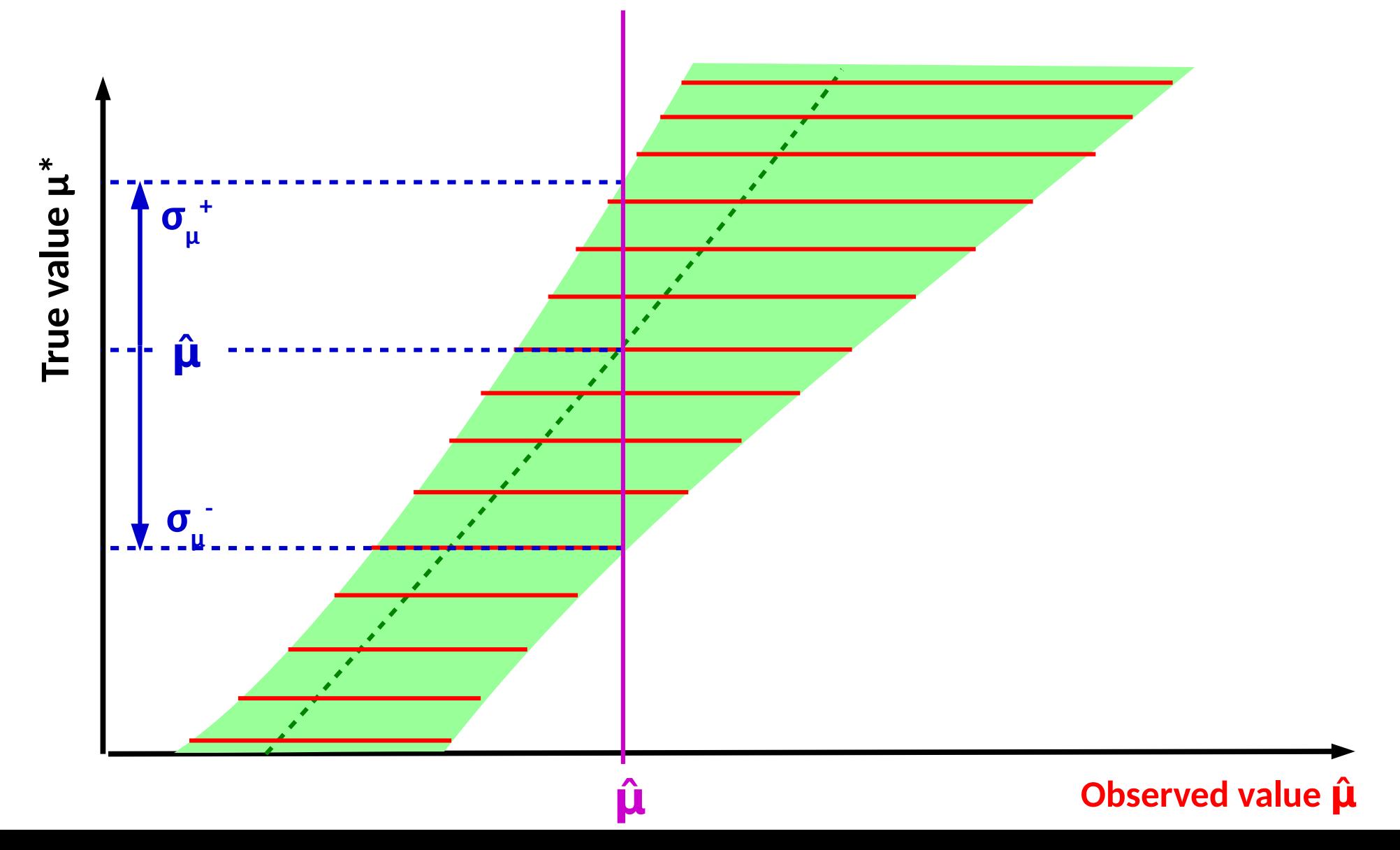

37

**General case:** Intersect belt with given  $\hat{\mu}$ , get  $P(\hat{\mu} - \sigma_{\mu}^{\dagger} < \mu^* < \hat{\mu} + \sigma_{\mu}^{\dagger}) = 68\%$ 

 $\rightarrow$  Same as before for Gaussian, works also when P( $\mu^{obs}|\mu$ ) varies with  $\mu$ .

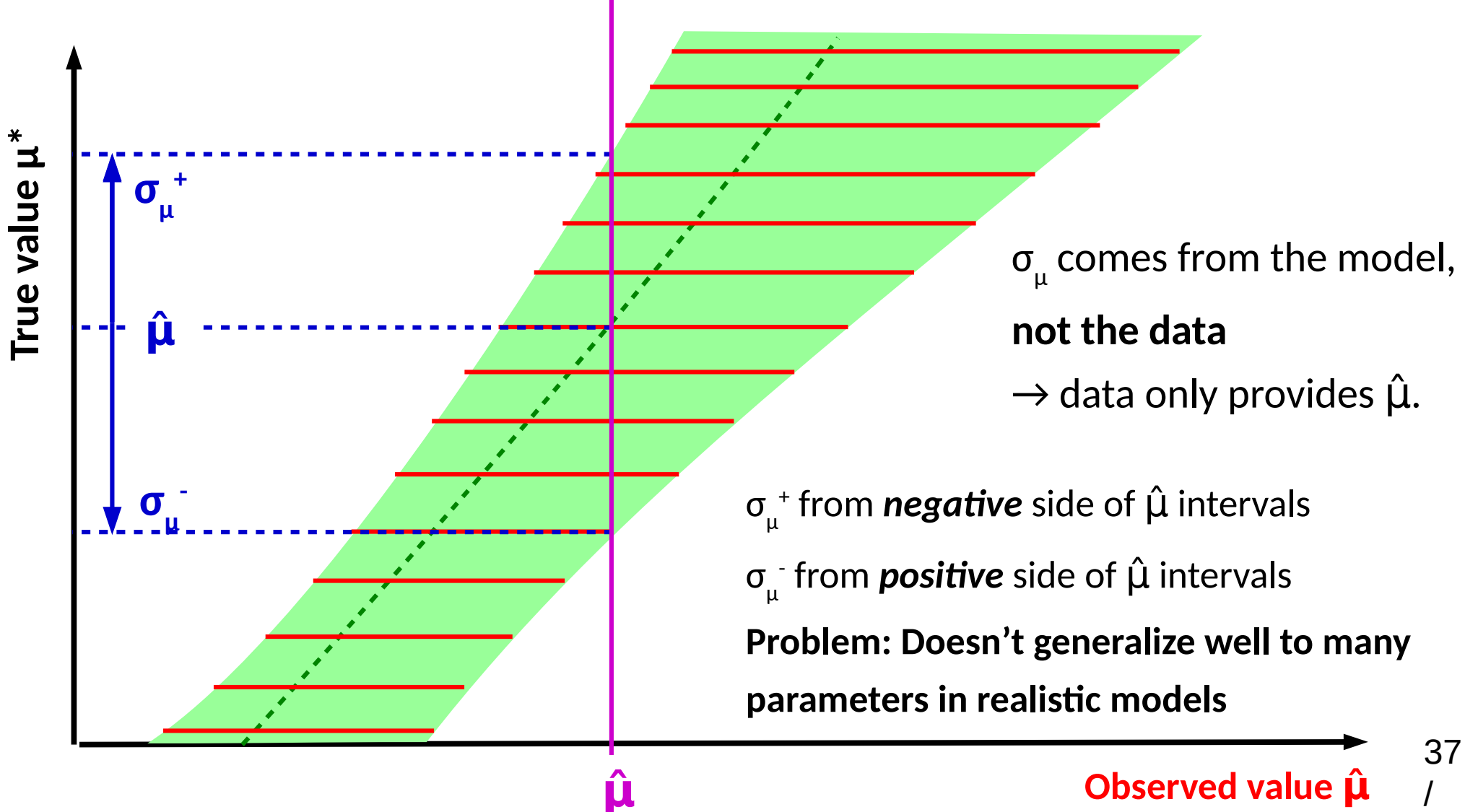

### **General case: Likelihood Intervals**

#### **Confidence intervals from L(μ):**

- Test various values μ using the **Profile Likelihood Ratio t(μ)**
- Minimum (=0) for  $\mu = \hat{\mu}$ , rises away from  $\hat{\mu}$ .
- Good properties thanks to the Neyman-Pearson lemma.

![](_page_55_Figure_5.jpeg)

**Probability to observe** 

**the data for a given μ**.

$$
t(\mu) = -2\log\frac{L(\mu)}{L(\hat{\mu})}
$$

**Probability to observe the data for best-fit μ.** 

$$
L(\mu) = \exp\left[-\frac{1}{2}\left(\frac{n-\mu}{\sigma}\right)^{2}\right]
$$

$$
t(\mu) = \left(\frac{n-\mu}{\sigma}\right)^{2}
$$

- t( $\mu$ ) is parabolic, distributed as a  $\chi^2$
- Minimum occurs at **μ = μ̂**
- $\bullet$  1σ interval [ $\mu_{_\perp}$ ,  $\mu_{_\perp}$ ] given by  $\mathsf{t}(\mu_{_\perp})$ = 1

### **General case: Likelihood Intervals**

#### **Confidence intervals from L(μ):**

- Test various values μ using the **Profile Likelihood Ratio t(μ)**
- Minimum (=0) for  $\mu = \hat{\mu}$ , rises away from  $\hat{\mu}$ .
- Good properties thanks to the Neyman-Pearson lemma.

![](_page_56_Figure_5.jpeg)

### **General case:**

- Generally not a perfect parabola
- Minimum still at **μ = μ̂**

#### **Asymptotic approximation**

- Compute  $t(\mu)$  using the exact  $L(\mu)$
- Assume t(μ) ~  $\chi^2$  as for Gaussian ("Wilks' *Theorem"*)

**1** $\sigma$  **interval [** $\mu$ **<sub>,</sub>**  $\mu$ **<sub>+</sub>] given by t(** $\mu$ **<sub>±</sub>)= 1** 39 /

$$
t(\mu) = -2\log\frac{L(\mu)}{L(\hat{\mu})}
$$

### **Homework 3: Gaussian Case**

Consider a parameter m (e.g. Higgs boson mass) whose measurement is Gaussian with known width  $\sigma_{_{\sf m}},$  and we measure  ${\sf m}_{_{\sf obs}}^{};$ 

$$
L(m; m_{\text{obs}}) = e^{-\frac{1}{2}\left(\frac{m - m_{\text{obs}}}{\sigma_m}\right)^2}
$$

![](_page_57_Figure_3.jpeg)

- $\rightarrow$  Compute the best-fit value (MLE) m
- $\rightarrow$  Compute t
- $\rightarrow$  Compute the 1- $\sigma$  (Z=1, ~68% CL) interval on m

**Solution:**  $m = m_{obs} \pm \sigma_m$ 

- $\rightarrow$  As expected!
- $\rightarrow$  General method can be applied in the same way to more complex cases

## **2D Example: Higgs σ<sub>VBF</sub> vs. σ**<sub>ggF</sub>

#### [ATLAS-CONF-2017-047](https://atlas.web.cern.ch/Atlas/GROUPS/PHYSICS/CONFNOTES/ATLAS-CONF-2017-047/)

![](_page_58_Figure_2.jpeg)

### **Reparameterization**

Start with basic measurement in terms of e.g. **σ**´**B**

 $\rightarrow$  How to measure derived quantities (couplings, parameters in some theory model, etc.) ? **→ just reparameterize the likelihood:**

 $e.g.$  Higgs couplings:  $\sigma_{_{\textrm{ggF}}}$ ,  $\sigma_{_{\textrm{VBF}}}$  sensitive to Higgs coupling modifiers κ $_{\textrm{v}}$ , κ $_{\textrm{F}}.$ 

![](_page_59_Figure_4.jpeg)

### **Upper Limits**

- → More interesting to **exclude large signals**
- **⇒ Upper limits on signal yield**

![](_page_61_Figure_5.jpeg)

- → More interesting to **exclude large signals**
- **⇒ Upper limits on signal yield**

![](_page_62_Figure_5.jpeg)

- → More interesting to **exclude large signals**
- **⇒ Upper limits on signal yield**

![](_page_63_Figure_5.jpeg)

- → More interesting to **exclude large signals**
- **⇒ Upper limits on signal yield**

![](_page_64_Figure_5.jpeg)

![](_page_65_Figure_0.jpeg)

Try to exclude values of S that are above Ŝ.

⇒ **"One-sided"** test : only interested in excluding above

Discovery is also onesided, for S>0 ! 45 /

### *Inversion* **: Getting the limit for a given CL**

#### **Procedure:**

 $\rightarrow$  Compute q(S<sub>0</sub>) for some S<sub>0</sub>, get the **exclusion p-value p(S<sup>0</sup> ). Asymptotics:**  $p(S_0) = 1 - \Phi(\sqrt{q(S_0)})$ 

![](_page_66_Picture_178.jpeg)

**√q(S) = 1.64**

 $\rightarrow$  **Adjust S** $_{\text{o}}$  to get the desired exclusion **Asymptotics:** need  $\sqrt{q(S_{\text{og}})} = 1.64$  for 95% CL

![](_page_66_Figure_5.jpeg)

![](_page_66_Figure_6.jpeg)

### *Inversion* **: Getting the limit for a given CL**

#### **Procedure:**

- $\rightarrow$  Compute q(S<sub>0</sub>) for some S<sub>0</sub>, get the **exclusion p-value p(S<sup>0</sup> ). Asymptotics:**
- **CL p Region 90% 10%**  $\sqrt{q(S)} > 1.28$ **95% 5%**  $\sqrt{q(S)} > 1.64$  $p(S_0) = 1 - \Phi\left(\sqrt{q(S_0)}\right)$  **99%** | 1% |  $\sqrt{q(S)} > 2.33$

**√q(S) = 1.64**

 $\rightarrow$  **Adjust S** $_{\text{o}}$  to get the desired exclusion **Asymptotics:** need  $\sqrt{q(S_{\text{og}})} = 1.64$  for 95% CL

![](_page_67_Figure_5.jpeg)

![](_page_67_Figure_6.jpeg)

### *Inversion* **: Getting the limit for a given CL**

#### **Procedure:**

- $\rightarrow$  Compute q(S<sub>0</sub>) for some S<sub>0</sub>, get the **exclusion p-value p(S<sup>0</sup> ). Asymptotics:**
- **CL p Region 90% 10%**  $\sqrt{q(S)} > 1.28$ **95% 5%**  $\sqrt{q(S)} > 1.64$  $p(S_0) = 1 - \Phi\left(\sqrt{q(S_0)}\right)$  **99%** | 1% |  $\sqrt{q(S)} > 2.33$

**√q(S) = 1.64**

 $\rightarrow$  **Adjust S** $_{\text{o}}$  to get the desired exclusion **Asymptotics:** need  $\sqrt{q(S_{\text{og}})} = 1.64$  for 95% CL

![](_page_68_Figure_5.jpeg)

![](_page_68_Figure_6.jpeg)

### **Homework 4: Gaussian Example**

Usual Gaussian counting example with known B:

$$
L(S;n) = e^{-\frac{1}{2}\left(\frac{n-(S+B)}{\sigma_s}\right)^2}
$$

$$
\sigma_s \sim \sqrt{B}
$$
 for small S

![](_page_69_Figure_4.jpeg)

**Reminder:** Significance:  $Z = \hat{S}/\sigma_s$ 

 $\rightarrow$  Compute  $q_{\rm so}$ 

 $\rightarrow$  Compute the 95% CL upper limit on S, S<sub>up</sub>, by solving  $\sqrt{\mathsf{q}_{_{\mathrm{S0}}}}$  = 1.64.

**Solution**:  $S_{\text{up}} = \hat{S} + 1.64 \sigma_{\text{s}}$  at 95 % CL

#### **CL s**

**Usual p-value** 

for  $S=S_0$ 

**P-value** 

**for S=0** 

48

/

 $p_{CL_s}$  =

 $\boldsymbol{p}(\boldsymbol{S}_{\boldsymbol{0}})$ 

*pB*

Upper limits sometimes take negative values (exclude all S>0 !)

Known feature – to avoid, usual solution in HEP is to use **CL s**  "modified p-value"

⇒ Compute exclusion relative to that of S=0  $\rightarrow$  Somewhat ad-hoc, but good properties...

 $\hat{\mathbf{S}} \sim \mathbf{0} \Rightarrow \mathbf{p}_{_{\mathbf{B}}} \sim \mathrm{O}(1), \, \mathbf{p}_{_{\mathbf{CLS}}} \thicksim \mathbf{p}(\mathbf{S}_{_{\mathbf{0}}})$  no change

 $\hat{\mathsf{S}} \ll \mathsf{0} \Rightarrow \mathsf{p}_{_{\mathsf{B}}} \ll \mathsf{1}, \, \mathsf{p}_{_{\mathsf{CLS}}} \gg \mathsf{p}(\mathsf{S}_{_{\mathsf{0}}})$  no exclusion at S=0

#### **Drawback**: *overcoverage*

 $\rightarrow$  limit is claimed to be 95% CL, but actually >95% CL for small  $\bm{{\mathsf{p}}}_{_{\bm{\mathsf{B}}}}$ .

![](_page_70_Figure_9.jpeg)

### **Homework 5: CL s : Gaussian Case**

Usual Gaussian counting example with known B:

$$
L(S;n) = e^{-\frac{1}{2} \left( \frac{n - (S+B)}{\sigma_s} \right)^2} \qquad \sigma_s \sim \sqrt{B} \text{ for small S}
$$

#### **Reminder**

 $CL_{\text{sh}}$  limit:  $S_{\text{up}} = \hat{S} + 1.64 \sigma_s$  at 95 % CL

# **S+B n**  $\sigma$ <sub>s</sub>

### **CL s upper limit** :

- $\rightarrow$  Compute p<sub>s0</sub> (same as for CLs+b)
- $\rightarrow$  Compute 1-p $_{_{\mathrm{B}}}$  (hard!)

#### **Solution:**

Solution: 
$$
S_{up} = \hat{S} + \left[ \Phi^{-1} \left( 1 - 0.05 \Phi \left( \hat{S} / \sigma_s \right) \right) \right] \sigma_s
$$
 at 95% CL  
for  $\hat{S} \sim 0$ ,  $S_{up} = \hat{S} + 1.96 \sigma_s$  at 95% CL
# Homework 6: CL<sub>S</sub> Rule of Thumb for n<sub>obs</sub>=0

Same exercise, for the Poisson case with  $n_{obs} = 0$ . Perform an exact computation of the

95% CLs upper limit based on the definition of the p-value:

**p-value** : *sum probabilities of cases at least as extreme as the data*

**Hint**: for  $n_{obs} = 0$ , there are no "more extreme" cases (cannot have n<0 !), so

 $p_{\rm so}$  = Poisson(n=0 | S<sub>o</sub>+B) and 1 -  $p_{\rm B}$  = Poisson(n=0 | B)

**Solution**:  $S_{\text{un}}(n_{\text{obs}}=0) = \log(20) = 2.996 \approx 3$ 

⇒ Rule of thumb: when n<sub>obs</sub> = 0, the 95% CL<sub>,</sub> limit is 3 events (for any B)

50

/

# **Reparameterization: Limits**

[CMS Run 2 Monophoton Search](http://cms-results.web.cern.ch/cms-results/public-results/publications/EXO-16-039/): measured  $\textbf{N}_{\sf s}$  in a counting experiment reparameterized according to various DM models

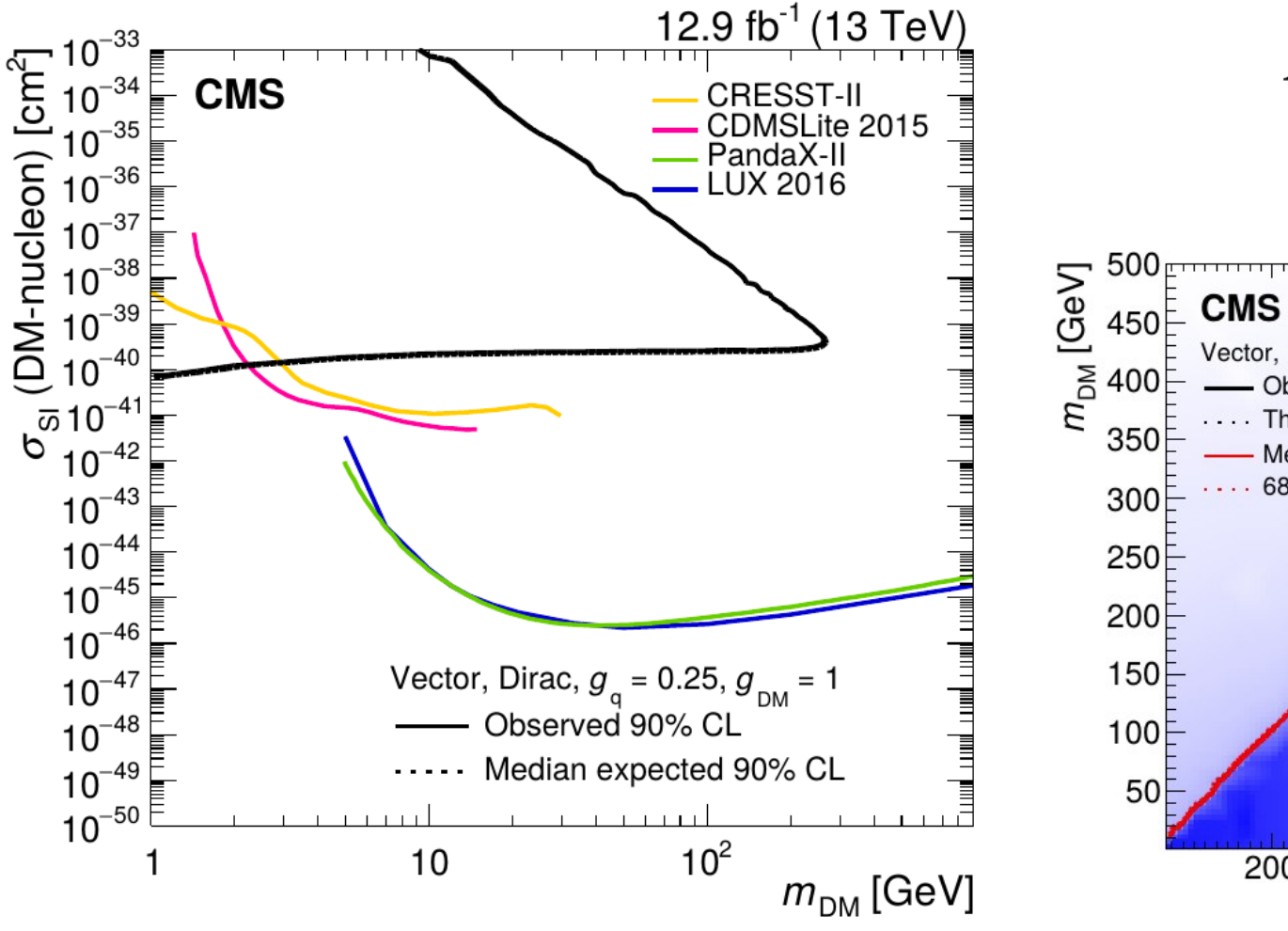

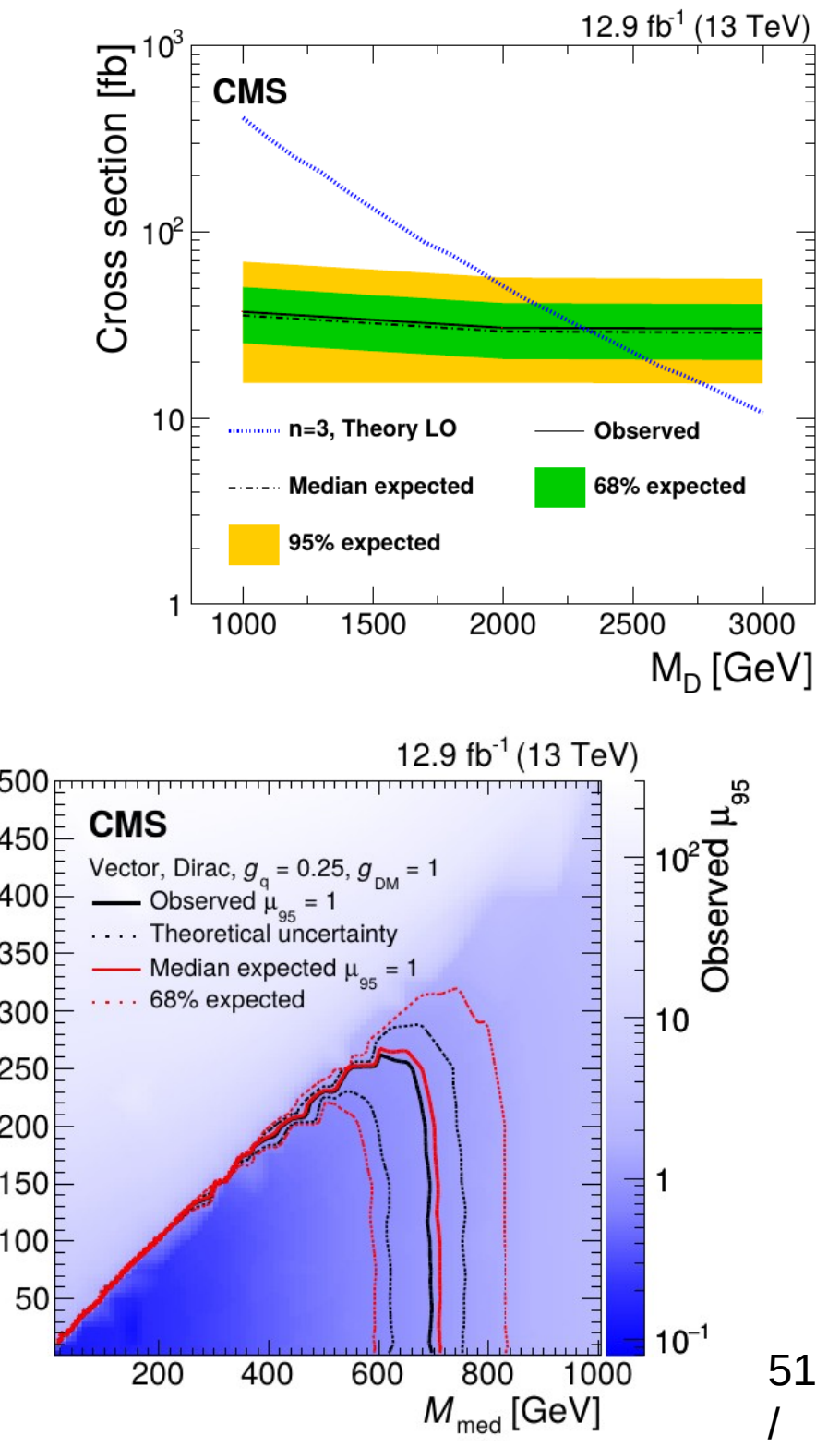

### **Generating Pseudo-data**

Model describes the distribution of the observable: **P(data; parameters)**  $\Rightarrow$  Possible outcomes of the experiment, for given parameter values Can draw random events according to PDF : **generate** *pseudo-data*

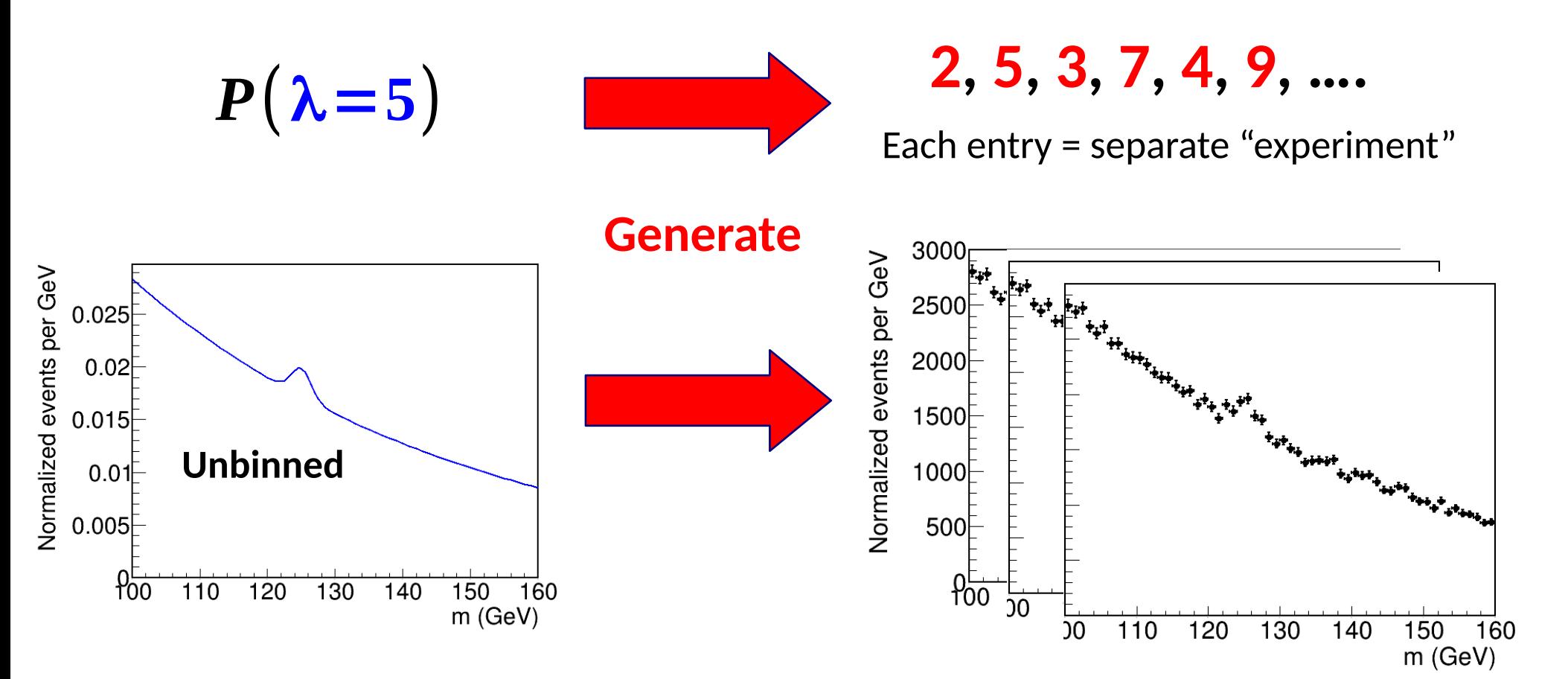

### **Expected Limits: Toys**

*Expected* **results**: median outcome under a given hypothesis

 $\rightarrow$  usually B-only for searches, but other choices possible.

Two main ways to compute:

#### **→ Pseudo-experiments (***toys***):**

- Generate a pseudo-dataset in B-only hypothesis
- Compute limit

#### [Phys. Lett. B 775 \(2017\) 105](http://www.sciencedirect.com/science/article/pii/S0370269317308511?via=ihub)

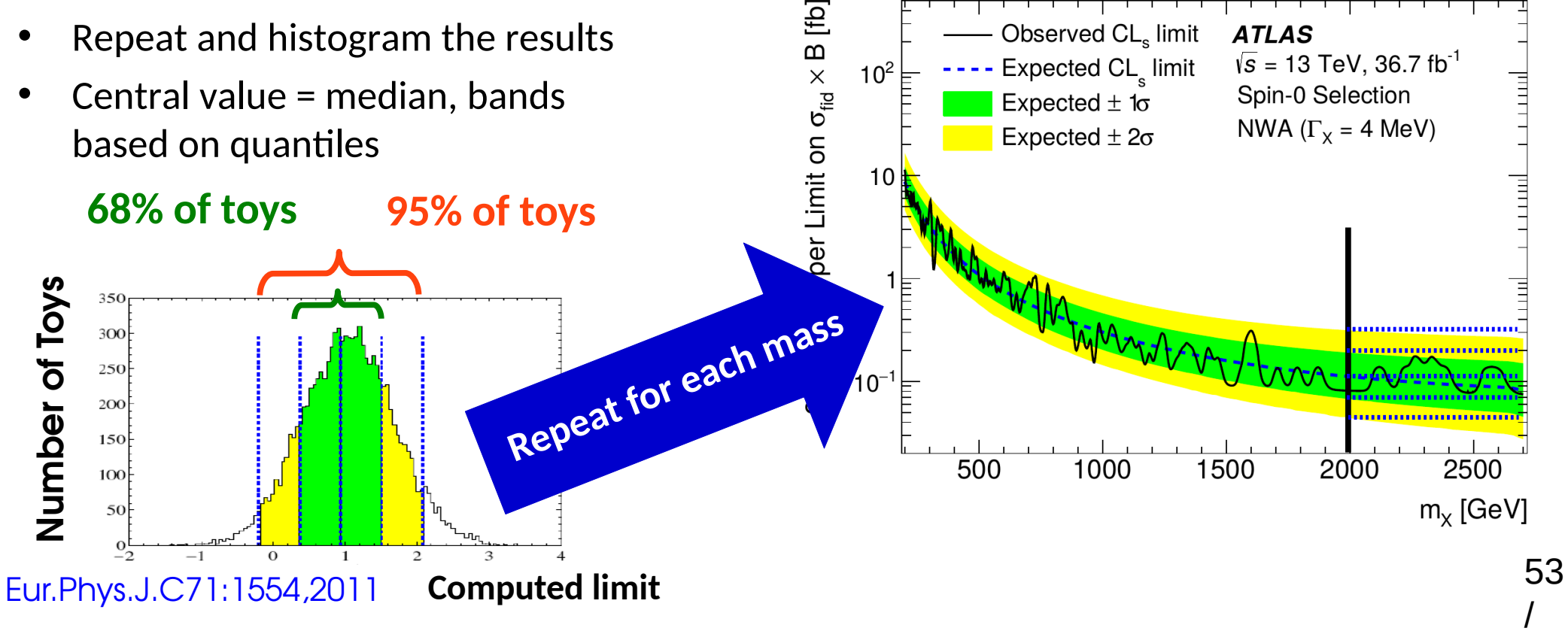

### **Expected Limits: Asimov Datasets**

*Expected* **results**: median outcome under a given hypothesis

 $\rightarrow$  usually B-only for searches, but other choices possible.

Two main ways to compute:

#### *→ Asimov Datasets*

- Generate a "perfect dataset" *e.g.* for binned data, set bin contents carefully, no fluctuations.
- Gives the median result immediately: **median(toy results) ↔ result(median dataset)**
- Get bands from asymptotic formulas: Band width

$$
\sigma_{S_0,A}^2 = \frac{S_0^2}{q_{S_0}(\text{Asimov})}
$$

**⊕ Much faster (1 "toy") ⊖ Relies on Gaussian approximation** Strictly speaking, Asimov dataset if  $\hat{\mathbf{X}}$  =  $\mathbf{X}_{0}$  for all parameters X,

where  $\mathsf{X}^{\vphantom{*}}_{{}_{0}}$  is the generation value

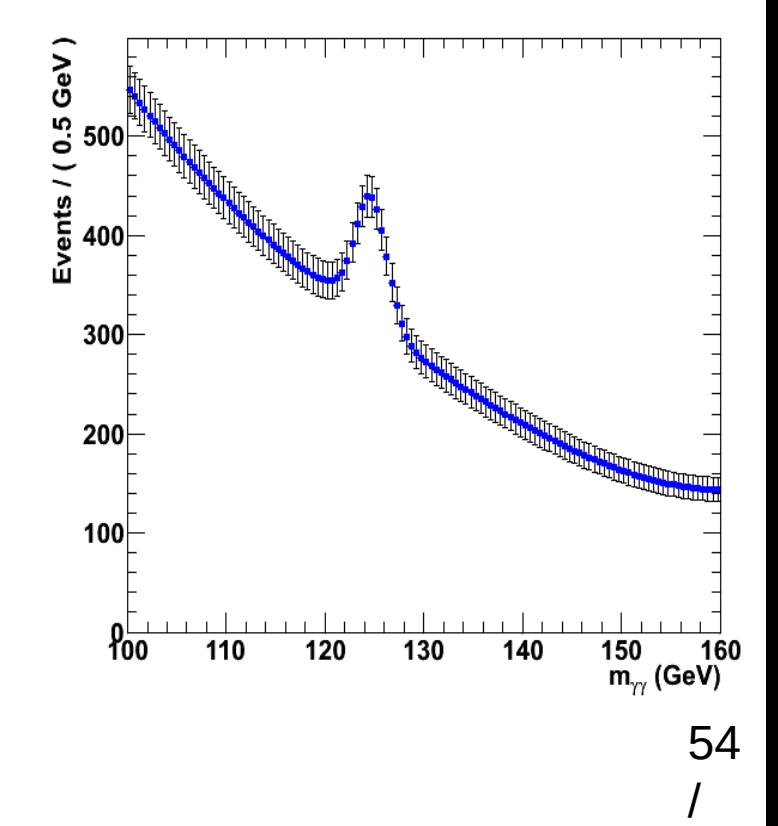

#### **Toys: Example** [JHEP 10 \(2017\) 112](https://atlas.web.cern.ch/Atlas/GROUPS/PHYSICS/PAPERS/HIGG-2016-14/)

ATLAS X→Ζγ Search: covers 200 GeV < m $_{\rm X}$  < 2.5 TeV

For m<sub>x</sub> > 1.6 TeV, low event counts  $\Rightarrow$  derive results from toys

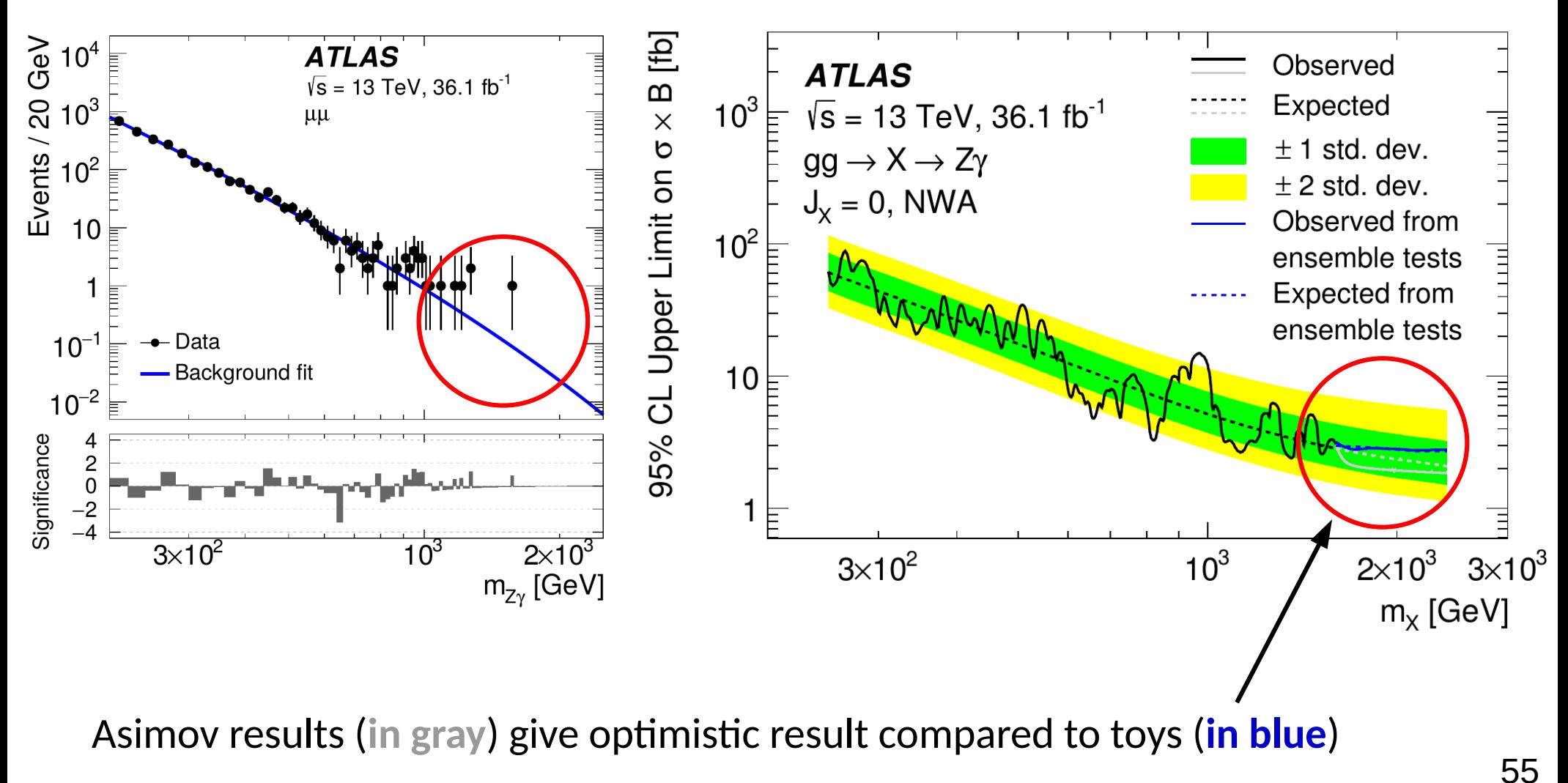

/

### **Upper Limit Examples**

#### [ATLAS 2015-2016 4l aTGC Search](http://inspirehep.net/record/1625109)

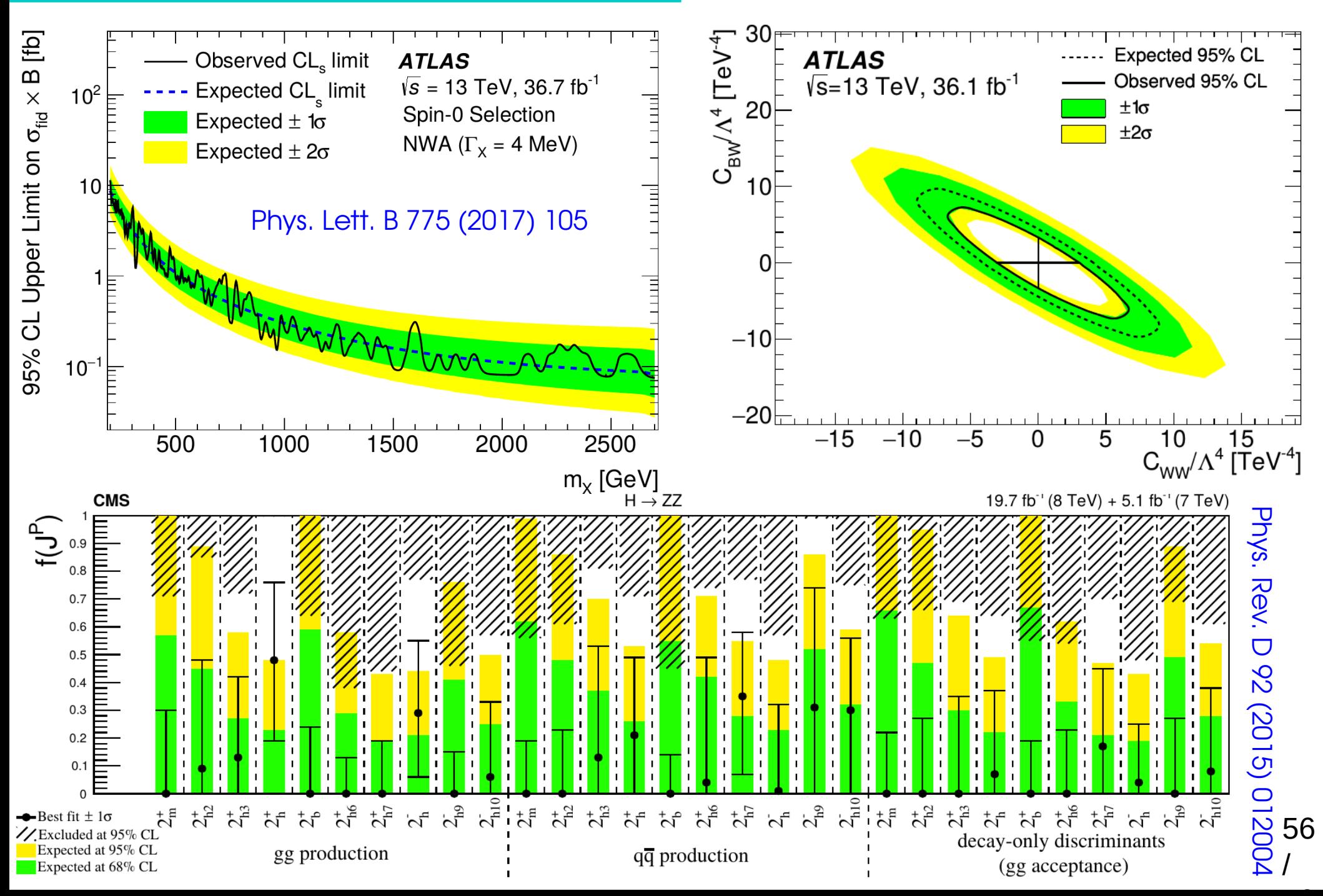

#### **Takeaways**

**Confidence intervals:** use 
$$
t_{\mu_0} = -2 \log \frac{L(\mu = \mu_0)}{L(\hat{\mu})}
$$

 $\rightarrow$  Crossings with  $t_{\mu0}$  = Z $^2$  for ±Z $\sigma$  intervals (in 1D) **Gaussian regime**:  $\mu = \hat{\mu} \pm \sigma_{_{\!\!\mu}}$  (1σ interval)

**Limits** : use LR-based test statistic:

$$
q_{S_0} = -2 \log \frac{L(S = S_0)}{L(\hat{S})} \qquad S_0 \ge \hat{S}
$$
  
\n
$$
\rightarrow \text{Use CL, procedure to avoid negative limits}
$$

**Gaussian regime**, n~0: **S < Ŝ + 1.96σ at 95% CL Poisson regime**, n=0 : **S up = 3 events at 95% CL**

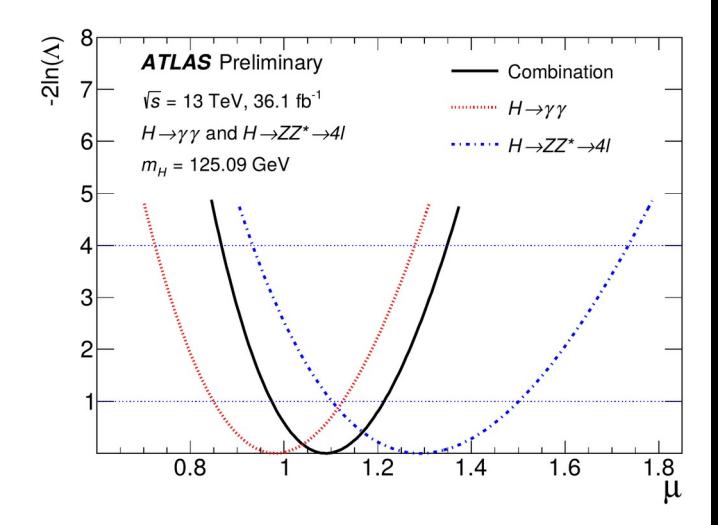

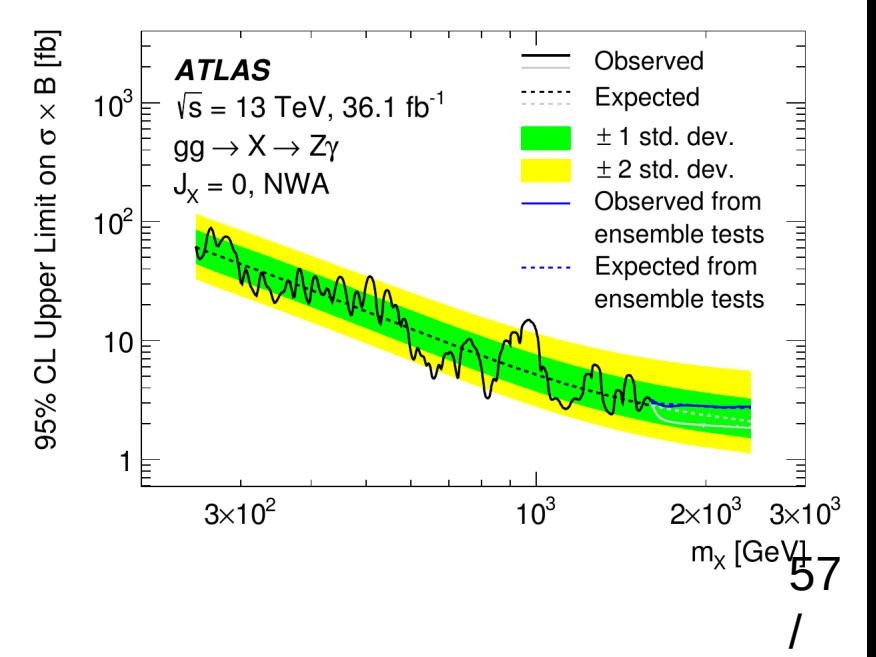

# **Extra Slides**

### **Rare Processes ?**

**HEP** : almost always use Poisson

distributions. Why ?

#### **ATLAS** :

• **Event rate ~ 1 GHz**

(L~10<sup>34</sup> cm<sup>-2</sup>s<sup>-1</sup>~10 nb<sup>-1</sup>/s,  $\sigma_{\rm tot}$ ~10<sup>8</sup> nb, )

• **Trigger rate ~ 1 kHz**

(Higgs rate **~ 0.1 Hz**)

 $\Rightarrow$  **p** ~ **10**<sup>-6</sup>  $\ll$  **1** (p<sub>H→γγ</sub> ~ **10**<sup>-13</sup>)

A day of data: **N ~ 10<sup>14</sup> 1 ≫**

**⇒ Poisson regime! Similarly true in many other physics situations.**

(Large N = design requirement, to get not-too-small  $\lambda=Np...$ )

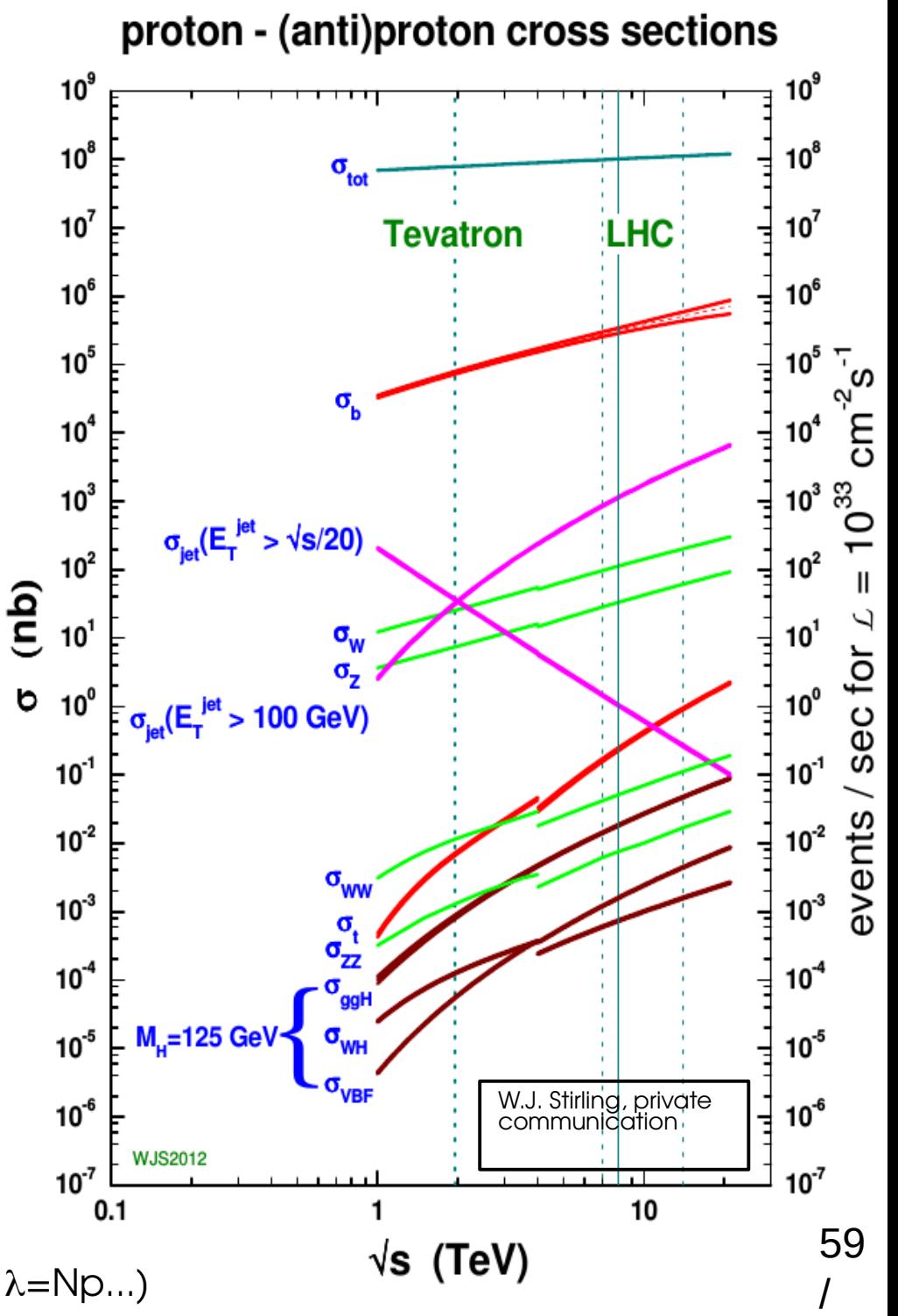

## **Unbinned Shape Analysis**

**Observable**: set of values **m<sup>1</sup> ... m n** , one per event

- → Describe shape of the **distribution of m**
- $\rightarrow$  Deduce the **probability to observe m** $_{\textrm{1}}$ **... m** $_{\textrm{n}}$

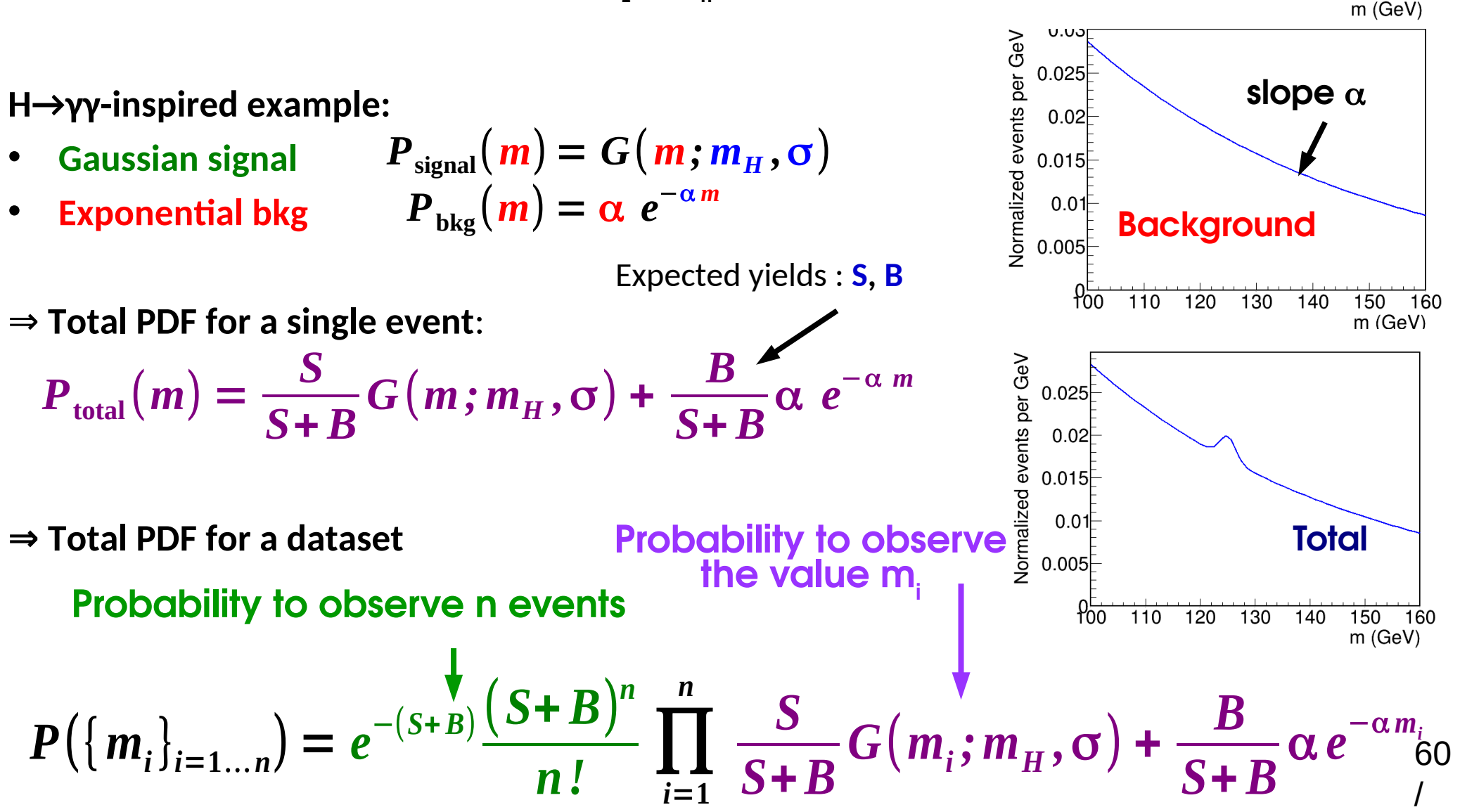

**m<sup>H</sup>**

 $110^{-1}$ 

 $\frac{1}{120}$ 

**Normalized events per GeV** 

 $0.25$ 

 $0.2$ 

 $0.15$ 

 $0.1$ 

 $0.05$ 

 $900$ 

 $\mathbf$ 

 $130$ 

140

150

160

**Signal**

Assume **Poisson distribution** with B = 0 **:**

Say we **observe n=5**, want to infer information on the parameter **S**  $P(n;S) = e$ 

- $\rightarrow$  Try different values of S for a fixed data value n=5
- → Varying parameter, fixed data: **likelihood**

$$
L(S; n=5)=e^{-S}\frac{S^5}{5!}
$$

<sup>−</sup>*<sup>S</sup> S n*

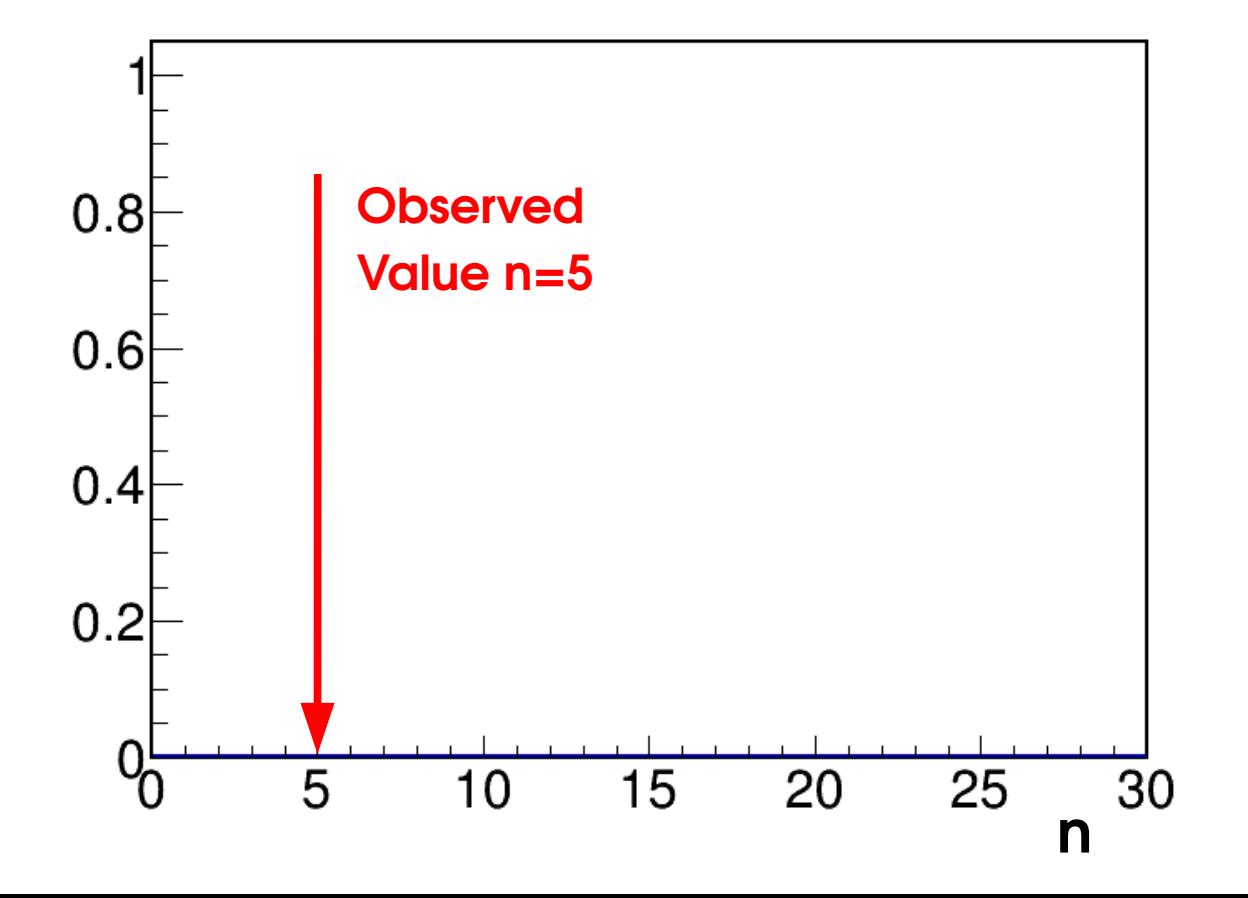

Assume **Poisson distribution** with B = 0 **:**

Say we **observe n=5**, want to infer information on the parameter **S**  $P(n;S) = e$ 

- $\rightarrow$  Try different values of S for a fixed data value n=5
- → Varying parameter, fixed data: **likelihood**

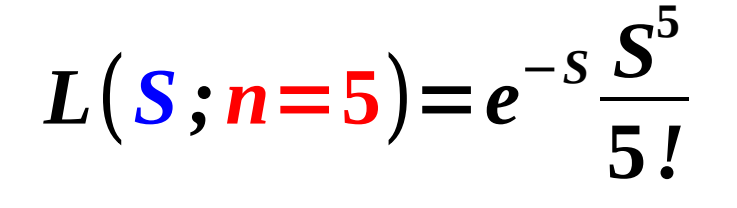

<sup>−</sup>*<sup>S</sup> S n*

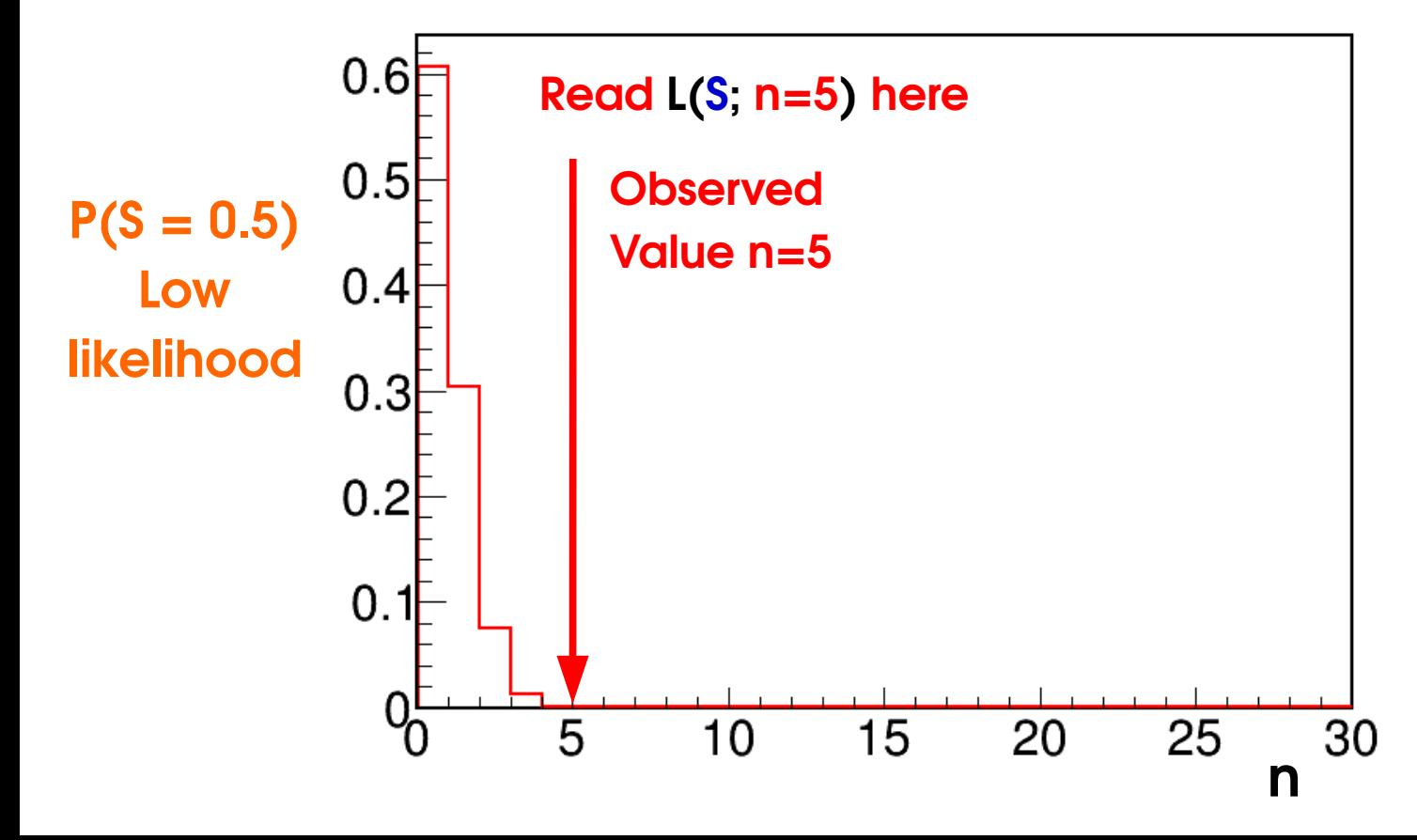

Assume **Poisson distribution** with B = 0 **:**

Say we **observe n=5**, want to infer information on the parameter **S**  $P(n;S) = e$ 

- $\rightarrow$  Try different values of S for a fixed data value n=5
- → Varying parameter, fixed data: **likelihood**

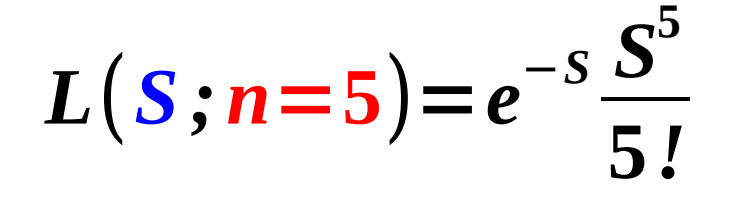

<sup>−</sup>*<sup>S</sup> S n*

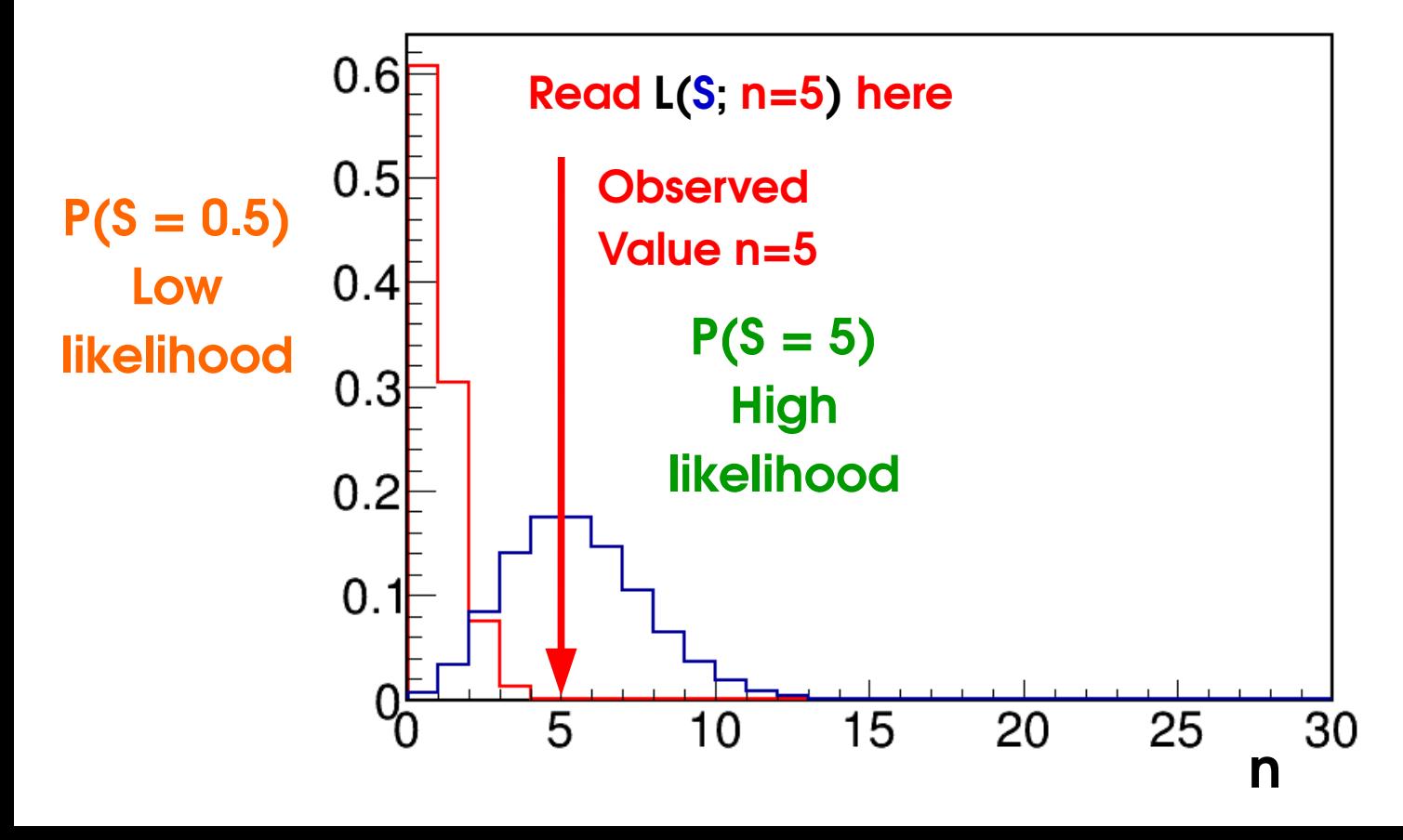

Assume **Poisson distribution** with B = 0 **:**

Say we **observe n=5**, want to infer information on the parameter **S**  $P(n;S) = e$ 

- $\rightarrow$  Try different values of S for a fixed data value n=5
- → Varying parameter, fixed data: **likelihood**

$$
L(S; n=5)=e^{-S}\frac{S^5}{5!}
$$

<sup>−</sup>*<sup>S</sup> S n*

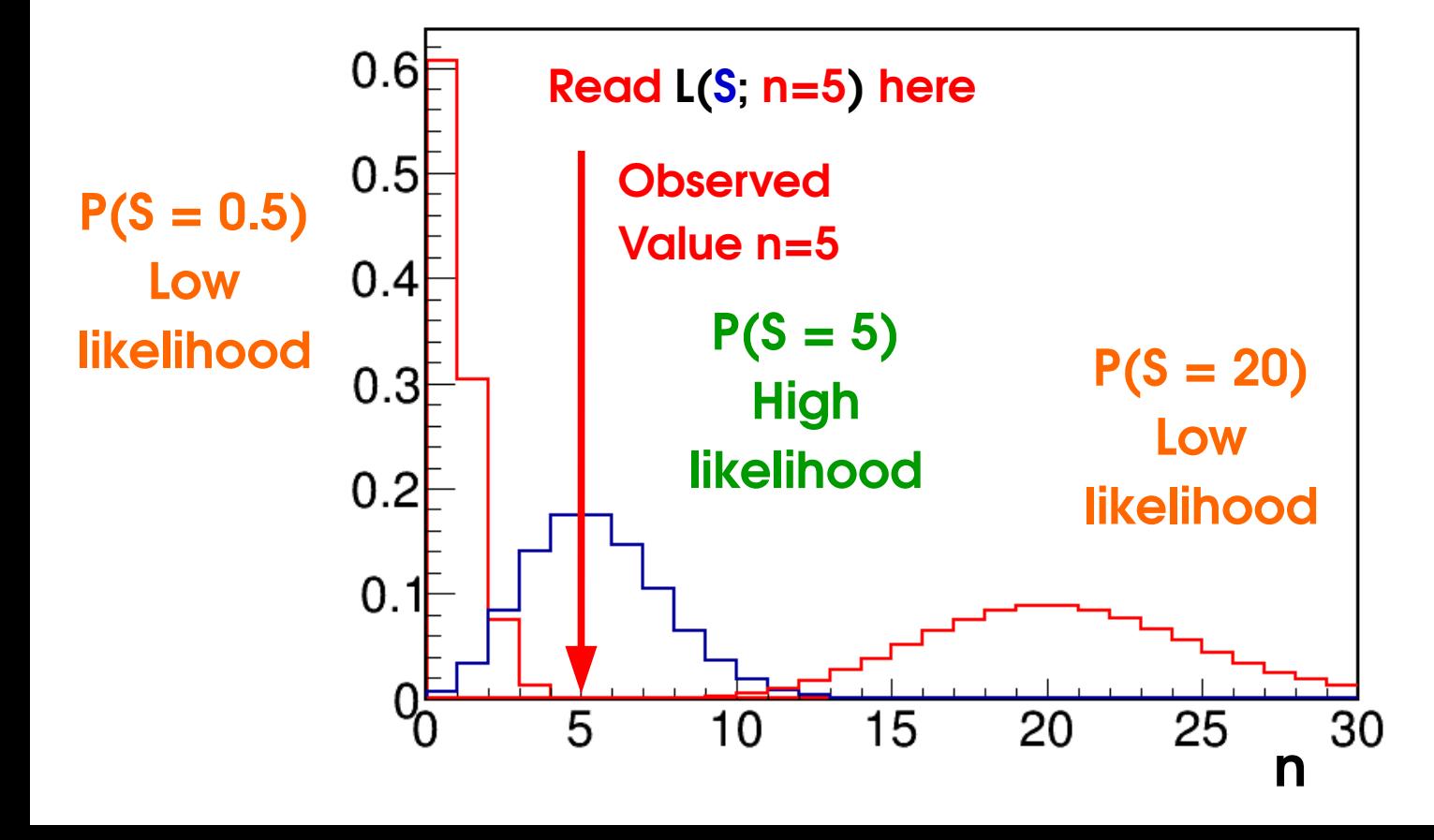

Assume **Poisson distribution** with B = 0 **:**

Say we **observe n=5**, want to infer information on the parameter **S**  $P(n;S) = e$ 

- $\rightarrow$  Try different values of S for a fixed data value n=5
- → Varying parameter, fixed data: **likelihood**

$$
L(S; n=5) = e^{-S} \frac{S^5}{5!}
$$

<sup>−</sup>*<sup>S</sup> S n*

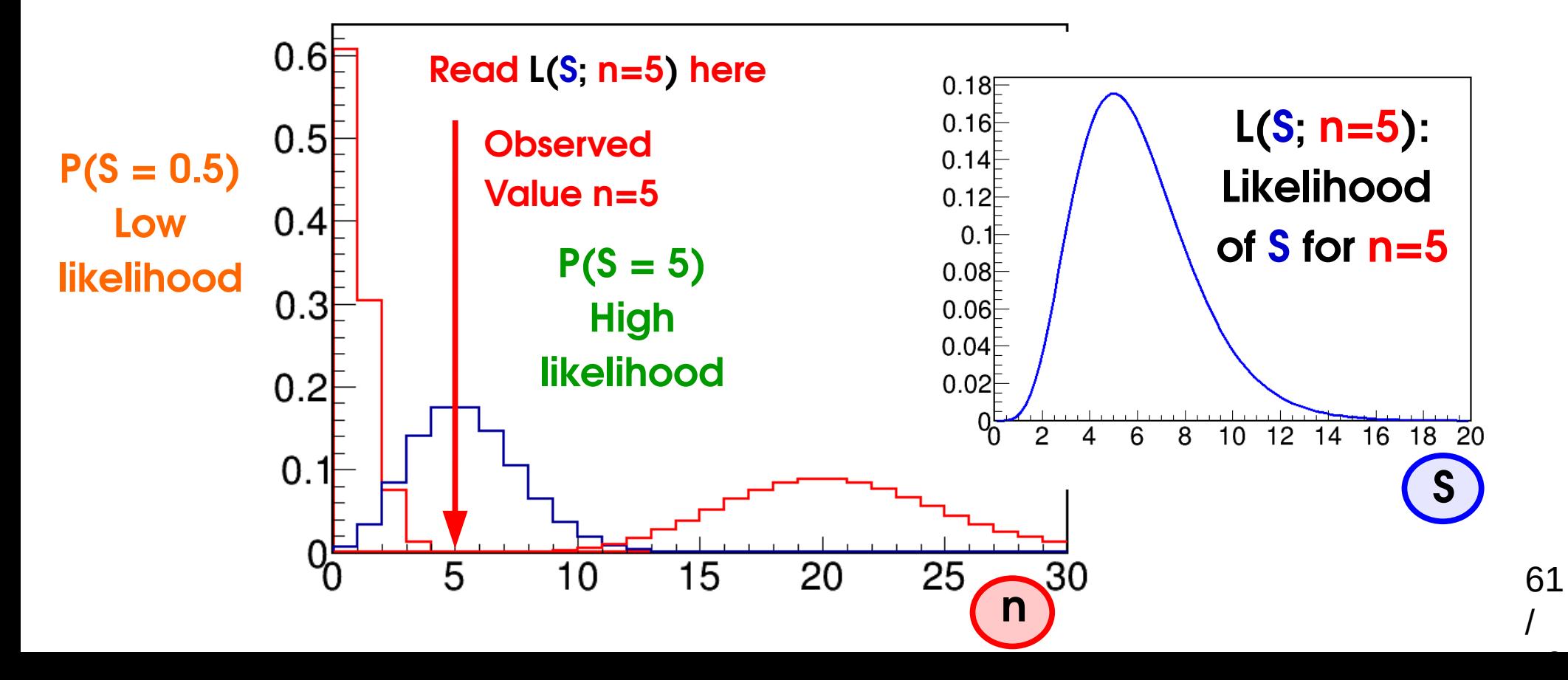

### **MLEs in Shape Analyses**

**Binned shape analysis:**

$$
L(\mathbf{S}; \mathbf{n}_i) = P(\mathbf{n}_i; \mathbf{S}) = \prod_{i=1}^N \text{Pois}(\mathbf{n}_i; \mathbf{S}f_i + B_i)
$$

*N*

Maximize global L(S) (each bin may prefer a different **S**) In practice easier to minimize

$$
\lambda_{\text{Pois}}(\mathbf{S}) = -2\log L(\mathbf{S}) = -2\sum_{i=1}^{N} \log \text{Pois}(\mathbf{n}_i; \mathbf{S}f_i + B_i) \quad \text{Needs a computer...}
$$

In the Gaussian limit

$$
\lambda_{\text{Gaus}}(\mathbf{S}) = \sum_{i=1}^{N} -2\log G(\mathbf{n}_i; \mathbf{S}f_i + B_i, \sigma_i) = \sum_{i=1}^{N} \left| \frac{\mathbf{n}_i - (\mathbf{S}f_i + B_i)}{\sigma_i} \right|^2 \chi^2 \text{ formula!}
$$

→ Gaussian MLE (min χ<sup>2</sup> or min λ<sub>Gaus</sub>) : *Best fit value* in a χ<sup>2</sup> (Least-squares) fit → **Poisson MLE** (min  $\lambda_{\text{pois}}$ ) : **Best fit value** in a *likelihood* fit (in R00T, fit option "L") In RooFit, **λPois ⇒** RooAbsPdf::fitTo(), **λGaus** ⇒ RooAbsPdf::chi2FitTo().

#### **In both cases, MLE ⇔** *Best Fit*

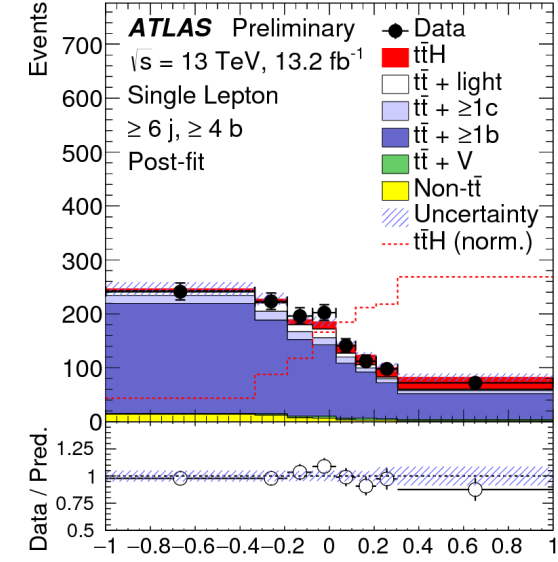

Classification BDT output

**H→γγ**

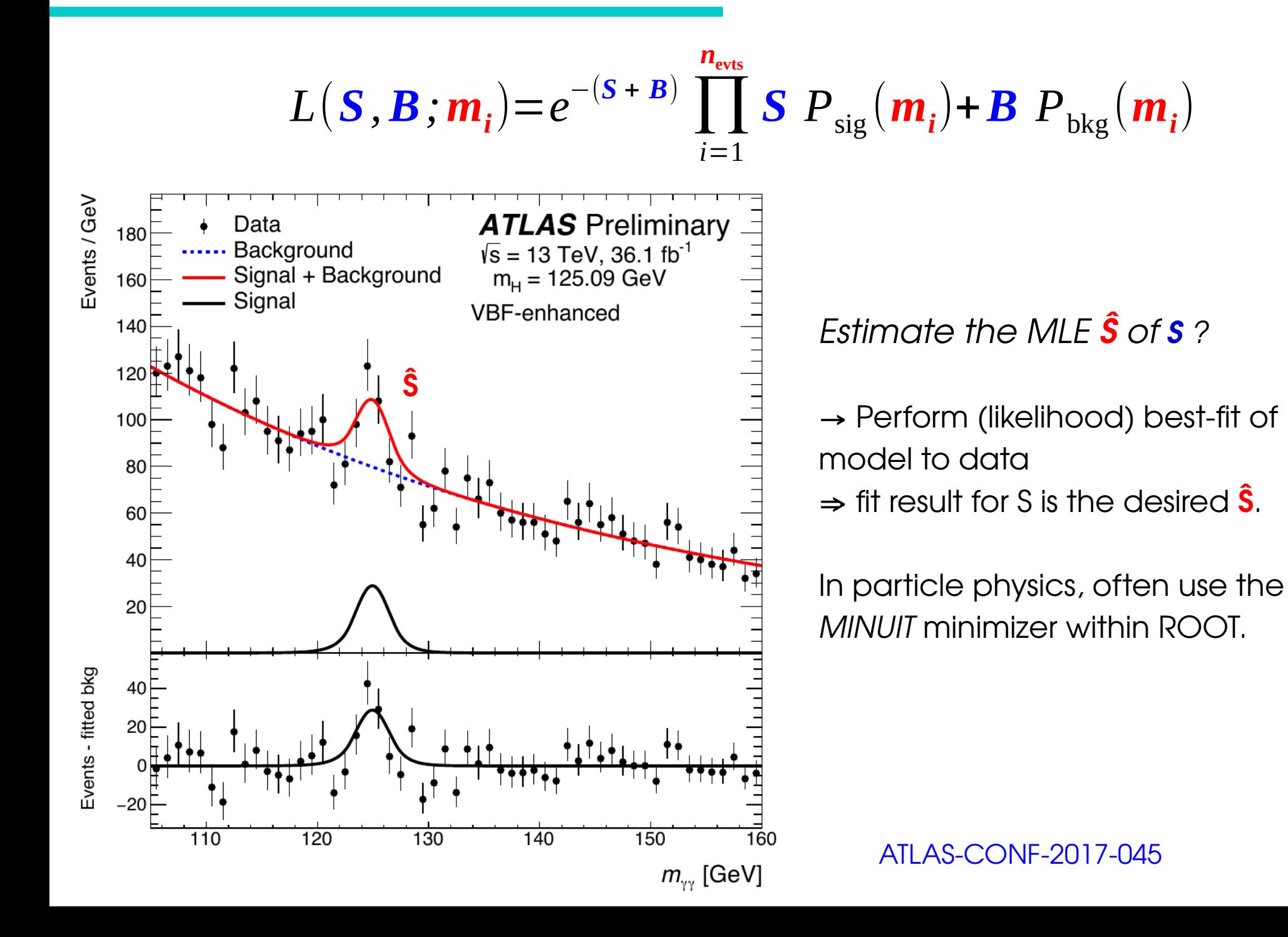

63

/

### **MLE Properties**

• **Asymptotically Gaussian and unbiased**  $\boldsymbol{P}\left( \textbf{\^{u}} \right) \boldsymbol{\propto} \textbf{exp}$ ( −  $(\hat{\mu} - \mu^*)^2$  $2\sigma_{\hat{\mu}}^2$  | for  $n \rightarrow \infty$ Standard deviation of the distribution of  $\hat{\mu}$  $\langle \hat{\mu} \rangle = \mu^*$  for  $n \to \infty$ 

**for large enough datasets**

- **Asymptotically Efficient** :  $\sigma_{\alpha}$  is the **lowest possible value** (in the limit n $\rightarrow \infty$ ) among consistent estimators.
	- $\rightarrow$  MLE captures all the available information in the data
- Also **consistent**: μ̂ converges to the true value for large n,
- **Log-likelihood :** Can also **minimize**  $\lambda = -2$  log L
	- $\rightarrow$  Usually more efficient numerically
	- $\rightarrow$  For Gaussian L,  $\lambda$  is parabolic:
- Can **drop multiplicative constants in L** (additive constants in  $\lambda$ )

 $\boldsymbol{\hat{\mu}}$  $\hat{\mu}$   $\rightarrow$ 

*n*→∞

μ **\***

### **Extra: Fisher Information**

#### **Fisher Information:**

$$
I(\mu) = \left\{ \left| \frac{\partial}{\partial \mu} \log L(\mu) \right|^2 \right\} = - \left| \frac{\partial^2}{\partial \mu^2} \log L(\mu) \right|
$$

Measures the **amount of information** available in the measurement of μ.

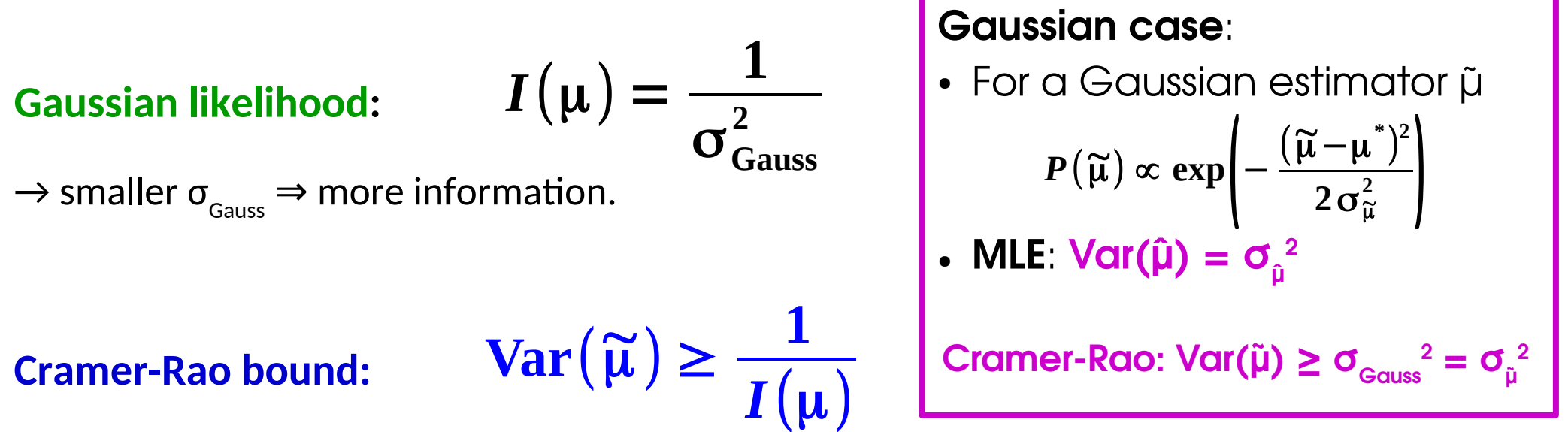

For any estimator  $\tilde{\mu}$ .

- $\rightarrow$  cannot be more precise than allowed by information in the measurement.
- **Efficient** estimators reach the bound : **e.g. MLE in the large dataset limit.**

#### **Higgs Discovery**: [Phys. Lett. B 716 \(2012\) 1-29](http://www.sciencedirect.com/science/article/pii/S037026931200857X)

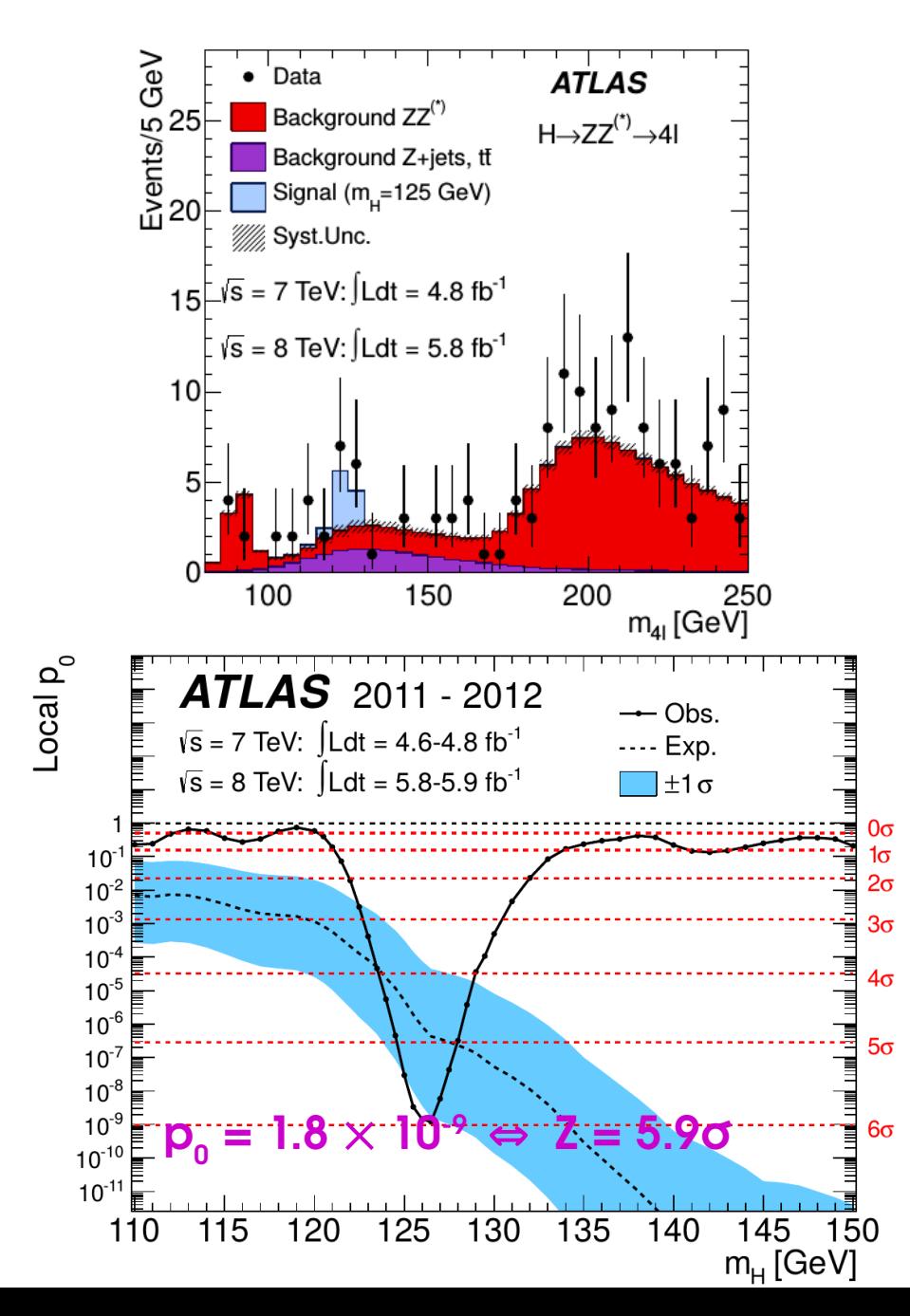

# **Some Examples High-mass X→γγ Search:** [JHEP 09 \(2016\) 1](http://link.springer.com/article/10.1007/JHEP09%282016%29001)

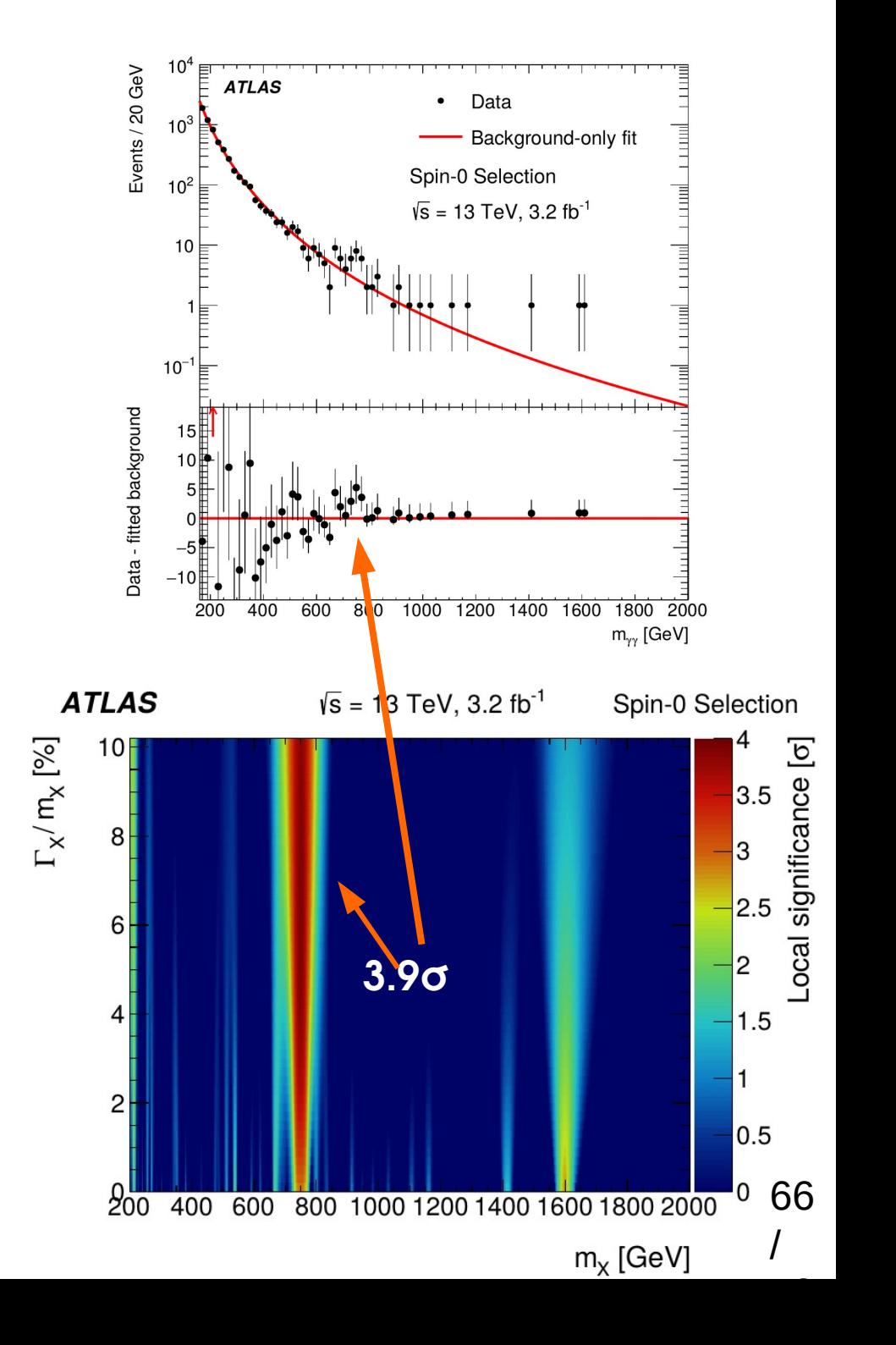

### **Upper Limit Pathologies**

Upper limit: 
$$
S_{up} \sim \hat{S} + 1.64 \sigma_s
$$

**Problem**: for negative Ŝ, get **very** good observed limit.

 $\rightarrow$  For S sufficiently negative, even S $_{\rm up}$   $<$  0 !

How can this be ?

#### → **Background modeling issue ?…** Or:

→ This is a **95%** limit ⇒ **5% of the time, the limit wrongly excludes the true value,** *e.g.* S\*=0.

#### **Options**

 $\rightarrow$  **live with it**: sometimes report limit  $< 0$ 

→ **Special procedure to avoid these cases,** since if we assume S must be >0, we know a priori this is just a fluctuation.

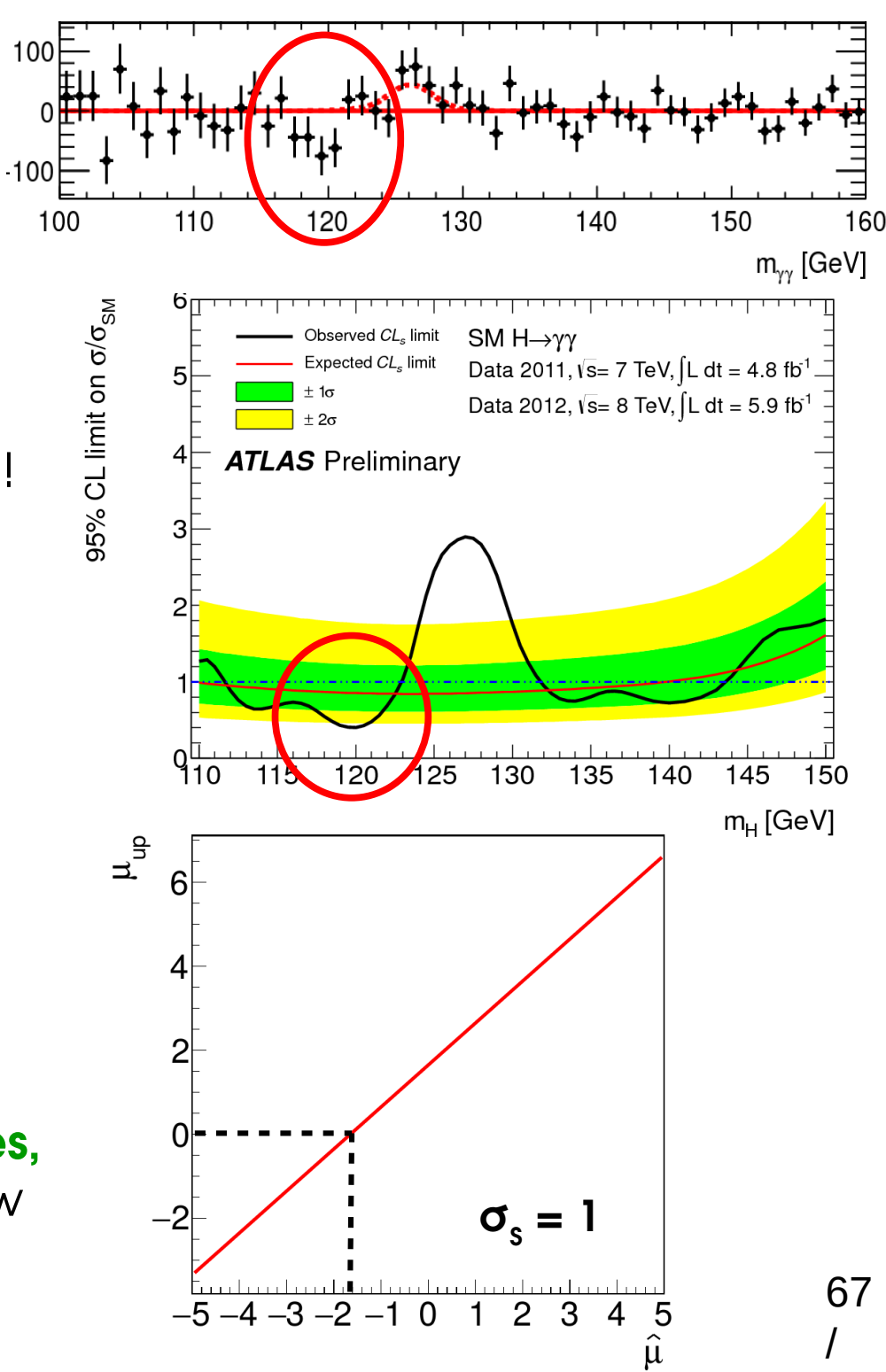

#### **CL s**

**The usual p-value under**  Usual solution in HEP : **CL s** .  $P_{S_0}$ **H(S=S<sup>0</sup> )** (=5%)  $p_{CL_s}$  = → Compute modified p-value  $(1-p_B$ ) **The p-value computed**   $\Rightarrow$  **Rescale** exclusion at S<sub>0</sub> by exclusion at S=0. **under H(S=0)** → Somewhat ad-hoc, but good properties…  $\vec{a}$ 95% limit, CL<sub>s+b</sub> **S** compatible with 0 :  $\bm{{\mathsf{p}}}_{_{\mathsf{B}}}\mathtt{\sim O}(1)$ 95% limit, CL<sub>2</sub>  $p_{\text{cls}} \sim p_{\text{sn}} \sim 5\%$ , no change. **Far-negative S** : 1 - p<sub>B</sub>  $\ll$  1 **pCLs~ pS0/(1-p<sup>B</sup> ) ≫ 5%** → lower exclusion ⇒ higher limit,  $\sigma$ <sub>s</sub> = 1 usually >0 as desired 

#### **Drawback**: *overcoverage*

 $\rightarrow$  limit is claimed to be 95% CL, but actually >95% CL for small 1-p<sub>B</sub>.

# **CL s : Gaussian Bands**

Usual Gaussian counting example with known B: 95% CL<sub>s</sub> upper limit on S:

$$
S_{\text{up}} = \hat{S} + \left[ \Phi^{-1} \left( 1 - 0.05 \ \Phi \left( \hat{S} / \sigma_{s} \right) \right) \right] \sigma_{s}
$$

Compute expected bands for S=0:

→ **Asimov dataset ⇔ Ŝ = 0** : → **± nσ bands**:

$$
S_{\text{up,exp}}^0 = 1.96 \text{ } \sigma_s
$$
  

$$
S_{\text{up,exp}}^{\pm n} = \left( \pm n + \left[ 1 - \Phi^{-1} \left( 0.05 \Phi(\mp n) \right) \right] \right) \sigma_s
$$

 $\sigma_s = \sqrt{B}$ 

with

350

300

250

100

 $50$ 

 $\frac{200}{150}$ 150

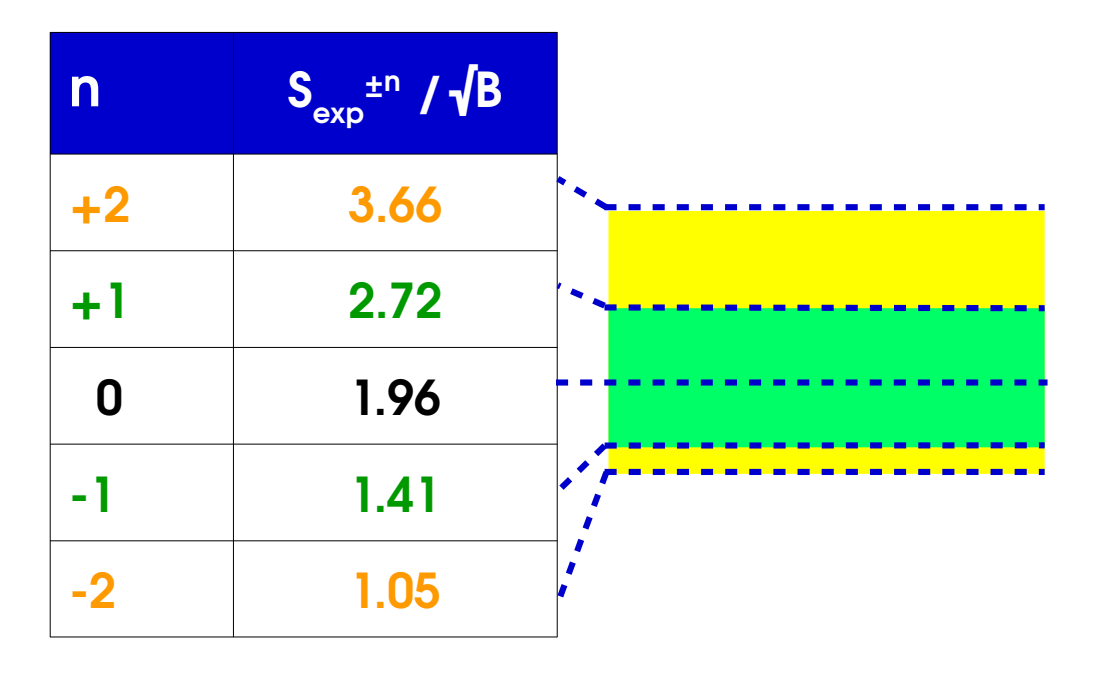

#### **CLs** :

- Positive bands somewhat reduced,
- Negative ones more so

Band width from  $\sigma_{s,A}^2$  = depends on S, for non-Gaussian cases,different values for each band... *S* **2** *qS* (**Asimov**) 69 /

Ŝ

[Eur.Phys.J.C71:1554,2011](https://arxiv.org/abs/1007.1727)

### **Comparison with LEP/TeVatron definitions**

Likelihood ratios are not a new idea:

- **LEP**: Simple LR with NPs from MC
	- Compare  $\mu$ =0 and  $\mu$ =1
- **Tevatron**: PLR with profiled NPs

Both compare to **μ=1** instead of best-fit **μ̂**

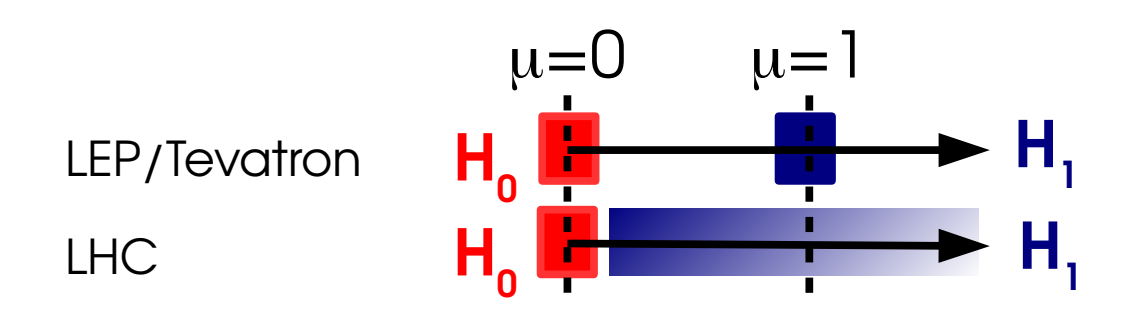

- $\rightarrow$  Asymptotically:
- **LEP/Tevaton**: q linear in μ ⇒ **~Gaussian**
- **LHC**: q quadratic in  $\mu \Rightarrow \sim \chi$ 2

 $\rightarrow$  Still use TeVatron-style for discrete cases

$$
q_{LEP} = -2 \log \frac{L(\mu=0, \widetilde{\theta})}{L(\mu=1, \widetilde{\theta})}
$$

$$
q_{\text{Tevatron}} = -2 \log \frac{L(\mu=0, \hat{\theta}_0)}{L(\mu=1, \hat{\theta}_1)}
$$

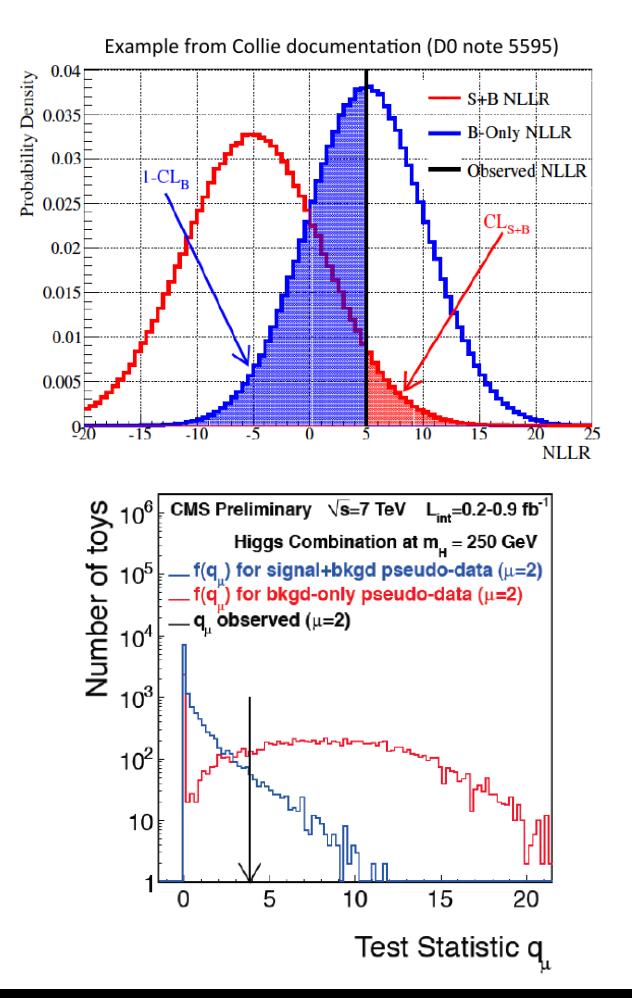

70

/